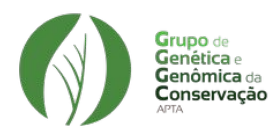

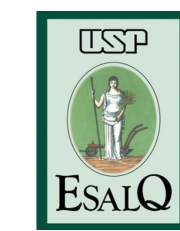

## Introdução à Modelagem de Nicho Ecológico

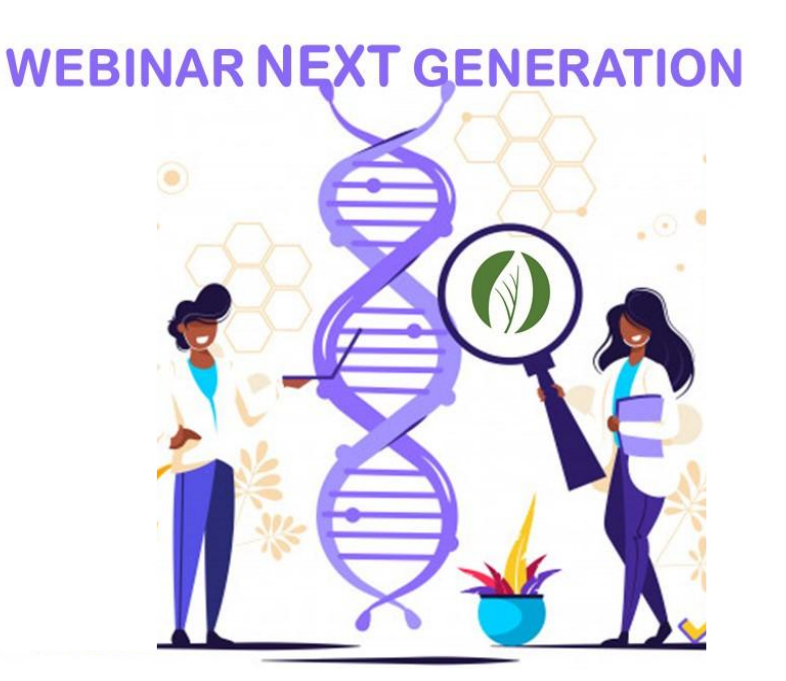

Maurício Vancine

16/07/2020

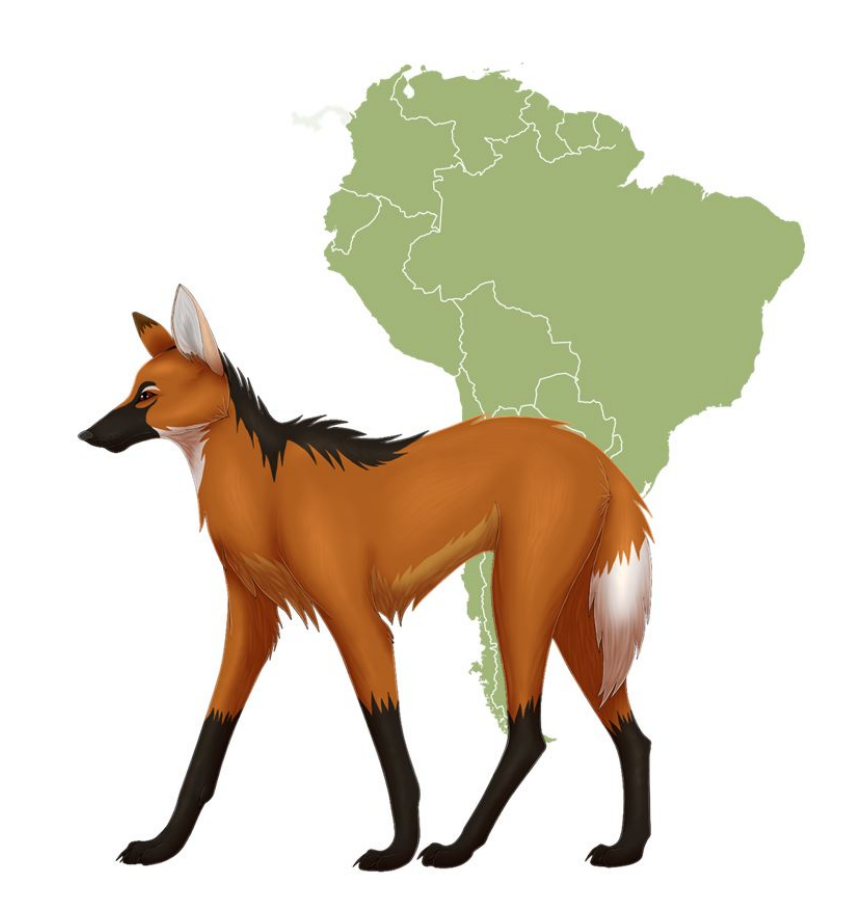

#### **Webinar**

### Tópicos

- 1. Apresentações
- 2. Introdução aos Modelos de Nicho Ecológico *Ecological Niche Models* (ENMs)
- 3. Nicho Ecológico e Distribuição de Espécies
- 4. Construção dos ENMs passo a passo
- 5. Dados de entrada: ocorrências e variáveis ambientais
- 6. Ajuste dos modelos
- 7. Avaliação dos modelos
- 8. Predição dos modelos
- 9. Aplicações e mais informações
- 10. Prática no R

1. Apresentações

#### Maurício Vancine

#### Ecólogo (2015) | Mestre em Zoologia (2018) | Doutorando em Zoologia (2020-?)

#### **Pesquisa**

Ecologia Espacial (Ecologia da Paisagem) Ecologia Quantitativa (SDM e JSDM) Ecologia e Conservação de Anfíbios

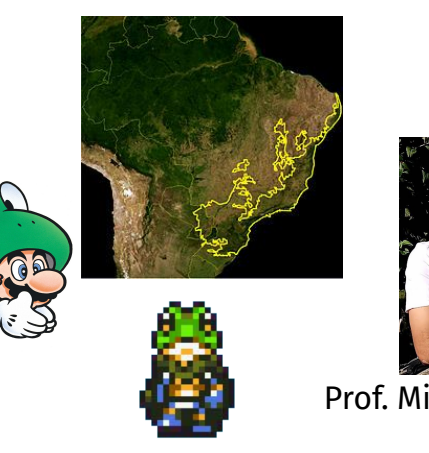

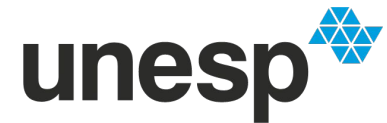

UNIVERSIDADE ESTADUAL PAULISTA "JÚLIO DE MESQUITA FILHO"

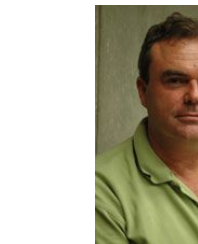

Prof. Milton Ribeiro Prof. Célio Haddad

#### Ecólogo (2015) | Mestre em Zoologia (2018) | Doutorando em Zoologia (2020-?) unes

#### **Pesquisa**

Ecologia Espacial (Ecologia da Paisagem) Ecologia Quantitativa (SDM e JSDM) Ecologia e Conservação de Anfíbios

#### **Especialidades**

Modelos de Nicho Ecológico (ENMs) Análise de Dados Ecológicos e Geoespaciais Open Source [R, QGIS, GRASS GIS, Linux, Libreoffice, ...]

#### **Contato e informações**

- mauricio.vancine@gmail.com
- [@mauriciovancine](https://twitter.com/mauriciovancine)
- [mauriciovancine.netlify.com](https://mauriciovancine.netlify.com/)

UNIVERSIDADE ESTADUAL PAULISTA **"JÚLIO DE MESQUITA FILHO"** 

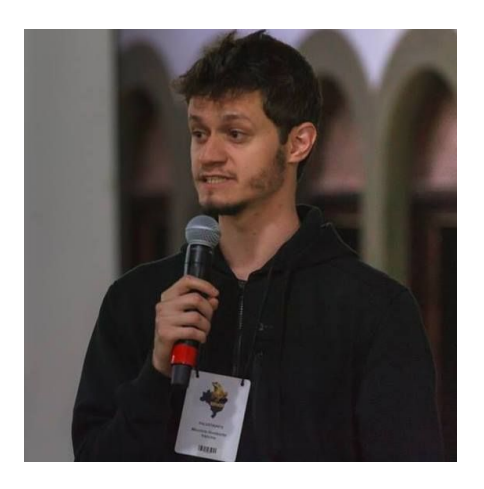

## 2. Introdução aos Modelos de Nicho Ecológico (ENMs)

#### Uma abordagem, muitos nomes...

Ecology, 93(7), 2012, pp. 1527-1539 C 2012 by the Ecological Society of America

Uses and misuses of bioclimatic envelope modeling MIGUEL B. ARAÚJO<sup>1,2,3,5</sup> AND A. TOWNSEND PETERSON<sup>4</sup>

1. **Modelos de Envelopes Climáticos** (*Bioclimatic Envelope Models*) Estimado um espaço multivariado de variáveis climáticas (envelope)

2. **Modelos de Nicho Ecológico** (*Ecological Niche Models*) Vincula o envelope à teoria de nicho ecológico (Grinnell e Hutchinson)

3. **Modelos de Adequabilidade de Habitat** (*Habitat Suitability Models*) Envelope relacionado ao "habitat", como espaço físico e recursos

4. **Modelos de Nicho Ecológico** (*Species Distribution Models*) Modelar a distribuição geográfica das espécies

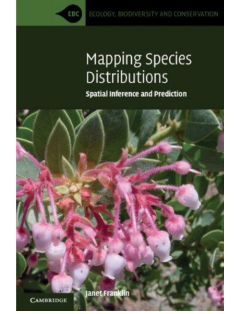

Franklin (2009)

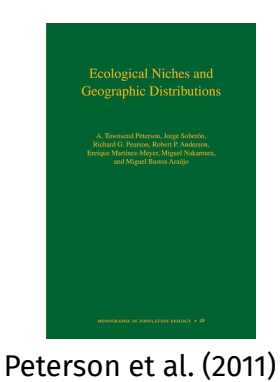

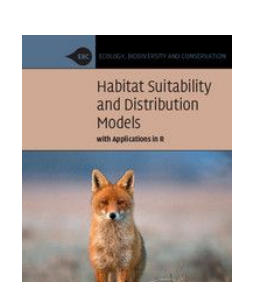

Guisan et al. (2017)

#### Uma abordagem, muitos nomes...

Ecology, 93(7), 2012, pp. 1527-1539 C 2012 by the Ecological Society of America

Uses and misuses of bioclimatic envelope modeling

MIGUEL B. ARAÚJO<sup>1,2,3,5</sup> AND A. TOWNSEND PETERSON<sup>4</sup>

1. **Modelos de Envelopes Climáticos** (*Bioclimatic Envelope Models*) Estimado um espaço multivariado de variáveis climáticas (envelope)

2. **Modelos de Nicho Ecológico** (*Ecological Niche Models*) Vincula o envelope à teoria de nicho ecológico (Grinnell e Hutchinson)

3. **Modelos de Adequabilidade de Habitat** (*Habitat Suitability Models*) Envelope relacionado ao "habitat", como espaço físico e recursos

4. **Modelos de Nicho Ecológico** (*Species Distribution Models*) Modelar a distribuição geográfica das espécies

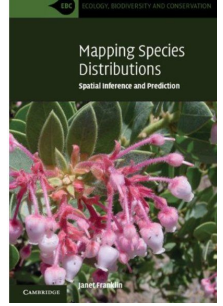

Franklin (2009)

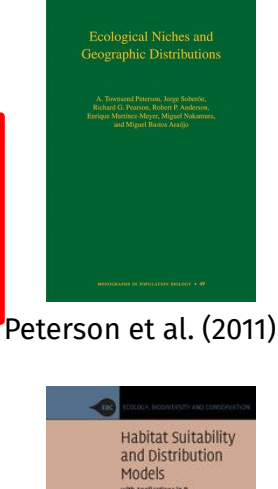

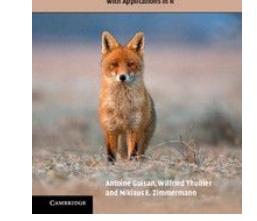

### Modelos de Nicho Ecológico (ENMs)

#### Visão geral

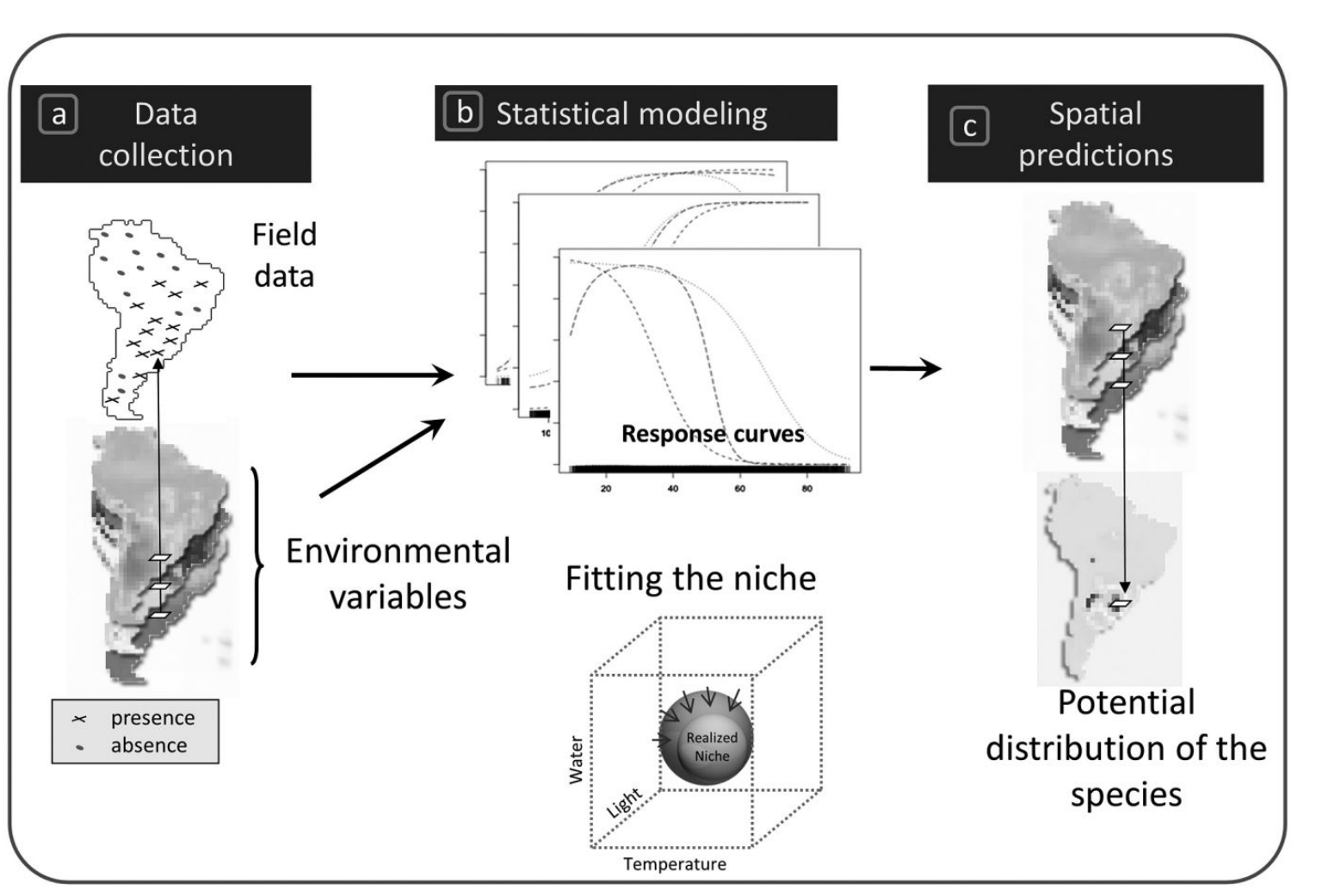

Guisan et al. (2017)

Habitat Suitab and Distribution Models with Applications in a

### Modelos de Nicho Ecológico (ENMs)

#### Visão geral

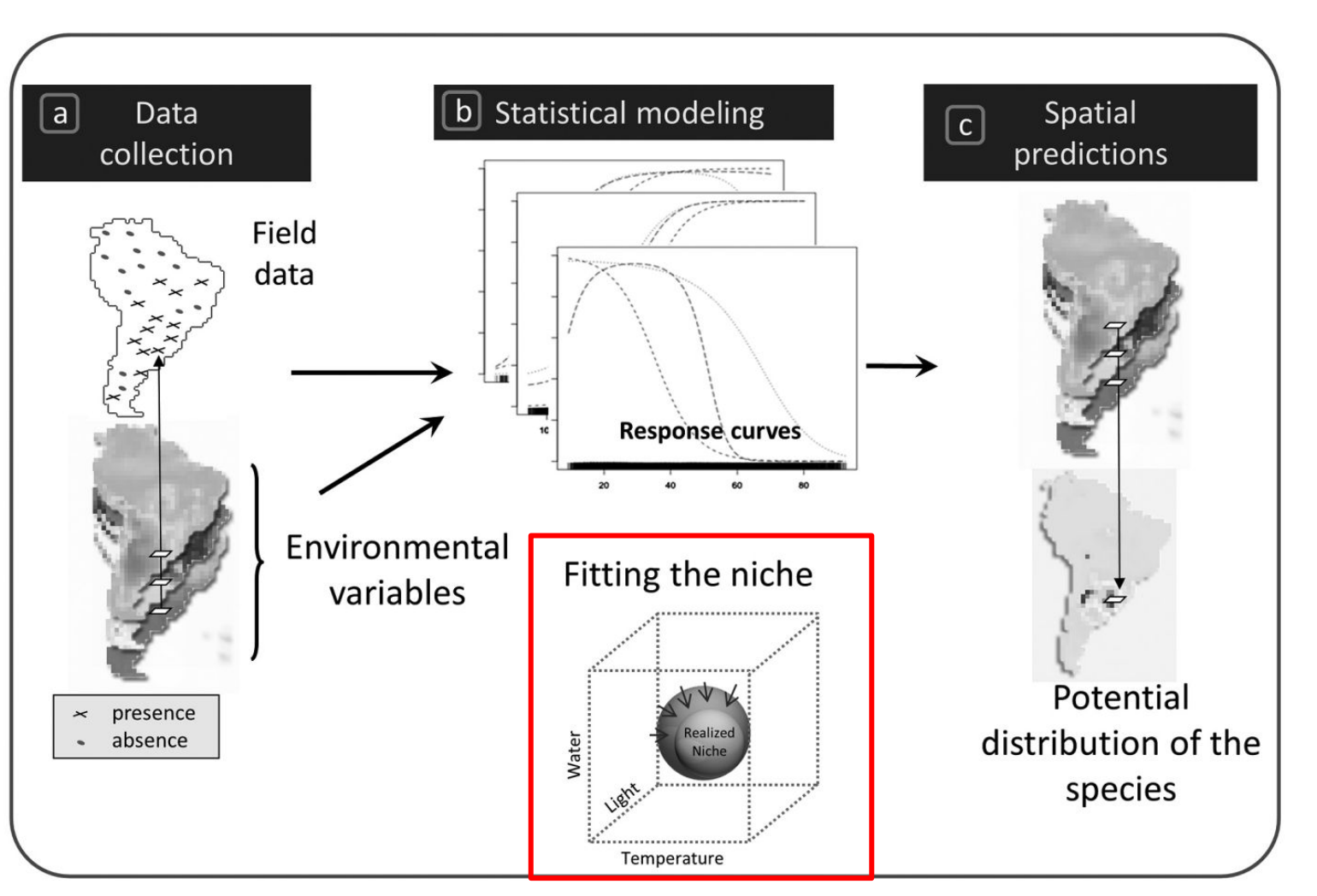

Guisan et al. (2017)

and Distribution Models with Applications in

3. Nicho ecológico e distribuição das espécies

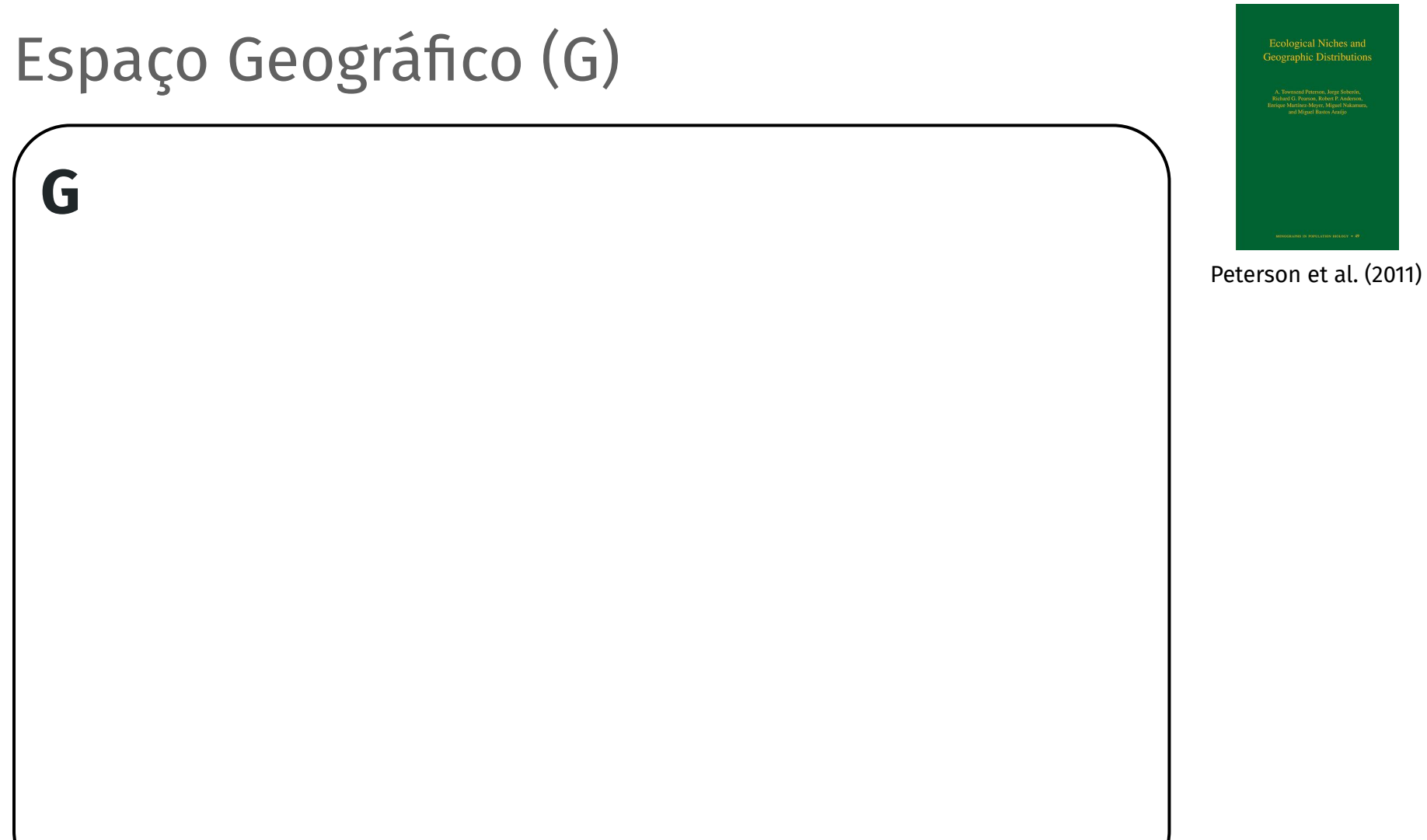

#### Espaço Geográfico (G)

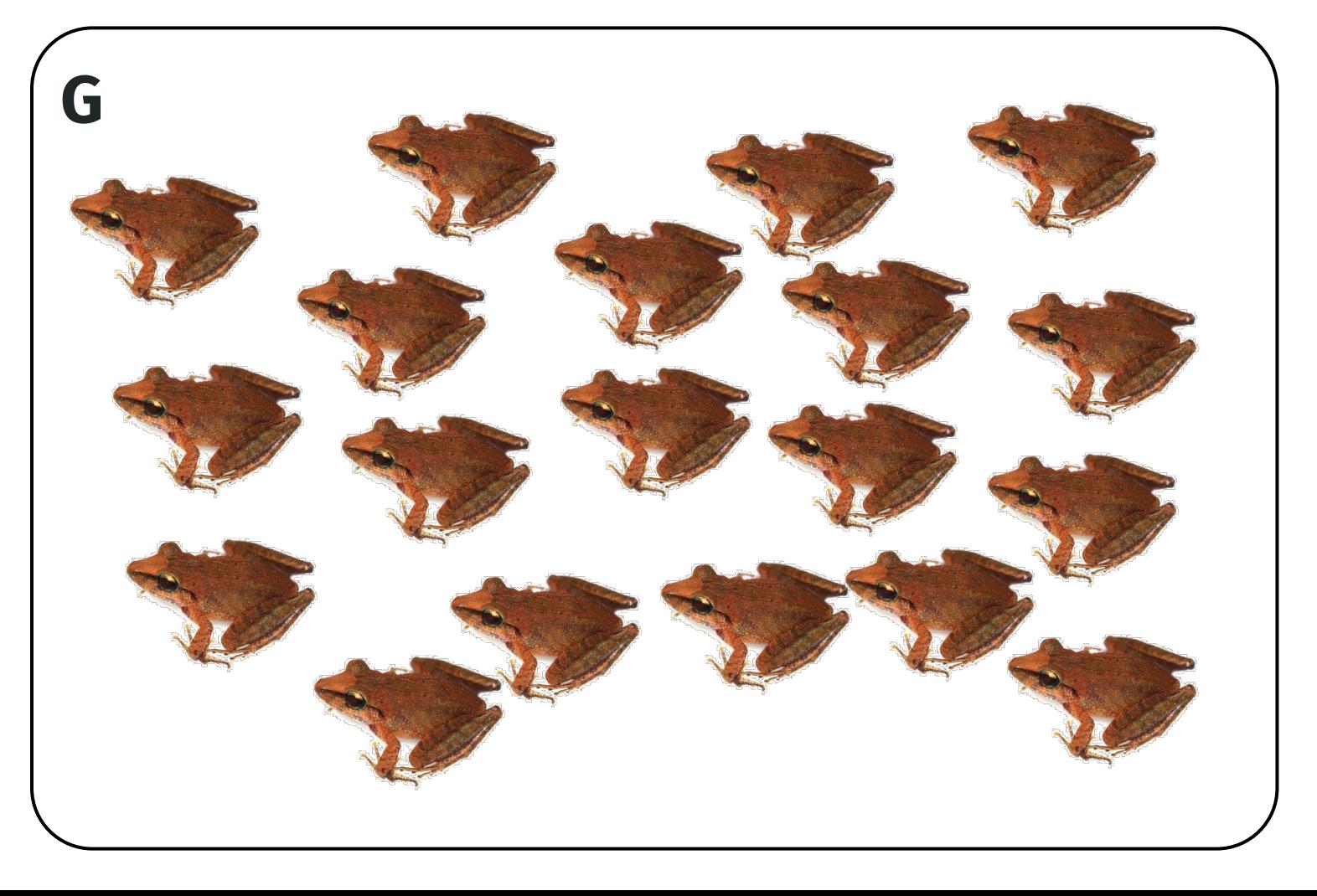

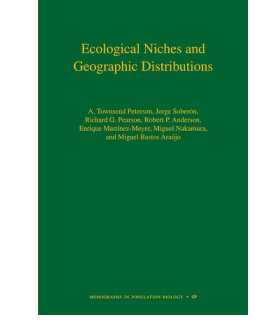

Peterson et al. (2011)

#### Condições Abióticas (A)

**A**

**G**

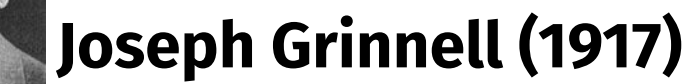

Requerimentos ambientais "condições climáticas"

Peterson et al. (2011)

### Condições Bióticas (B)

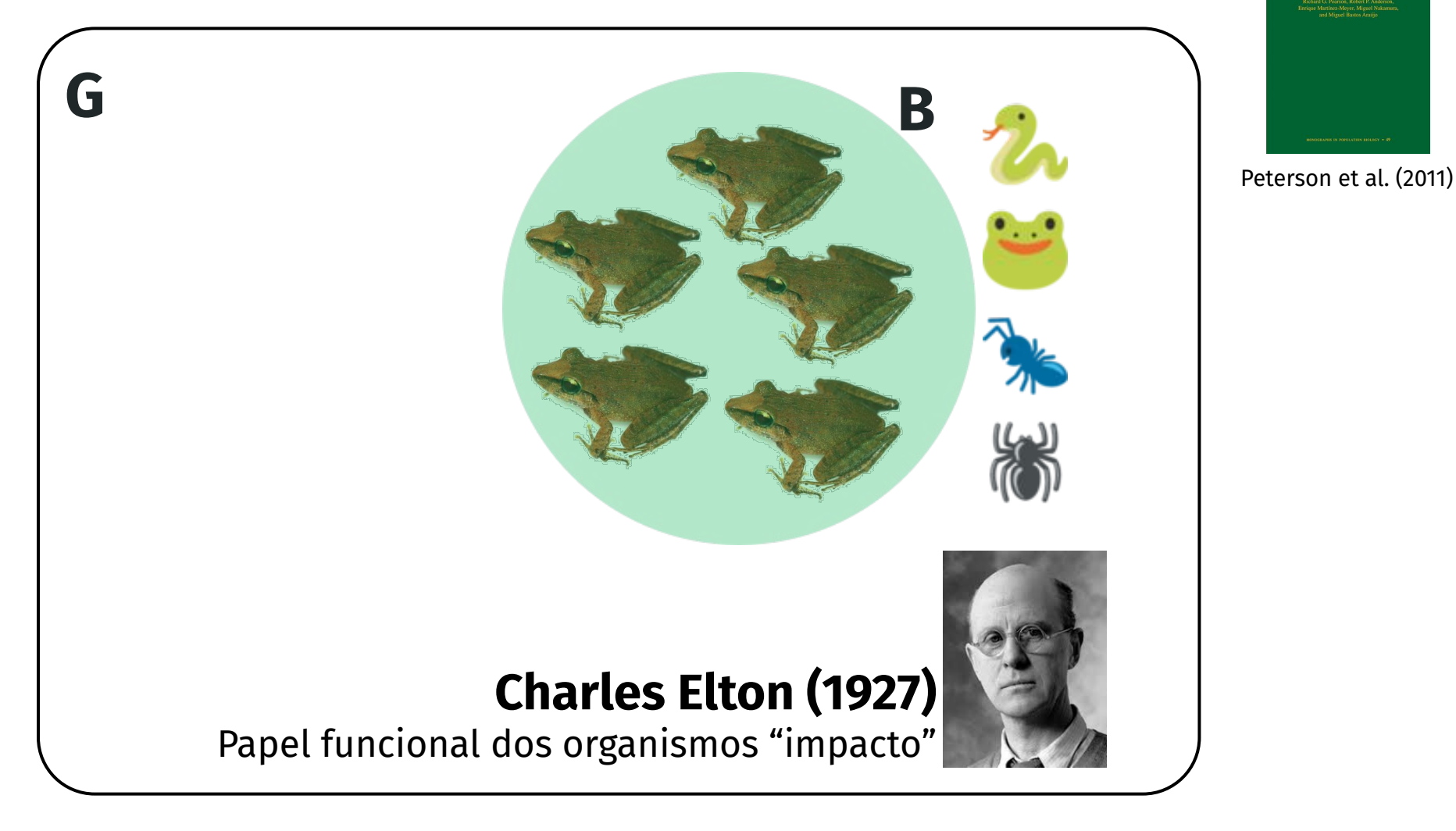

#### Relação entre condições abióticas e bióticas

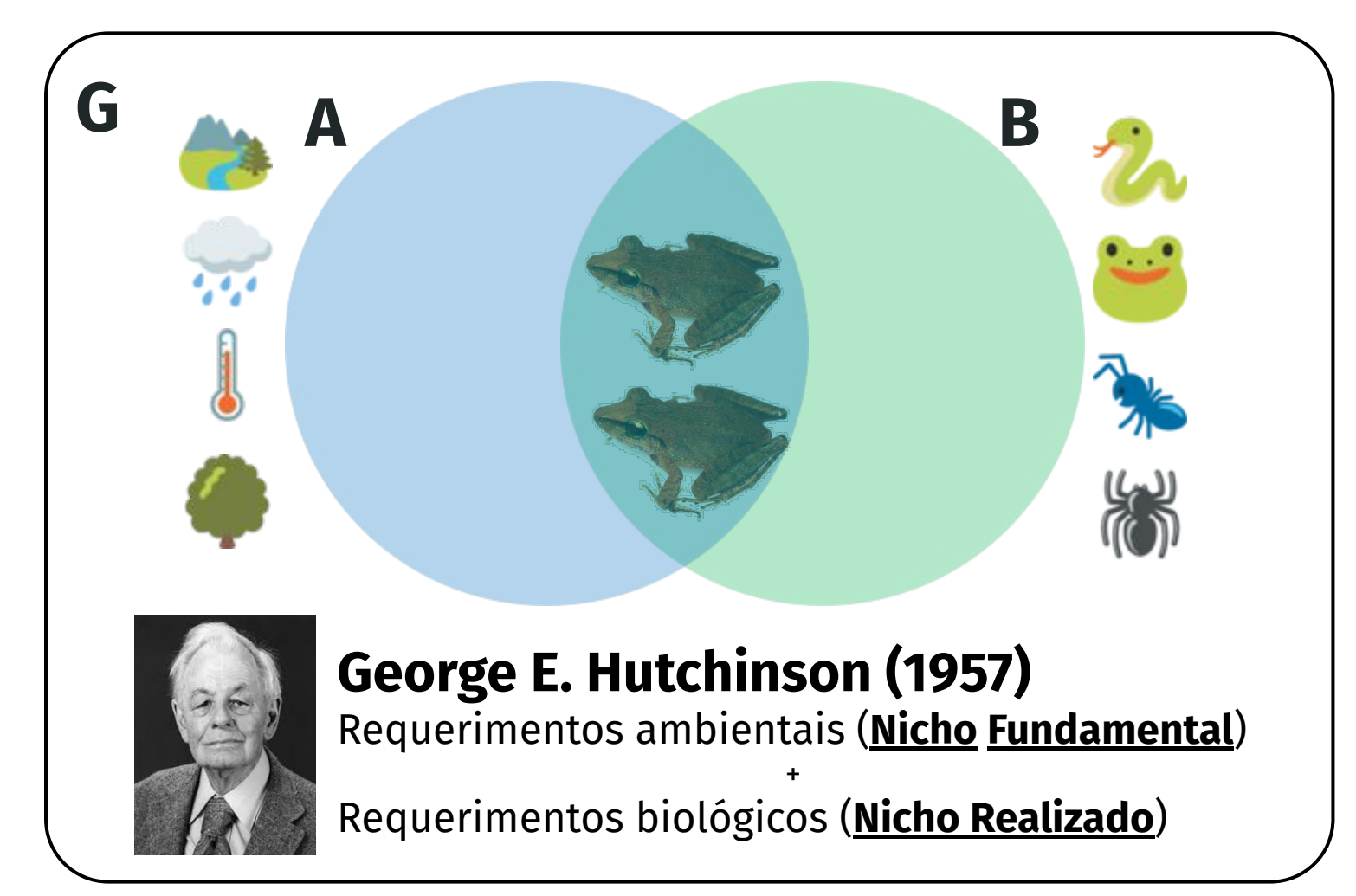

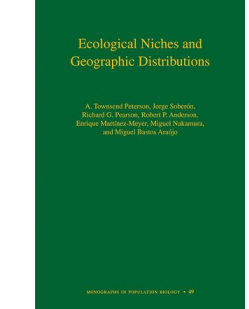

Peterson et al. (2011)

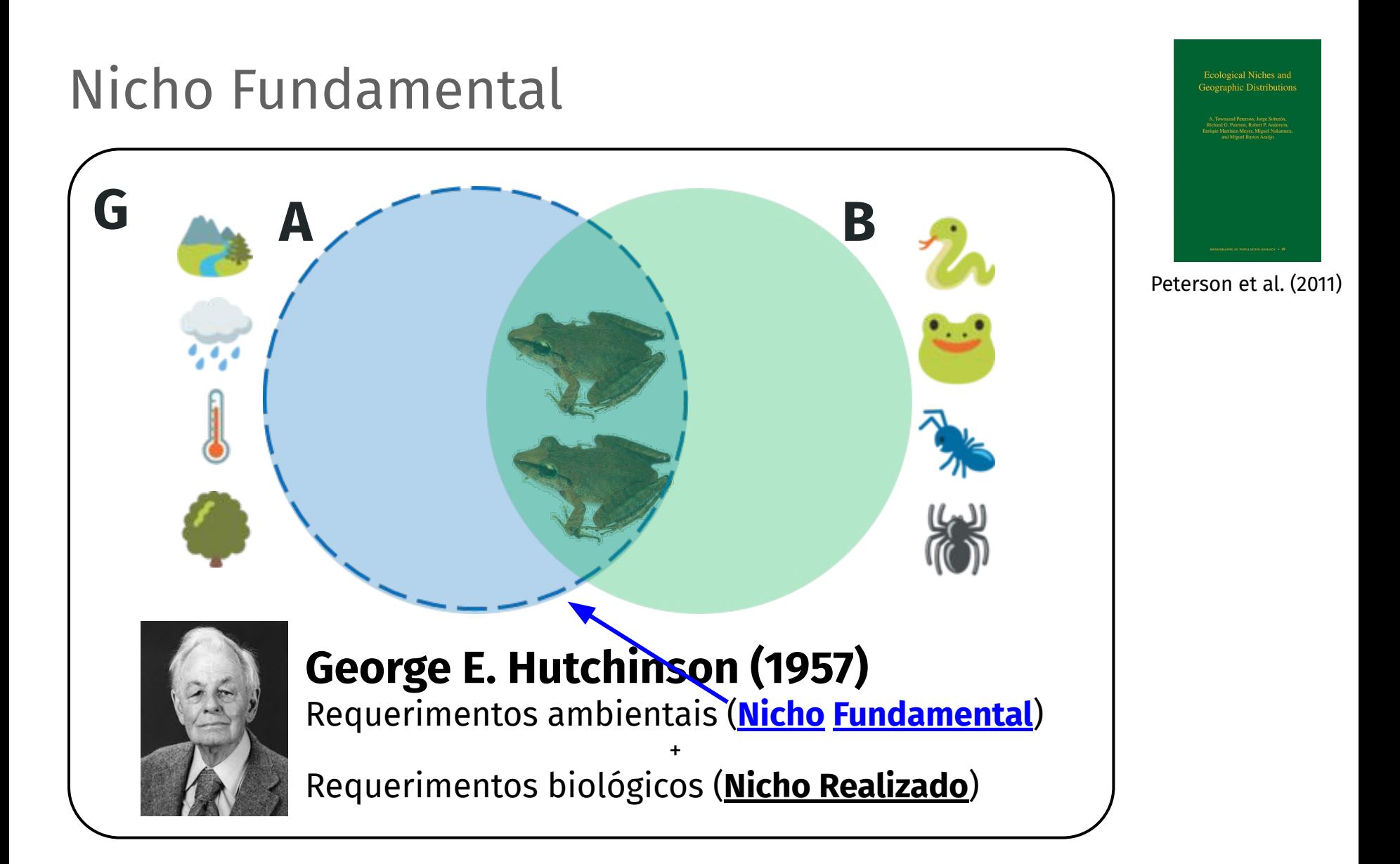

## Nicho Realizado **G A B George E. Hutchinson (1957)** Requerimentos ambientais (**Nicho Fundamental**) + Requerimentos biológicos (**Nicho Realizado**)

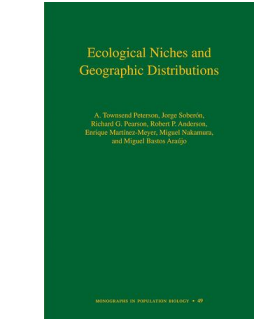

Peterson et al. (2011)

### Hipervolume n-dimensional

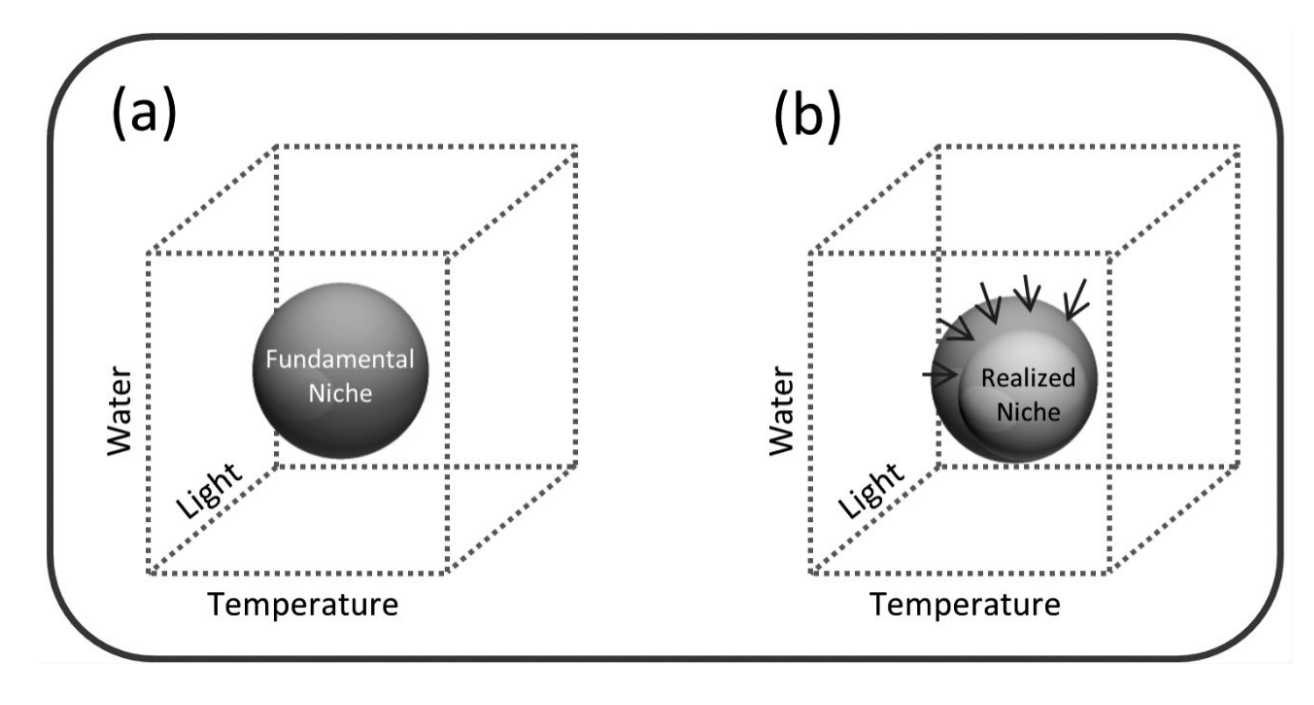

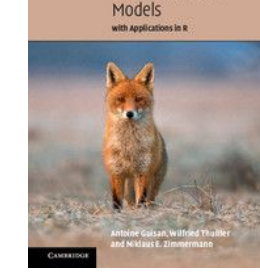

Guisan et al. (2017)

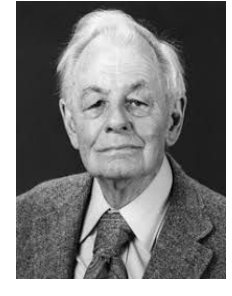

#### **George E. Hutchinson (1957)**

Requerimentos ambientais (**Nicho Fundamental**)

+ Requerimentos biológicos (**Nicho Realizado**)

## Os ENMs estimam o nicho **fundamental** ou **realizado**?

#### Nicho fundamental e realizado

Modelos mecanísticos e correlativos

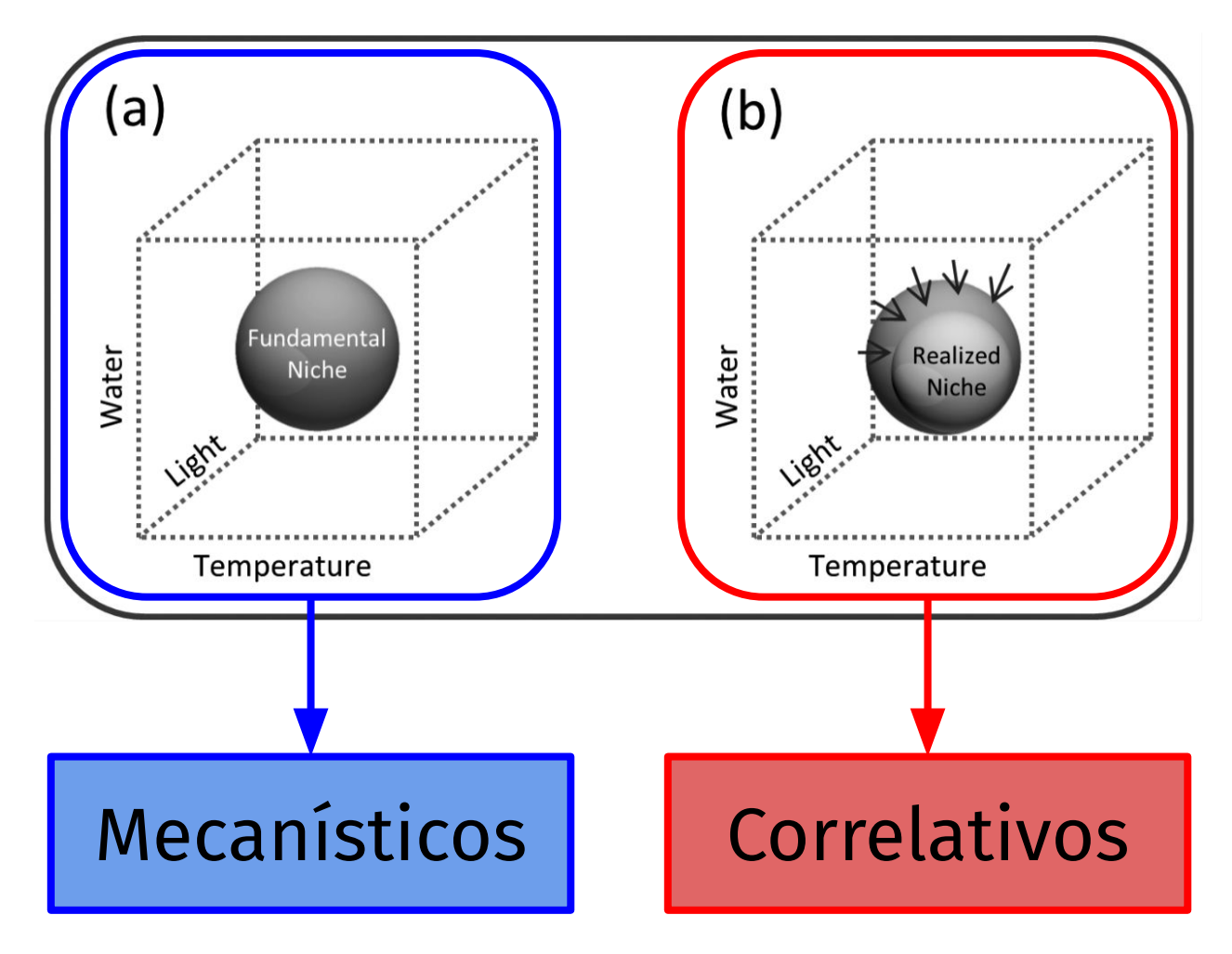

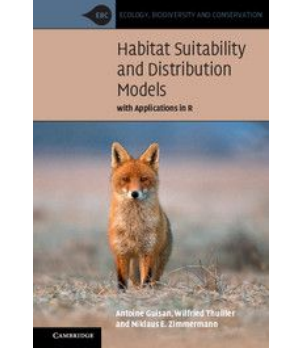

Guisan et al. (2017)

#### Nicho fundamental e realizado

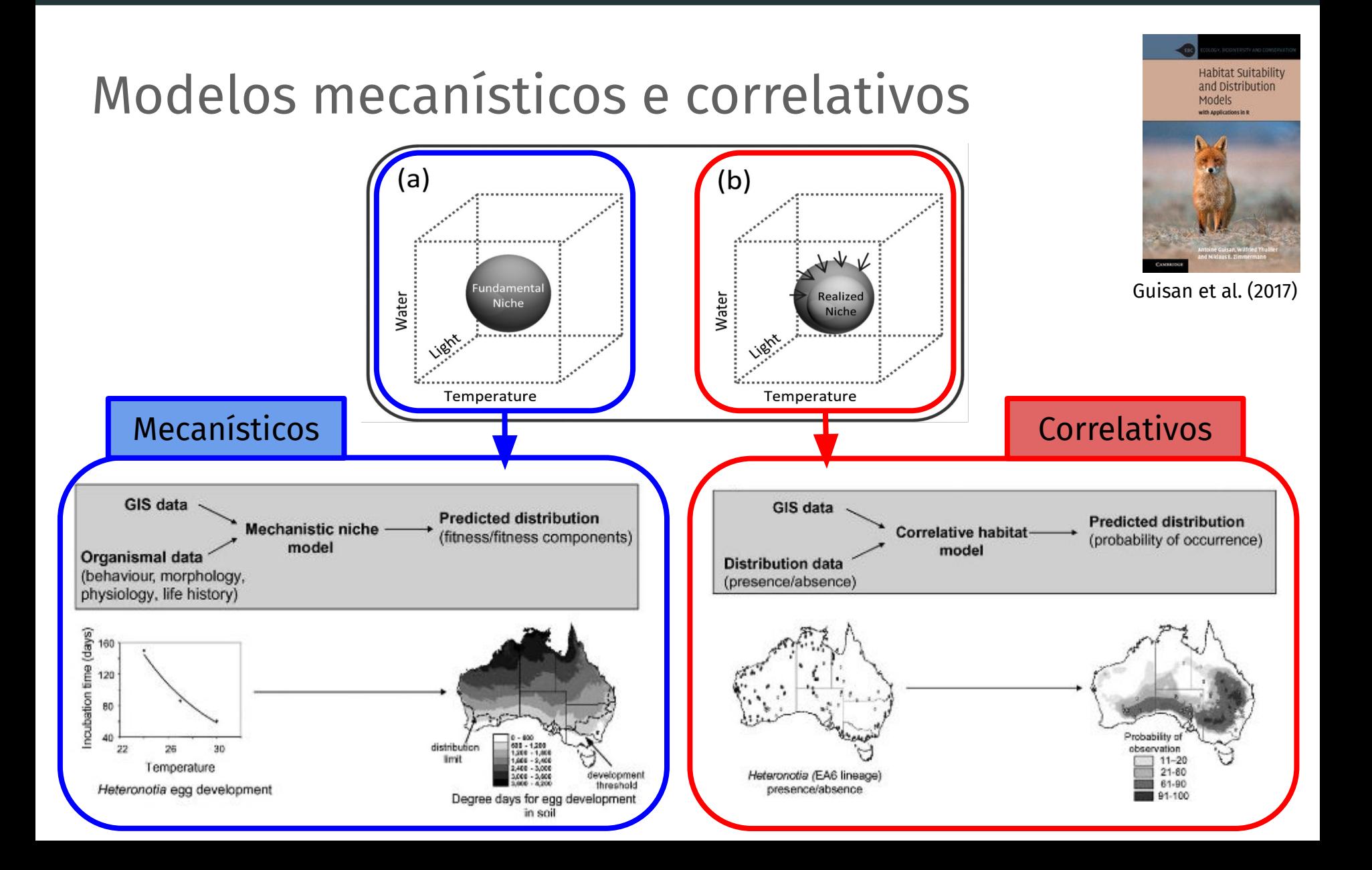

#### Nicho realizado

#### Modelos correlativos

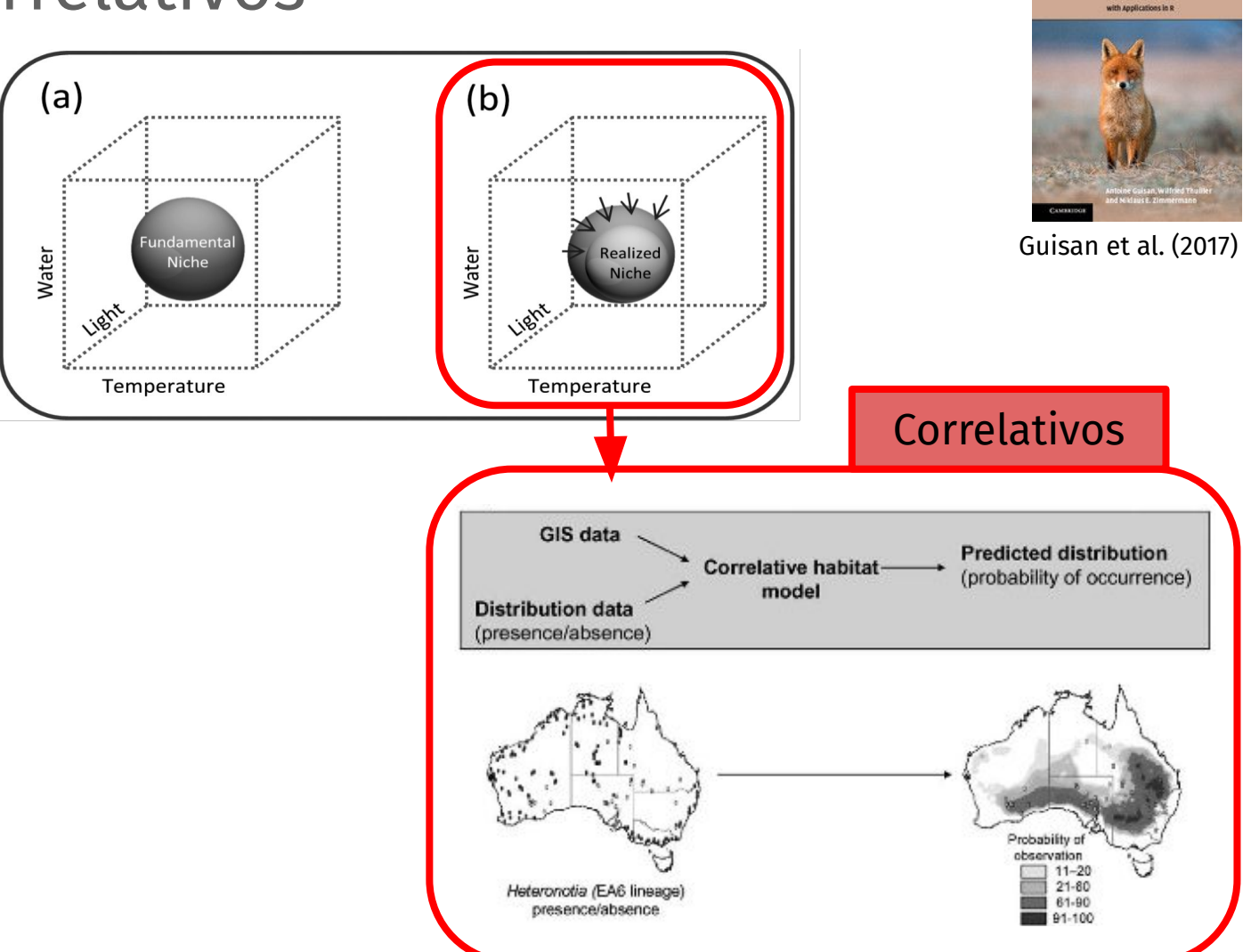

**Habitat Suitability** and Distribution Models

#### Modelos correlativos

#### **Ocorrências**

#### **Espaço geográfico (G)**

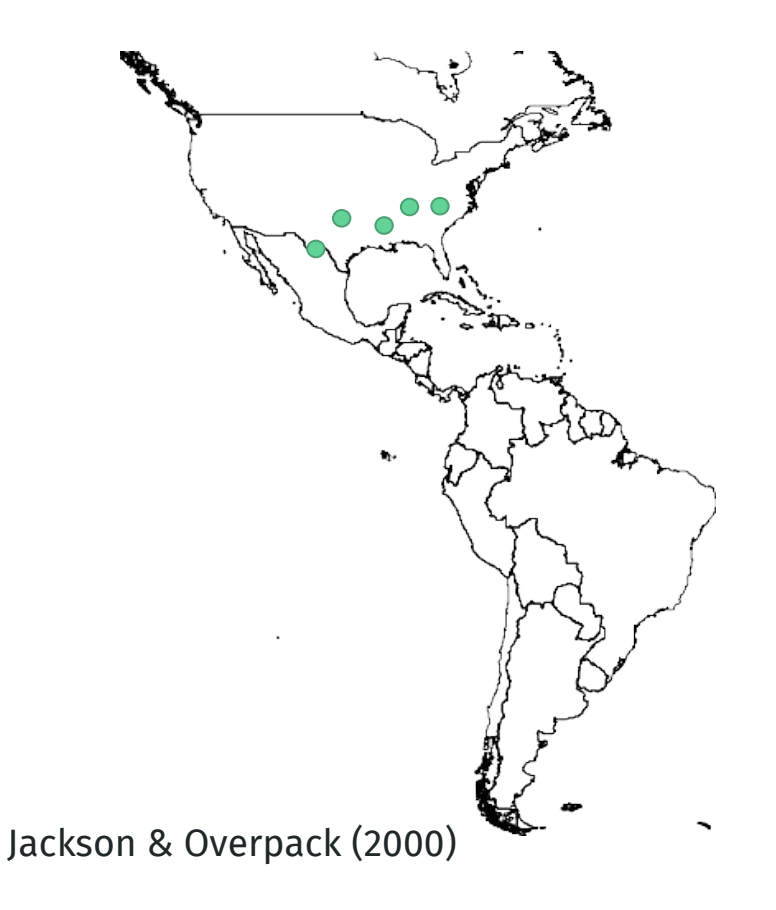

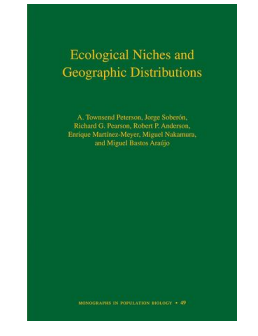

Peterson et al. (2011)

#### Modelos correlativos

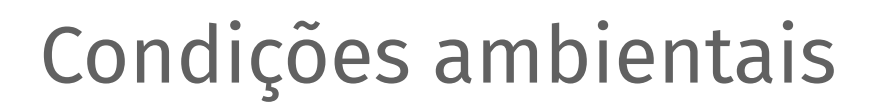

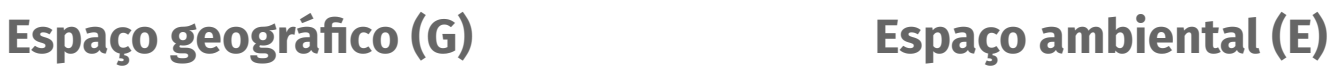

Ecological Niches and

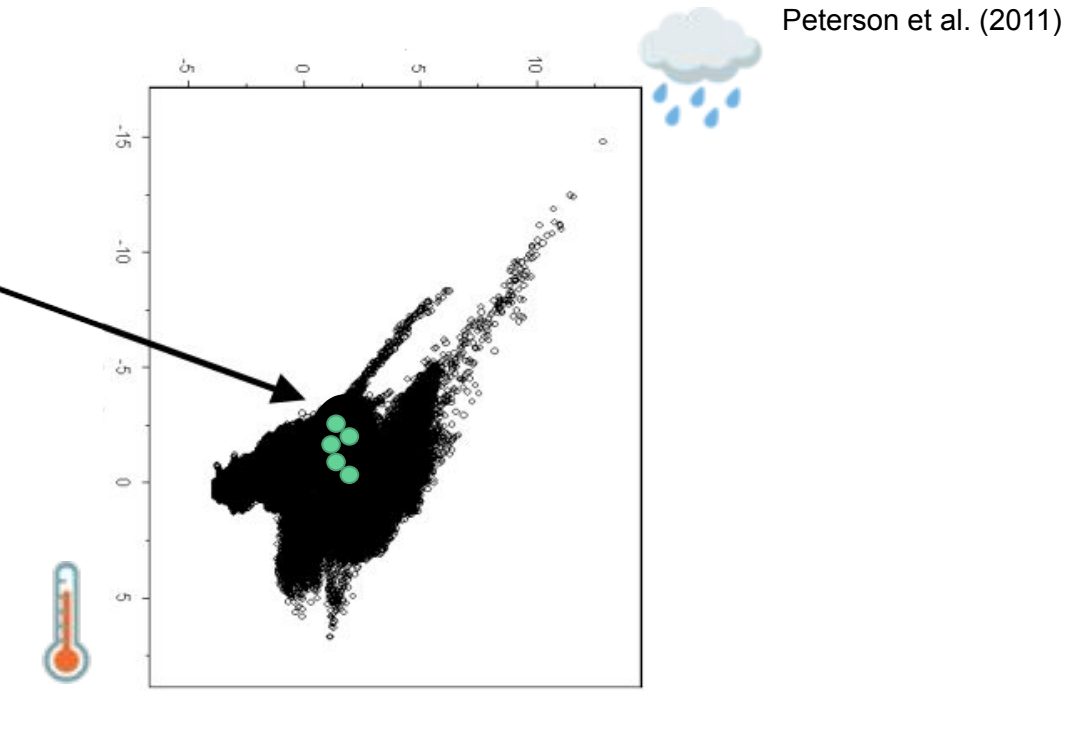

Jackson & Overpack (2000)

#### Modelos correlativos

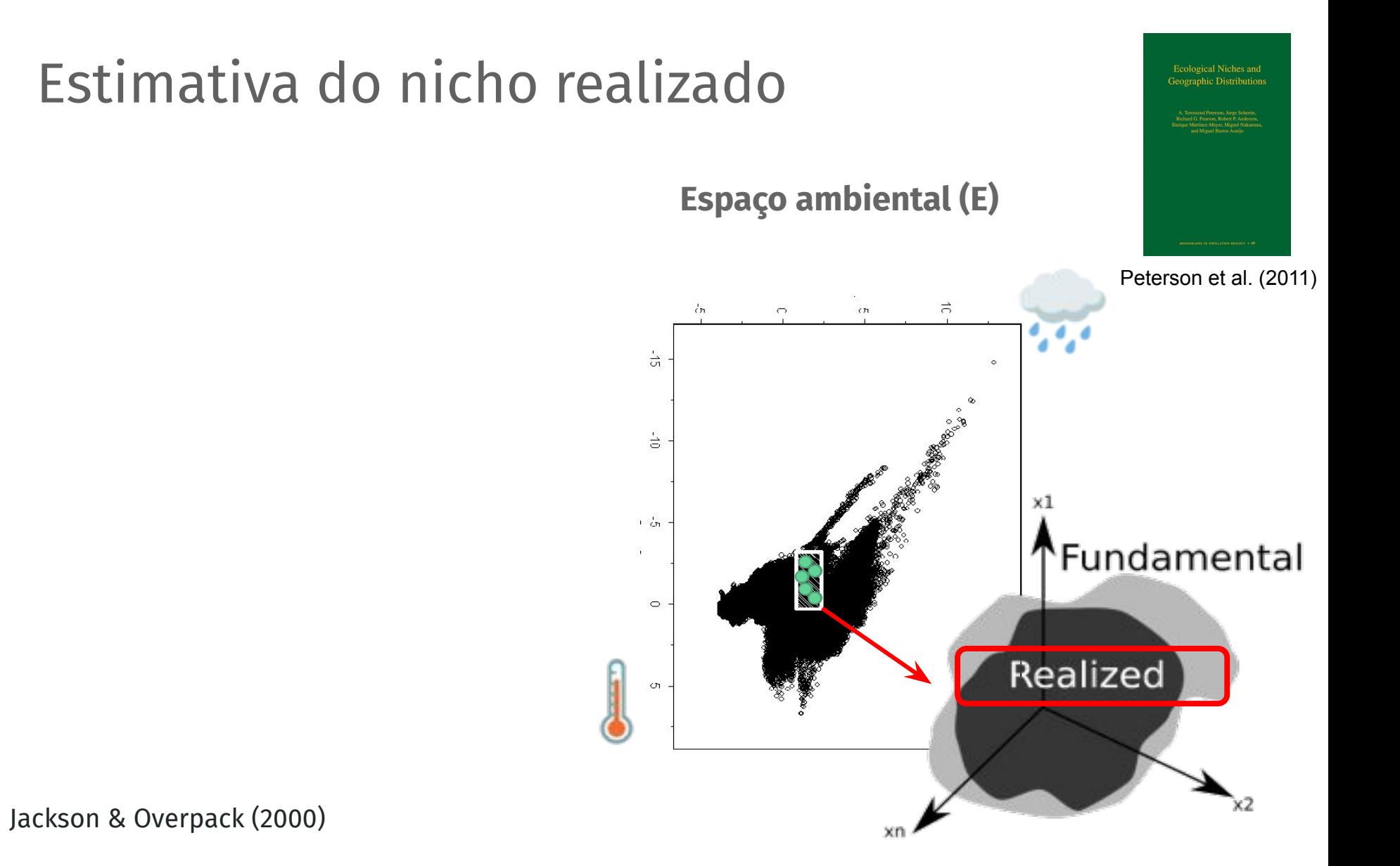

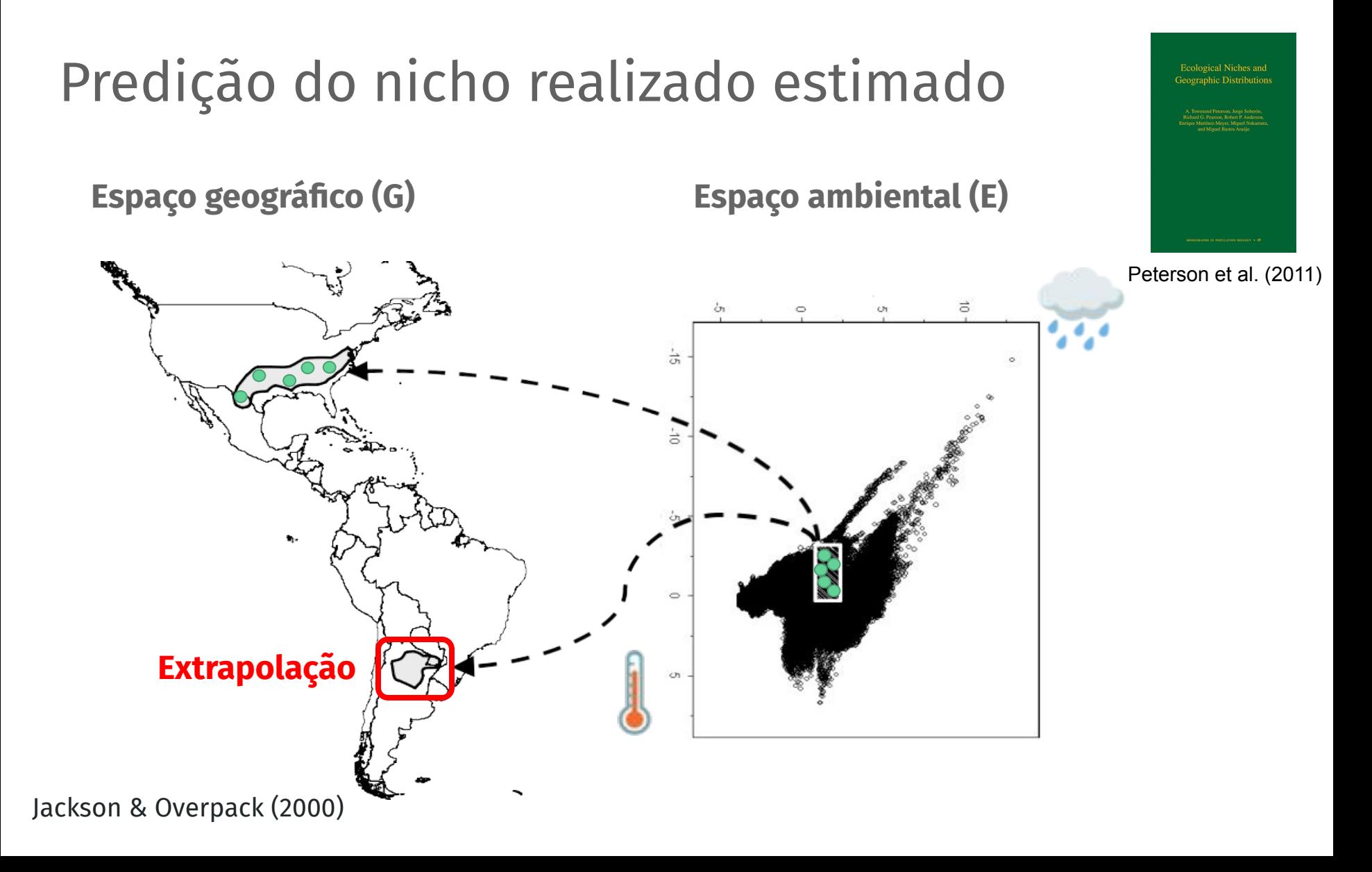

## E como contornar essa **extrapolação**?

# Nicho Ecológico Ecological Niches and **Geographic Distri G A B**Peterson et al. (2011)

Ecological Niches an

#### Nicho Ecológico limitado pelo **movimento**

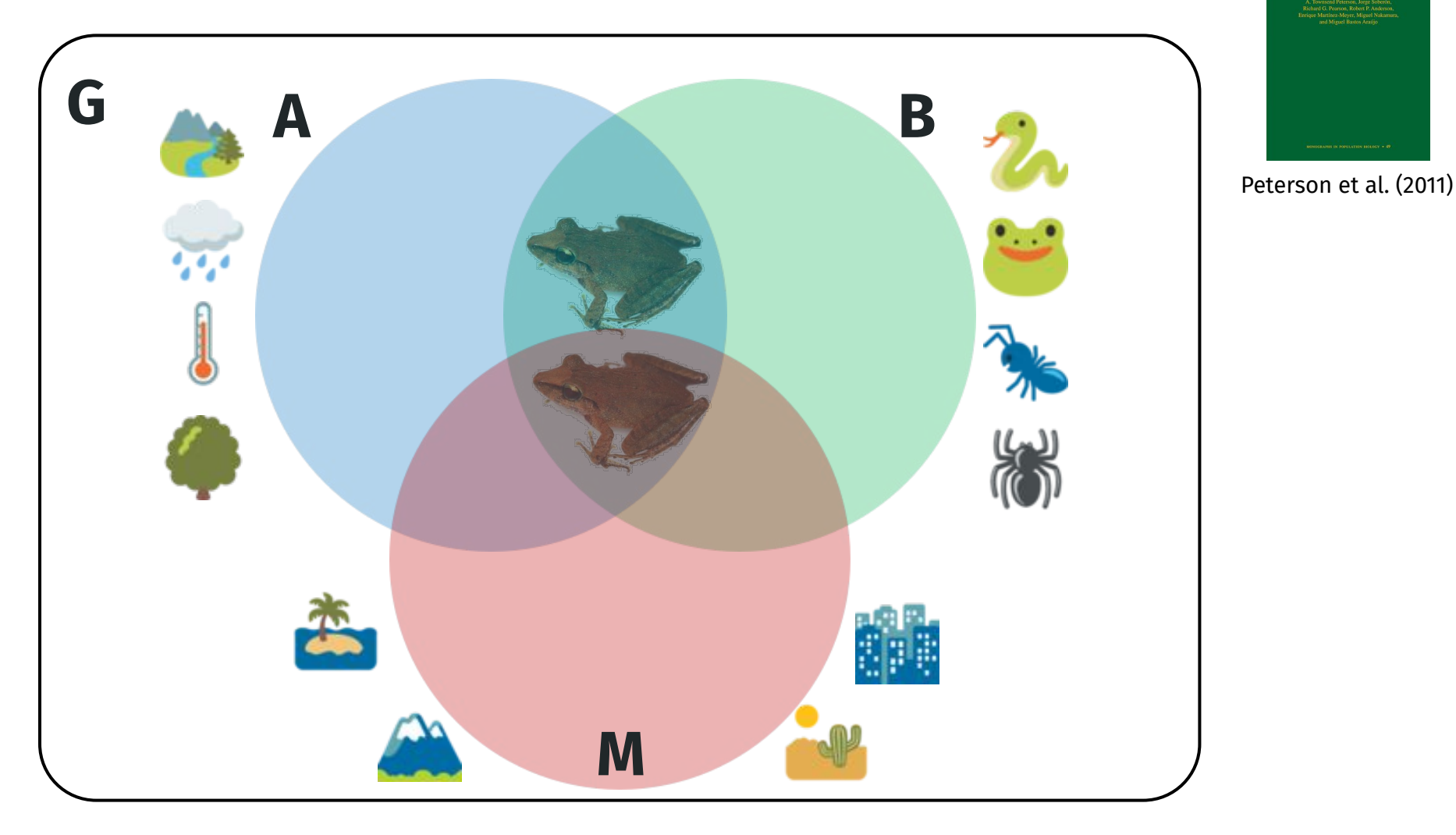

## A teoria dos modelos...

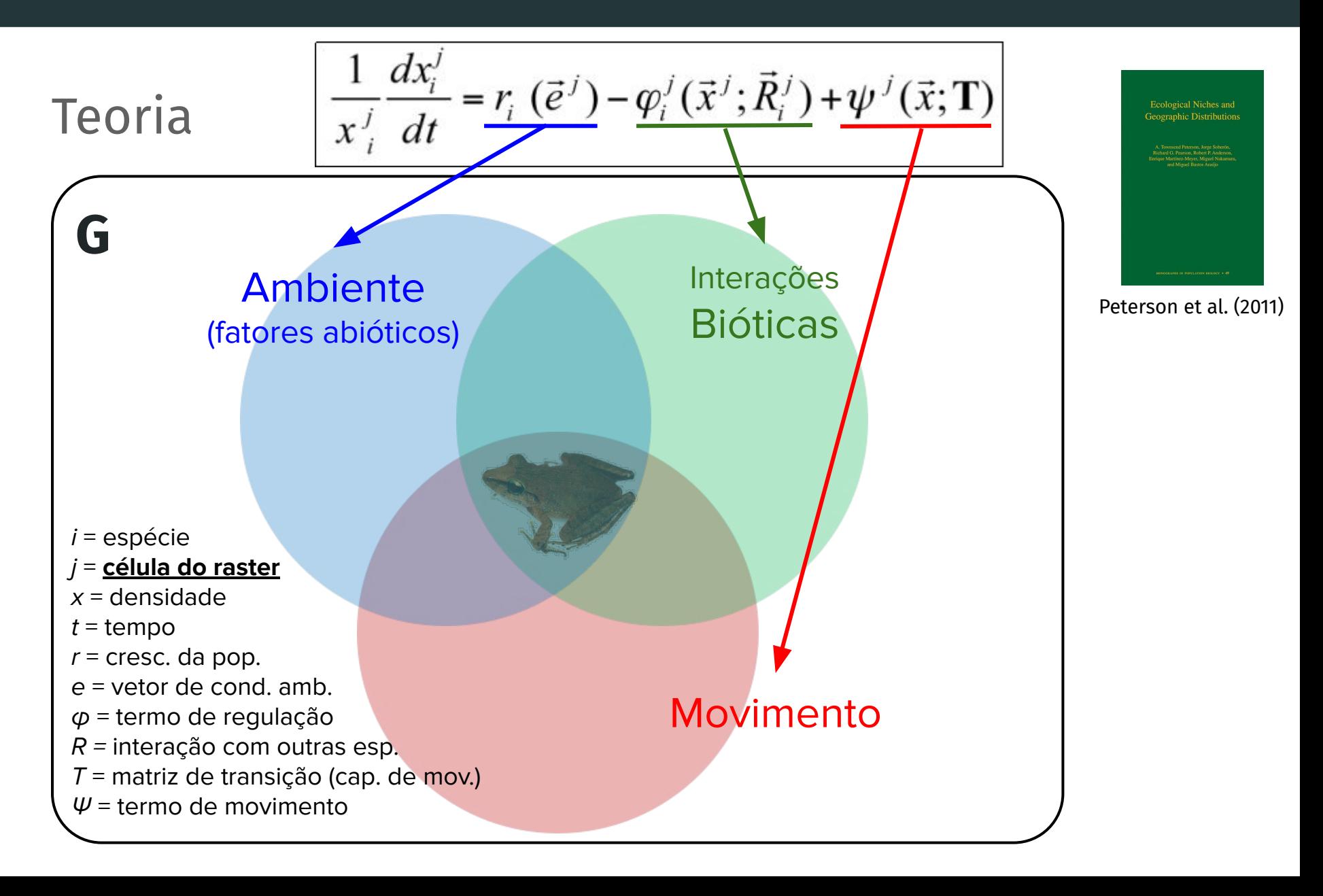

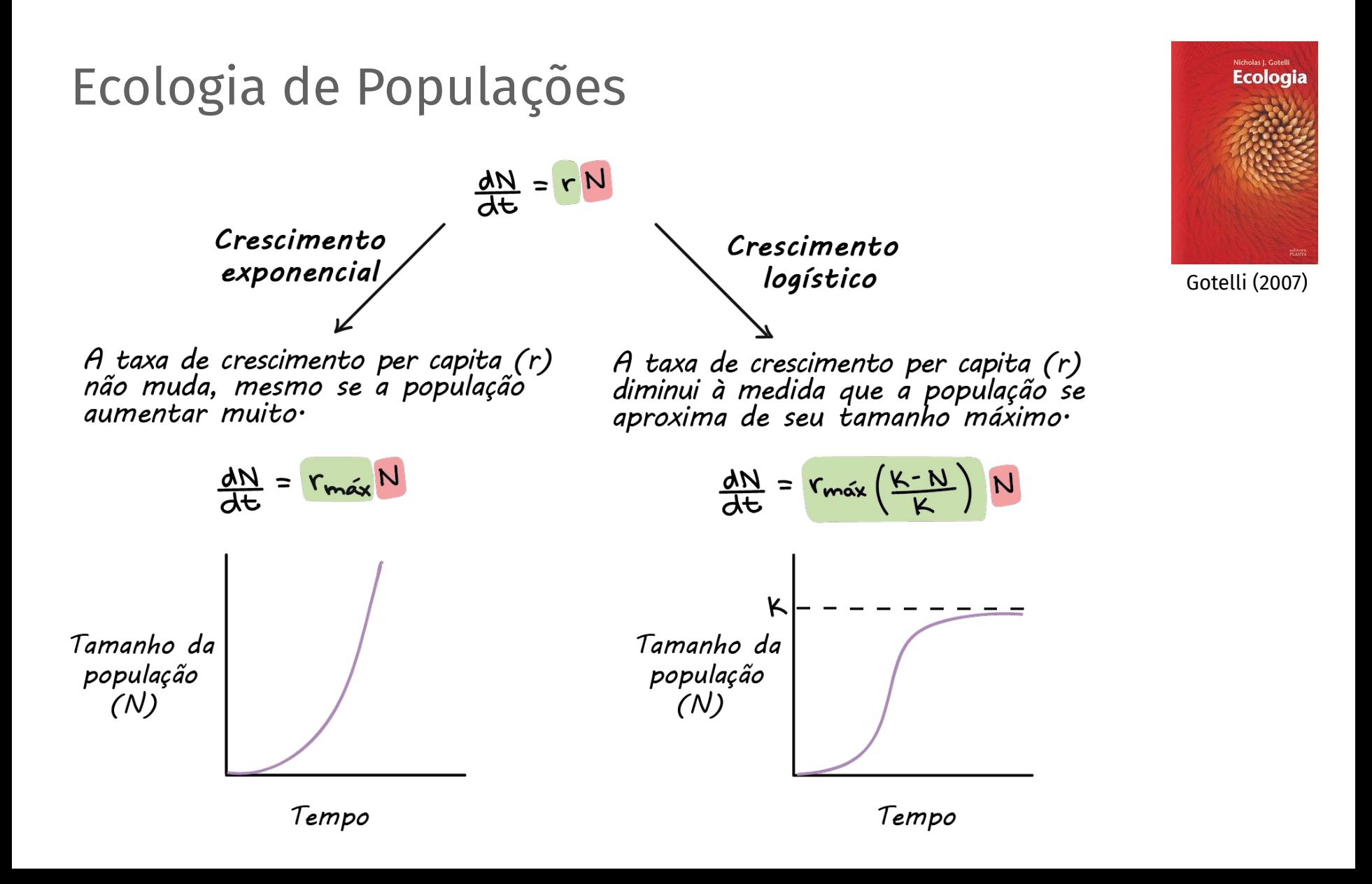

**Ecological Niches and** 

Populações fonte e ralo (*source-sink*)

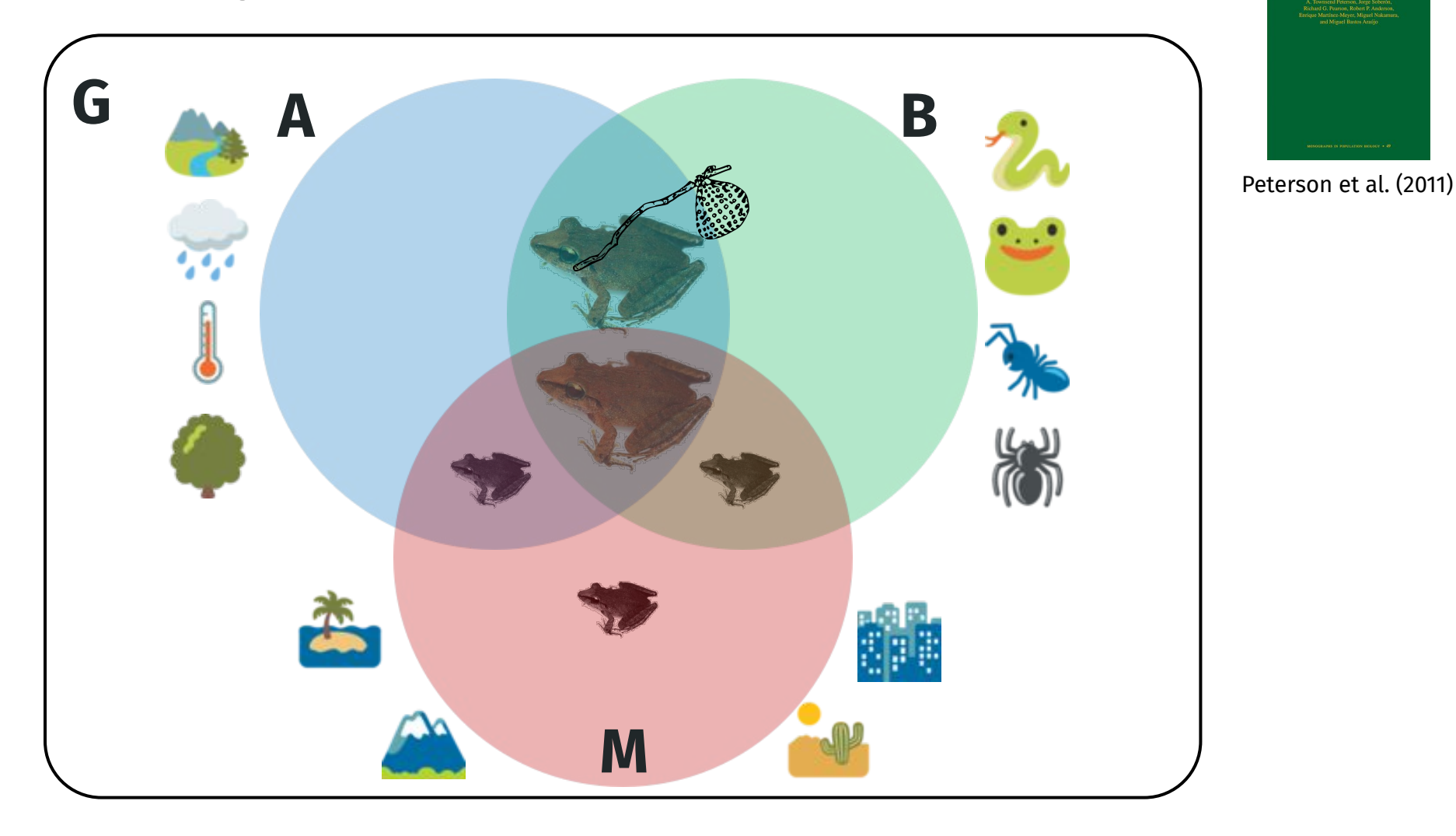

**Ecological Niches and** 

Populações fonte e ralo (*source-sink*)

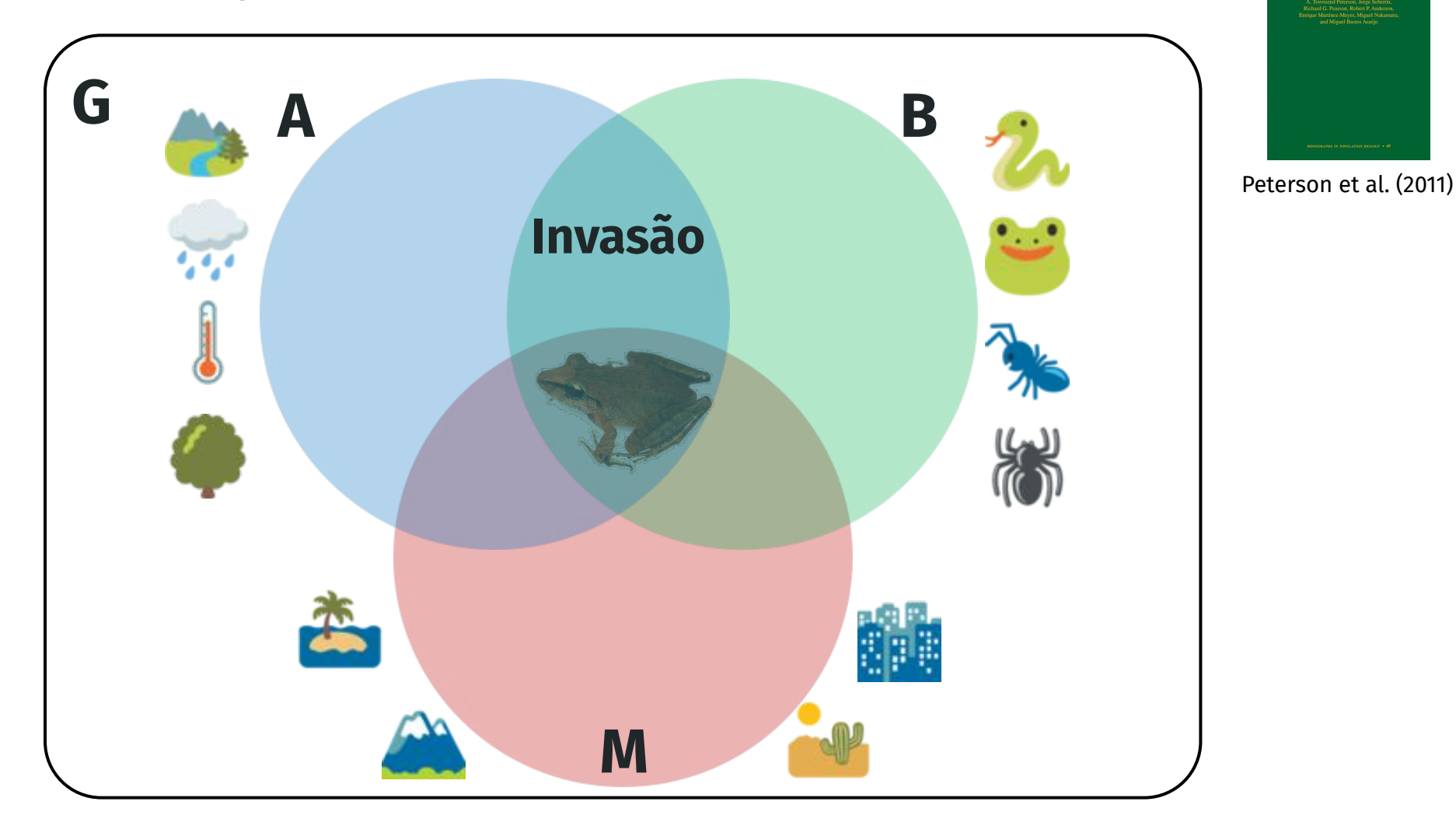

**Ecological Niches and** 

Populações fonte e ralo (*source-sink*)

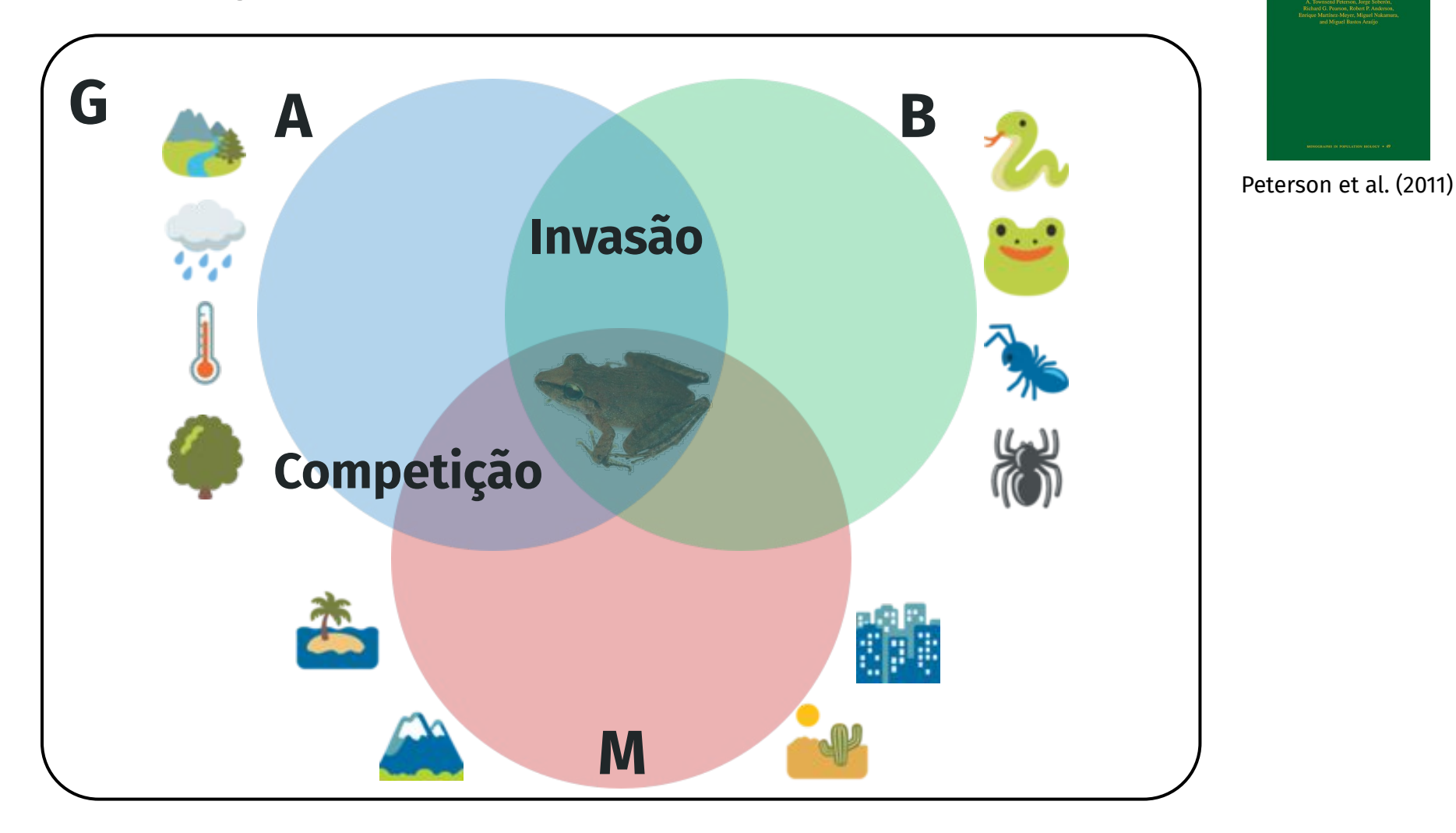
**Ecological Niches and** 

Populações fonte e ralo (*source-sink*)

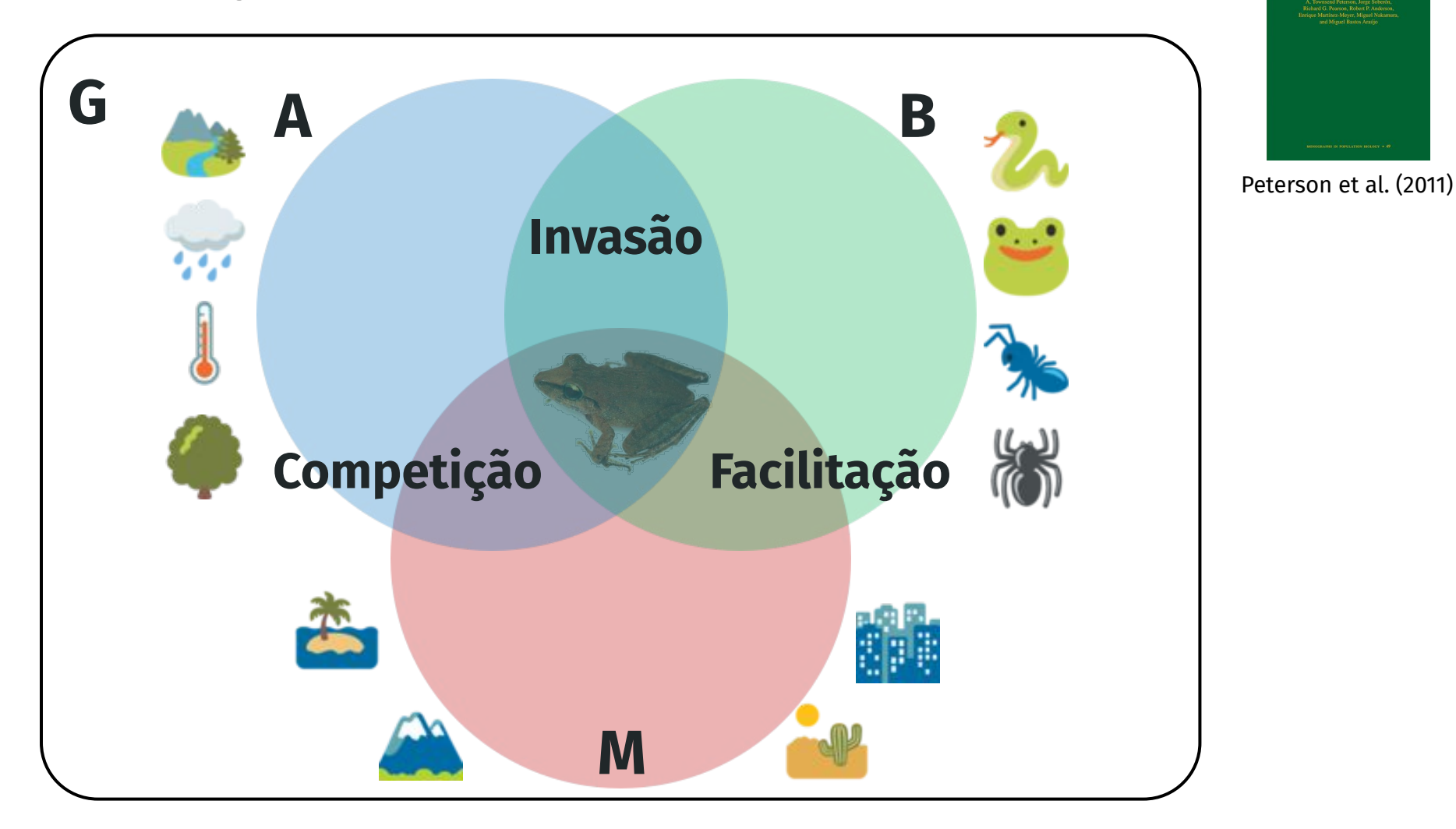

#### Populações fonte e ralo (*source-sink*)

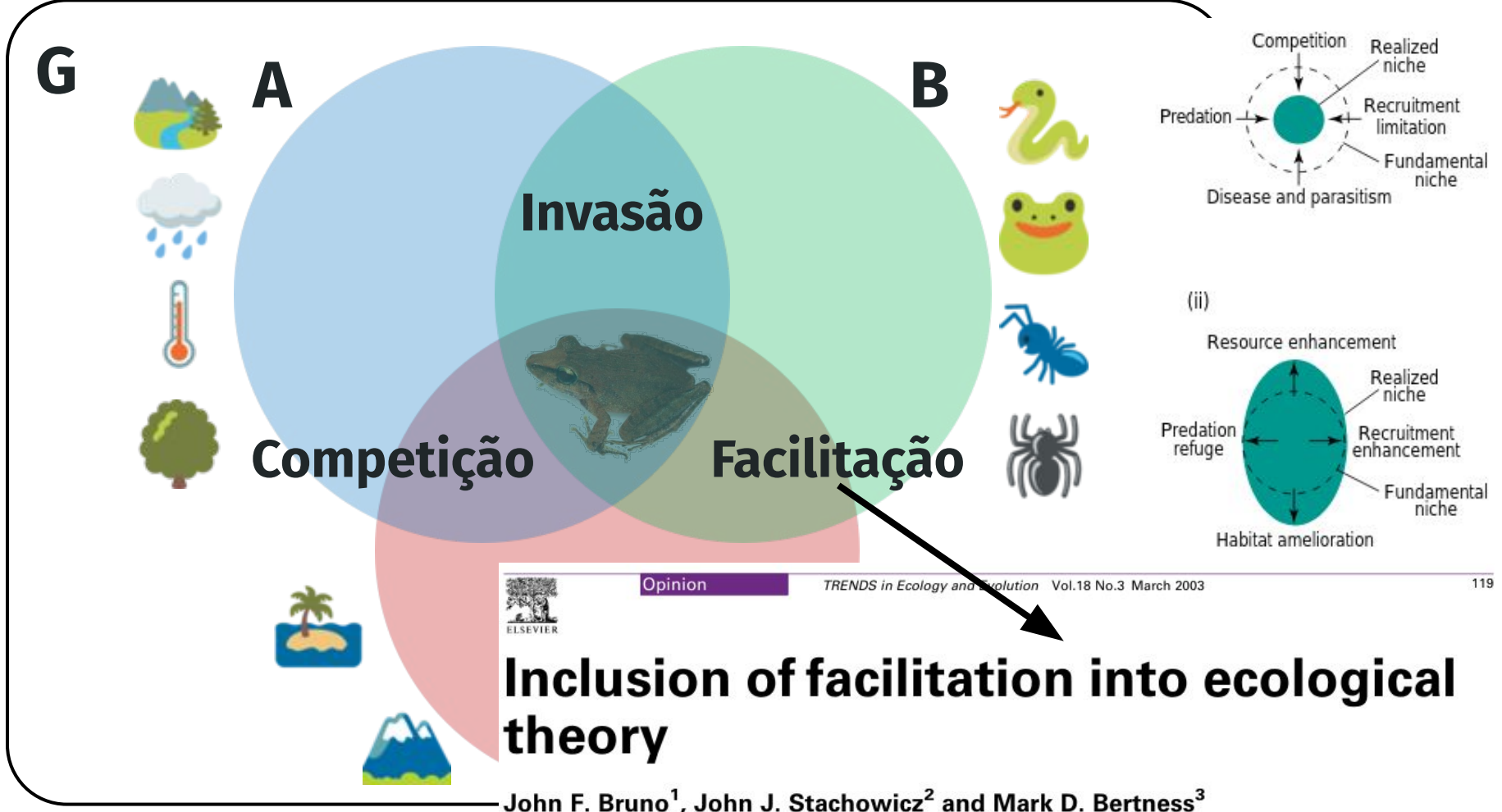

**Ecological Niches and** 

Populações fonte e ralo (*source-sink*)

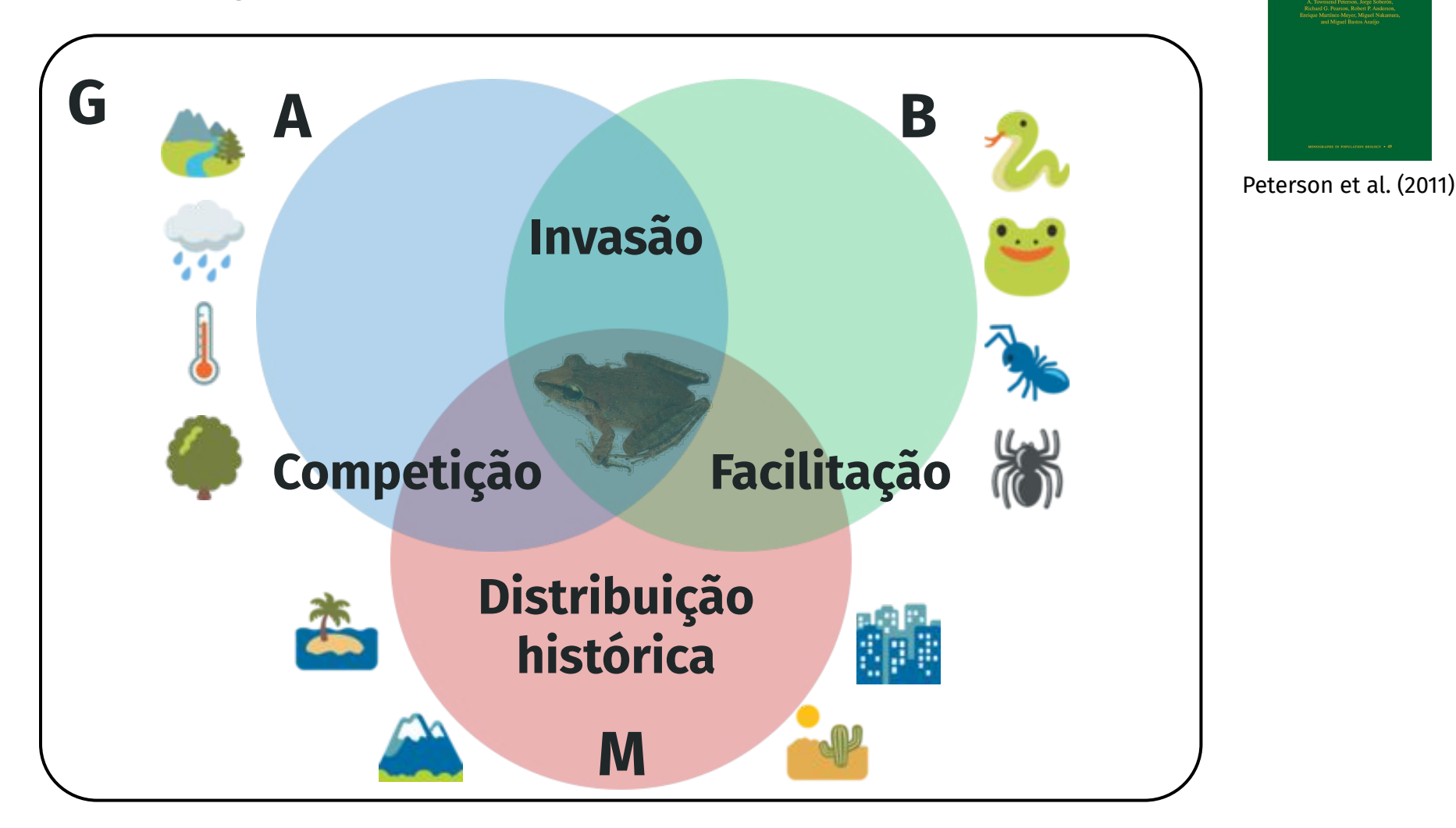

# E as **interações bióticas**?

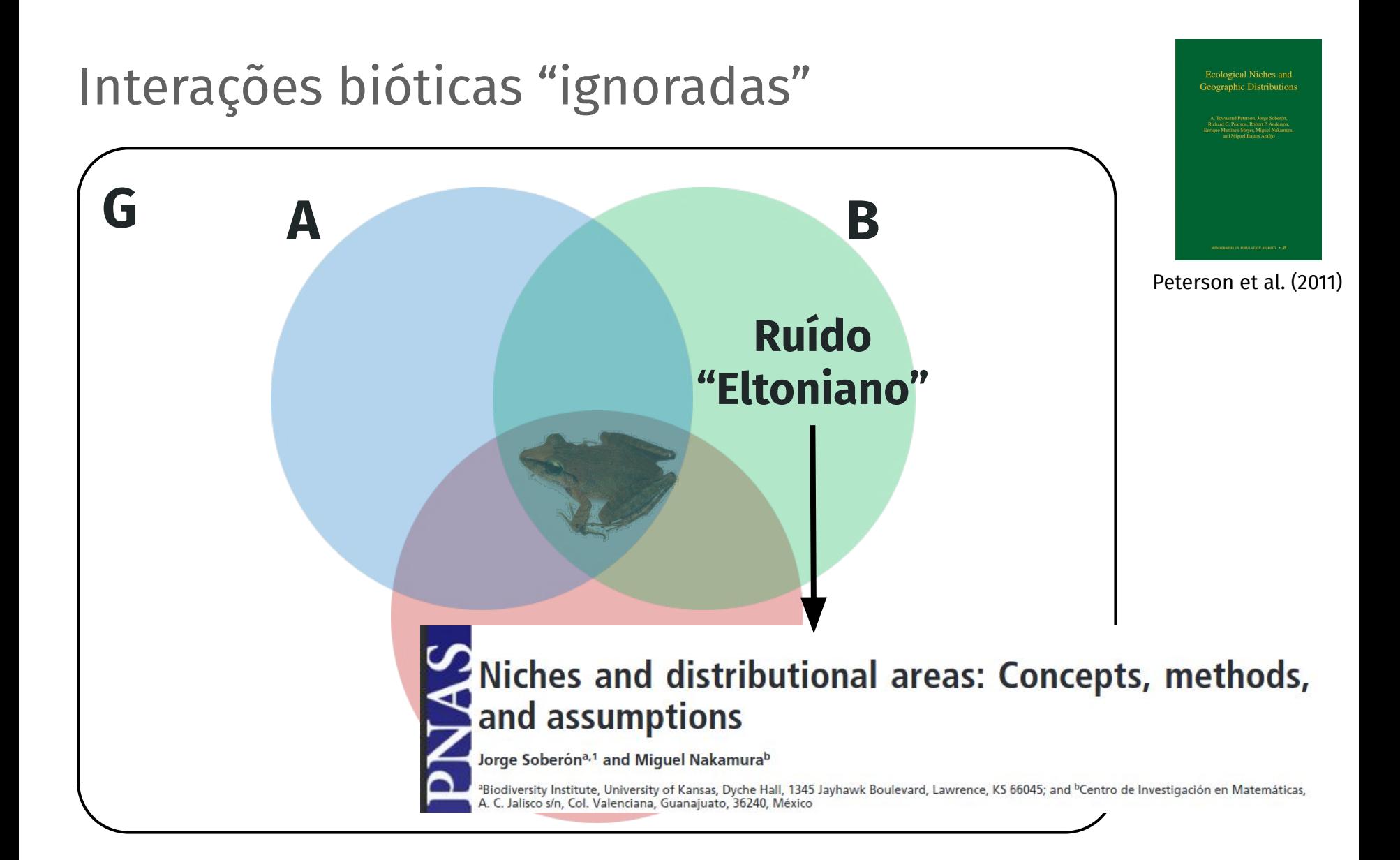

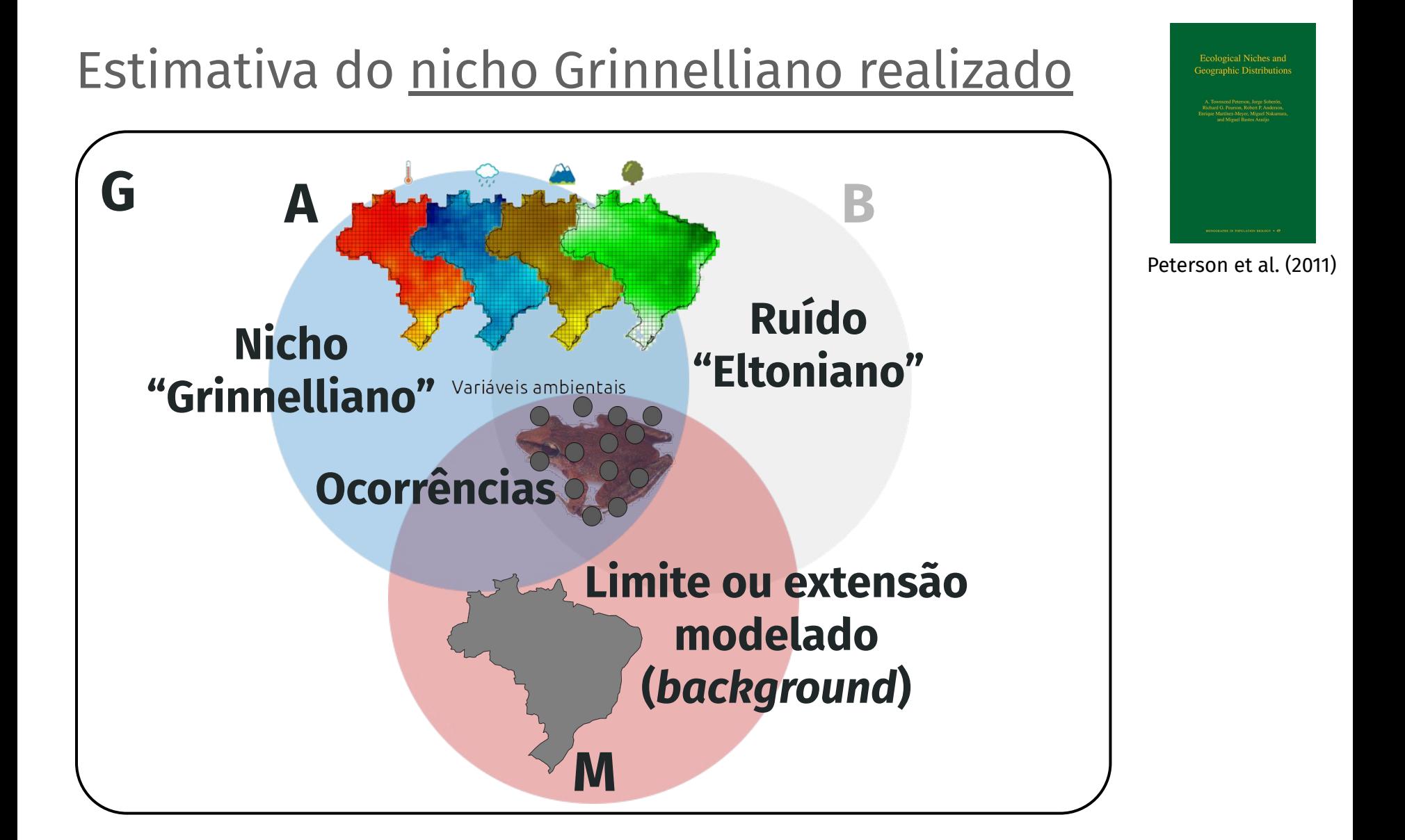

### Área em desenvolvimento

#### Como inserir as interações bióticas nos ENMs?

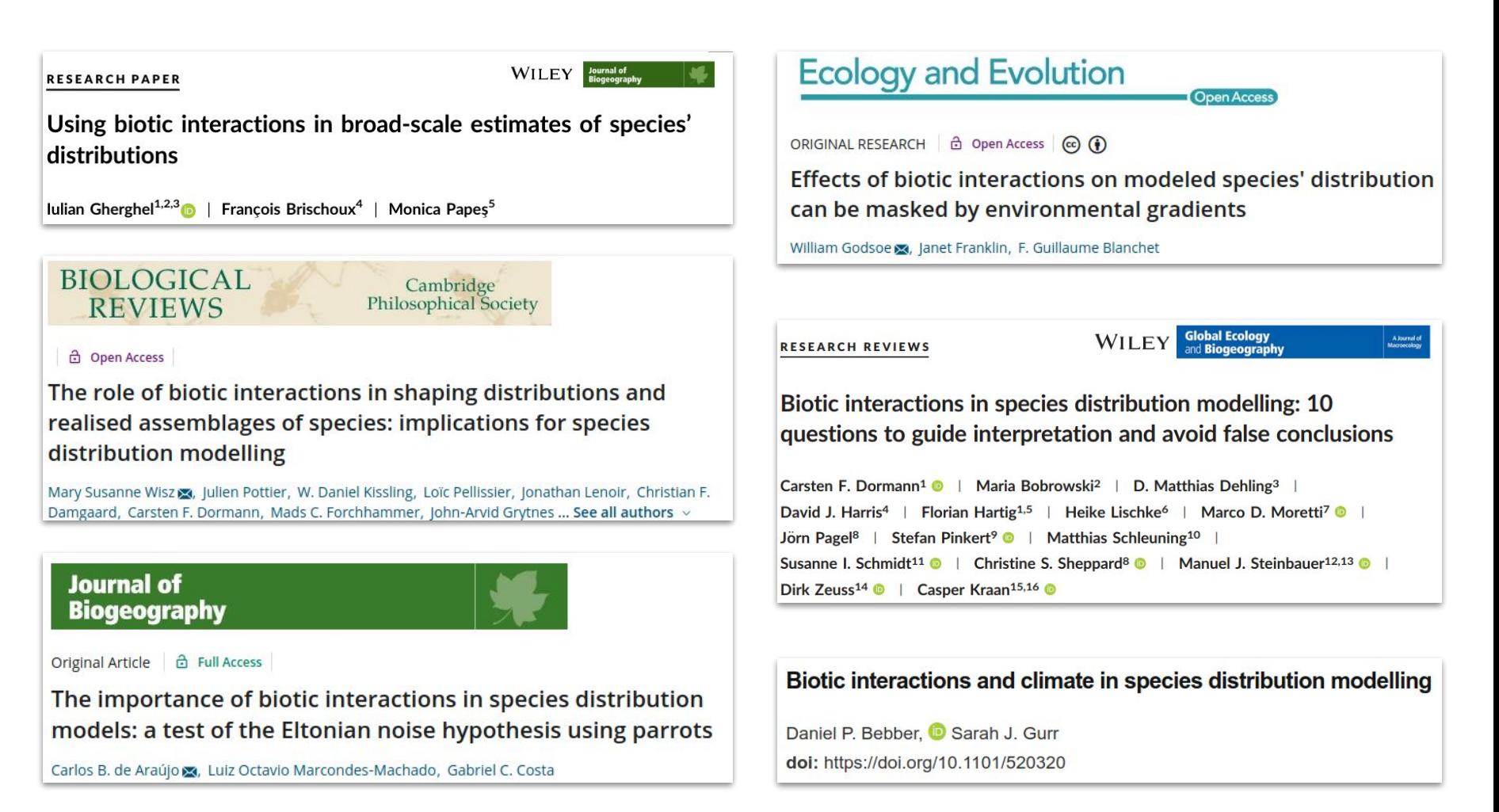

## 4. SDM passo a passo

#### SDM passo a passo

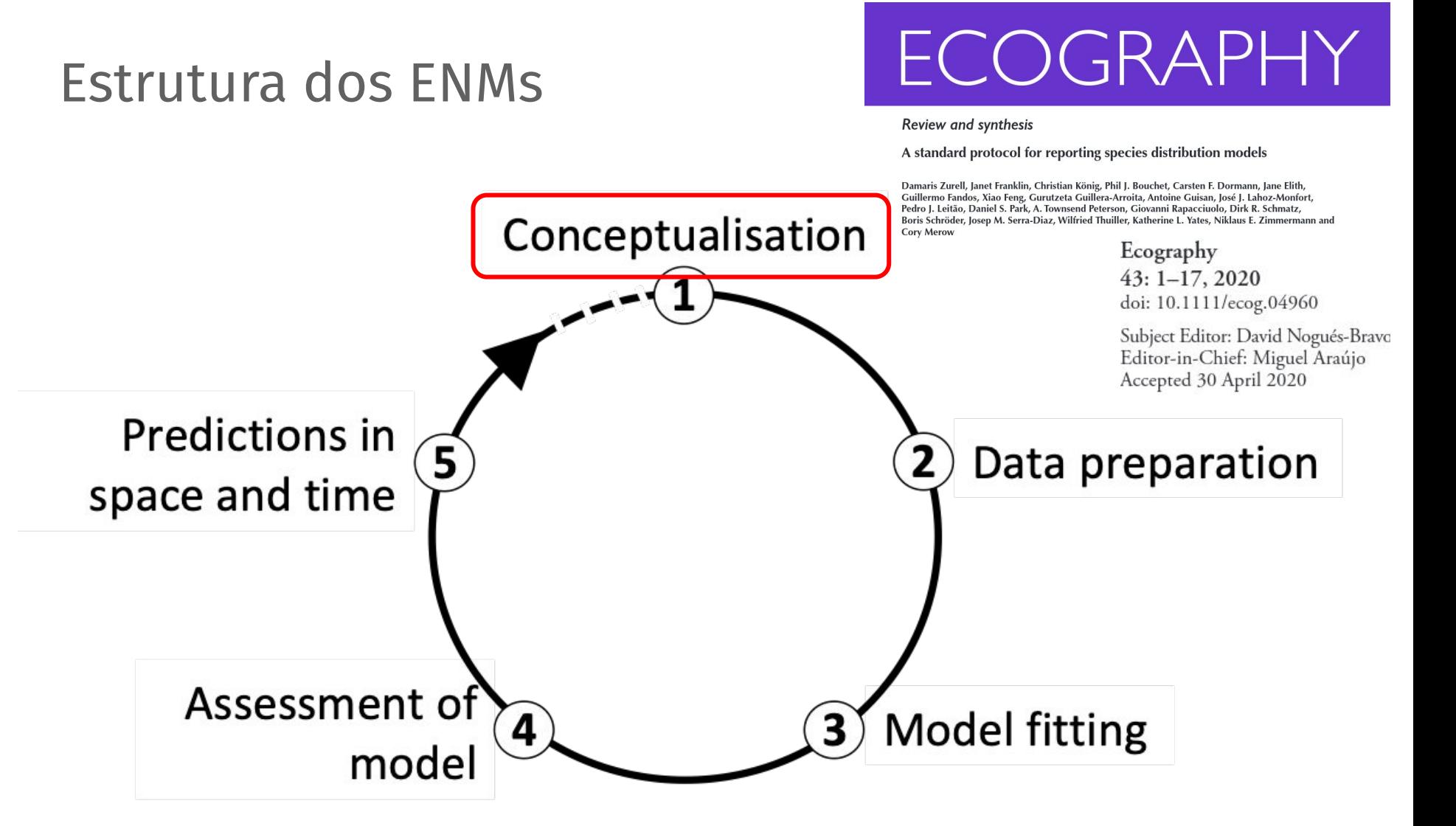

Perguntas associadas à distribuição das espécies

Teoria -> Perguntas -> Hipóteses -> Estatística (modelos) -> Respostas

Perguntas associadas à distribuição das espécies

#### Teoria -> Perguntas -> Hipóteses -> Estatística (modelos) -> Respostas

- 1. Padrões de diversidade
- 2. Mudanças climáticas (futuro)
- 3. Mudanças climáticas (passado)
- 4. Invasão de espécies
- 5. Transmissão de doenças
- 6. Interações entre espécies
- 7. Processos de diversificação
- 8. Dispersão de espécies
- 9. Processos de extinção
- 10. Conservação-evolução do nicho
- 11. Testar hipóteses filogeográficas
- 12. Estabelecer refúgios climáticos
- 13. Estabelecer hotspots
- 14. Estabelecer áreas protegidas
- 15. Eficiência das áreas protegidas

#### SDM passo a passo

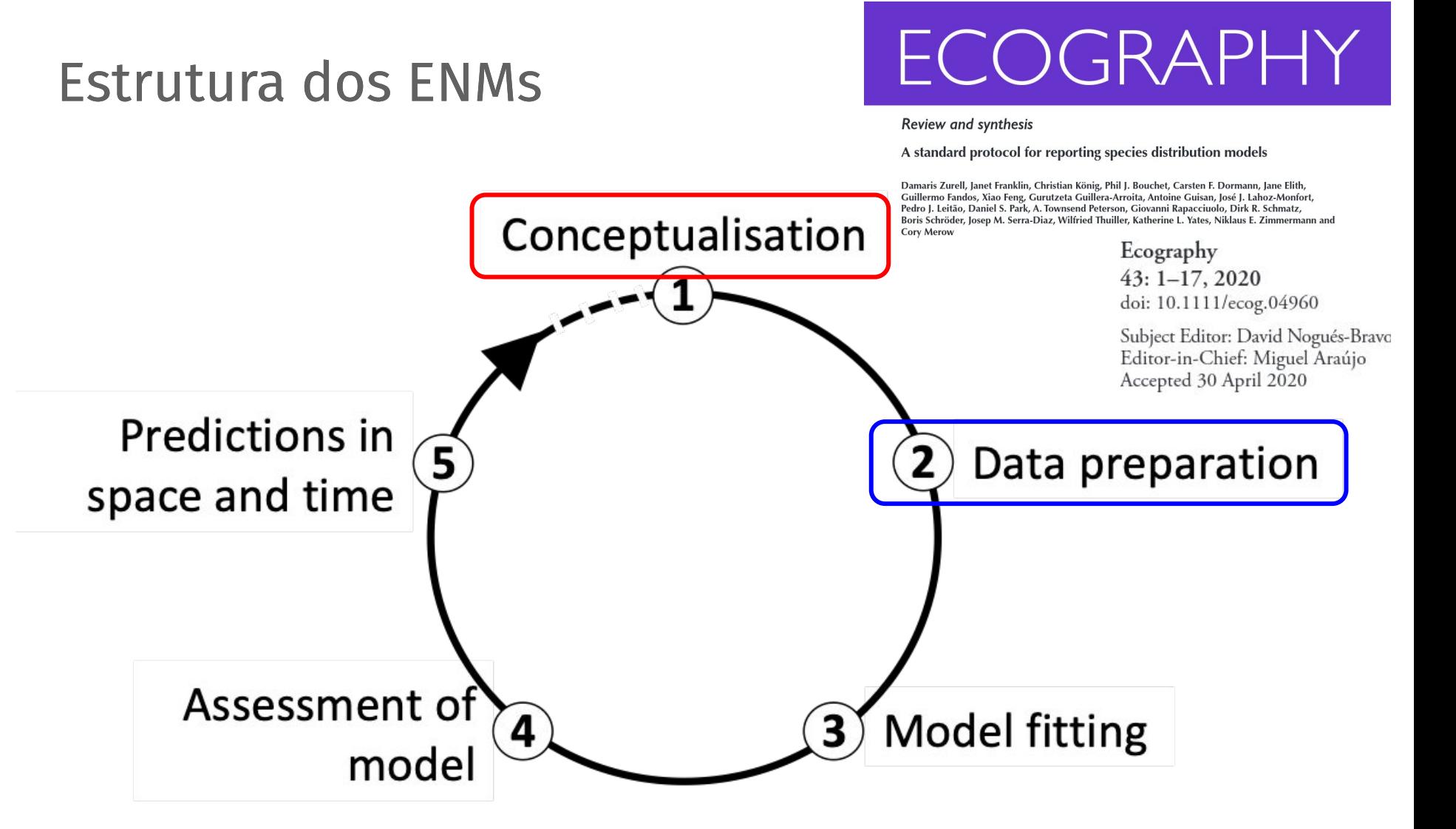

### Modelos de Nicho Ecológico (ENMs)

#### Preparação dos dados

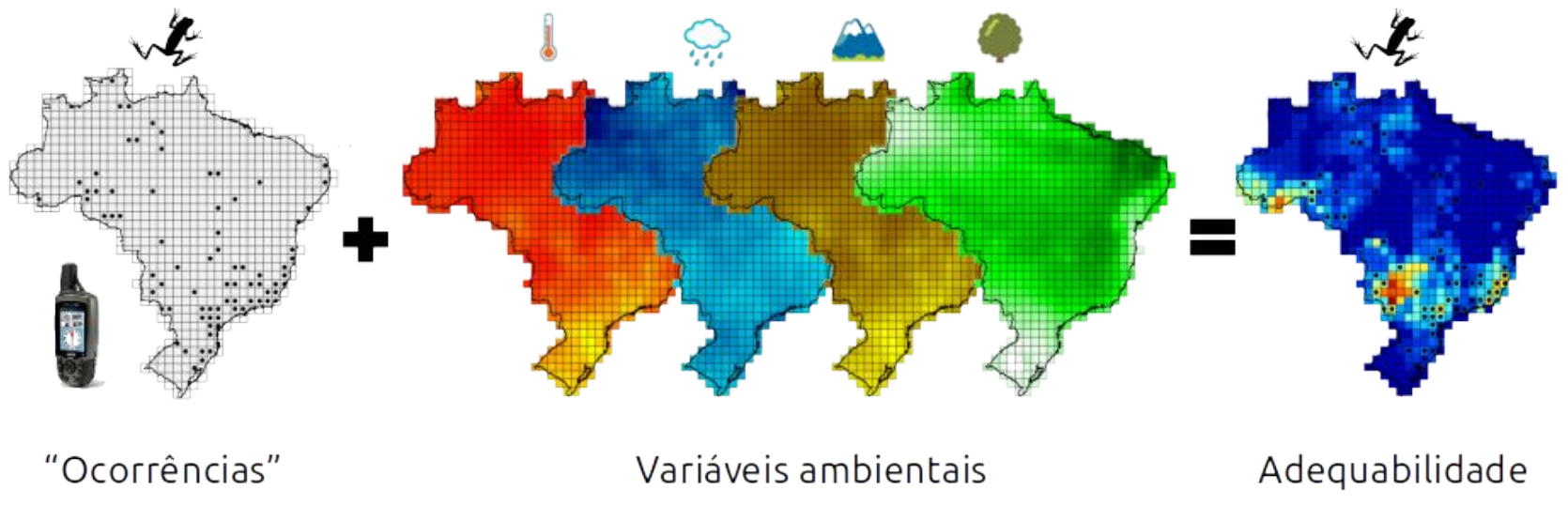

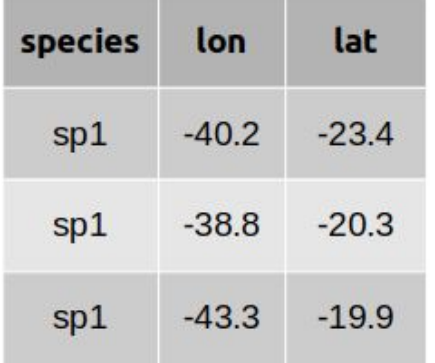

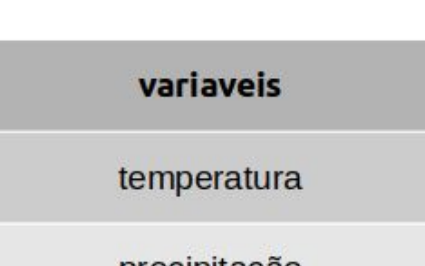

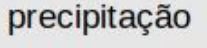

relevo

#### valores  $\overline{0}$ até

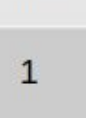

5. Dados de entrada: ocorrências e variáveis

### Visão geral

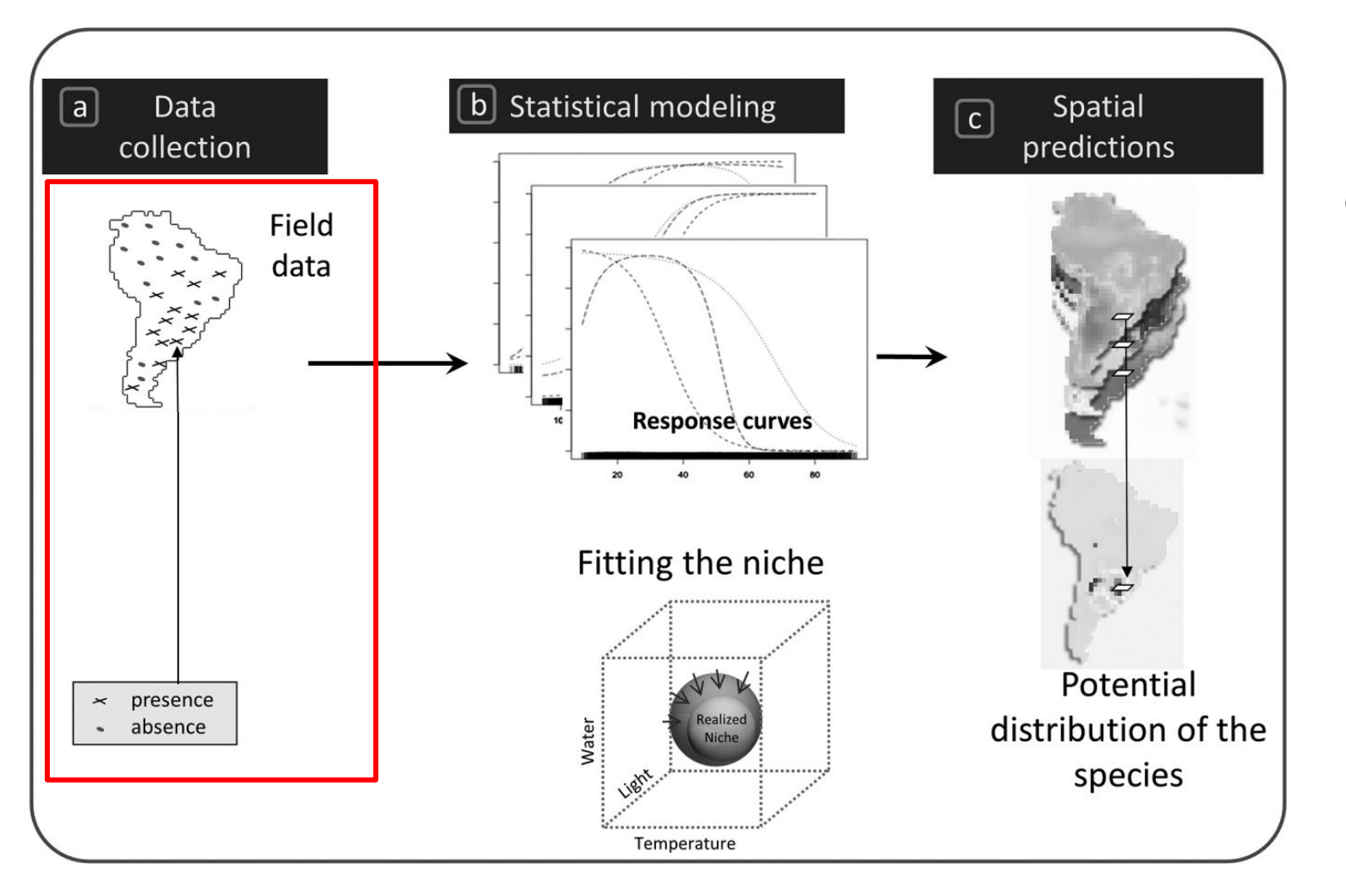

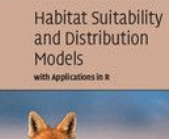

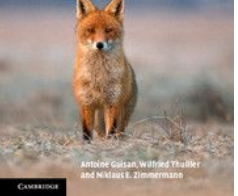

Guisan et al. (2017)

#### Fontes

1. Coletas em campo

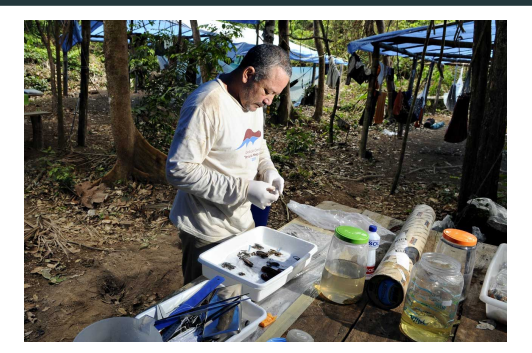

- 1. Coletas em campo
- 2. Literatura (artigos, data papers, ...)

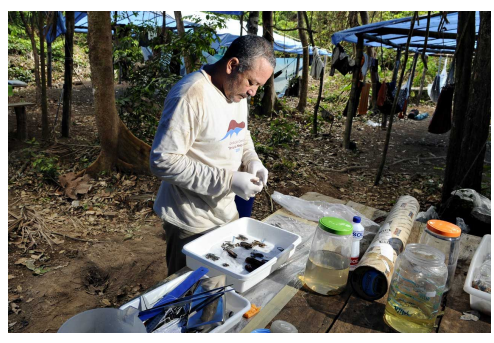

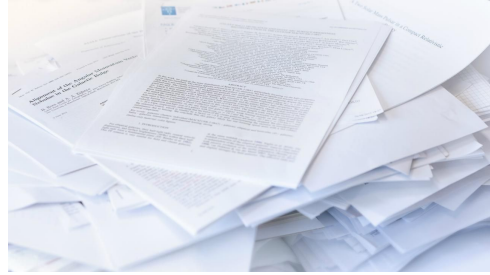

- 1. Coletas em campo
- 2. Literatura (artigos, data papers, ...)
- 3. Naturalistas e ciência cidadã (e-Bird, iNaturalist, …)

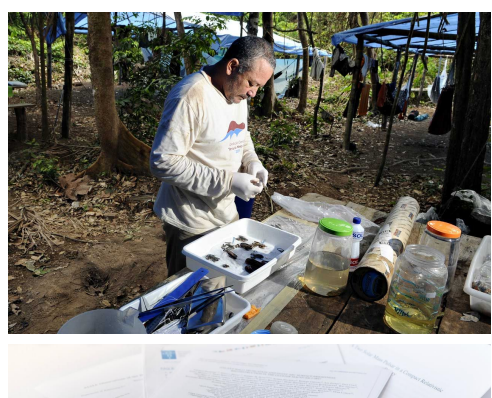

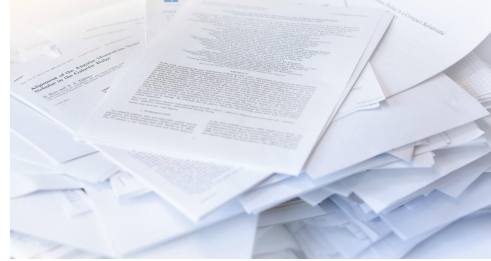

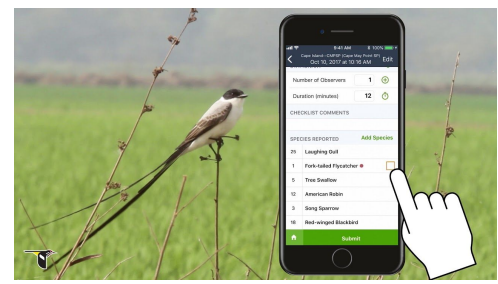

- 1. Coletas em campo
- 2. Literatura (artigos, data papers, ...)
- 3. Naturalistas e ciência cidadã (e-Bird, iNaturalist, …)
- 4. Coleções científicas e museus (Museu Nacional, MZUSP, CFHB, ...)

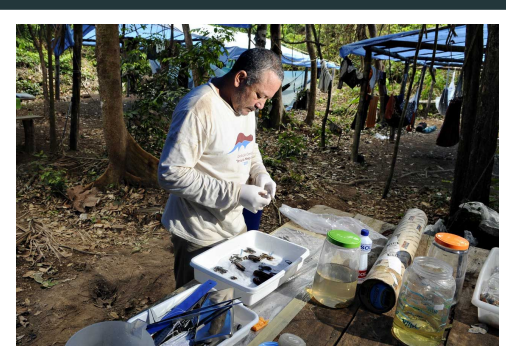

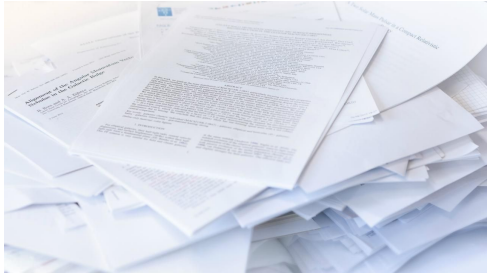

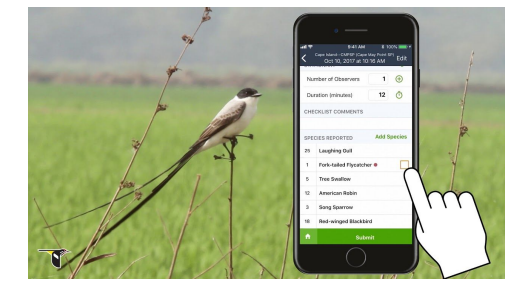

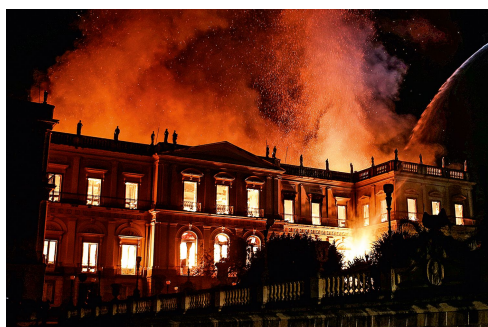

- 1. Coletas em campo
- 2. Literatura (artigos, data papers, ...)
- 3. Naturalistas e ciência cidadã (e-Bird, iNaturalist, …)
- 4. Coleções científicas e museus (Museu Nacional, MZUSP, CFHB, ...)
- 5. Banco de dados (GBIF, SpeciesLink, ...)

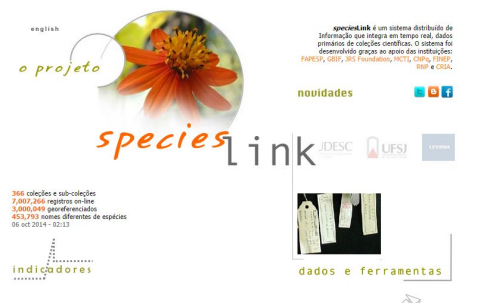

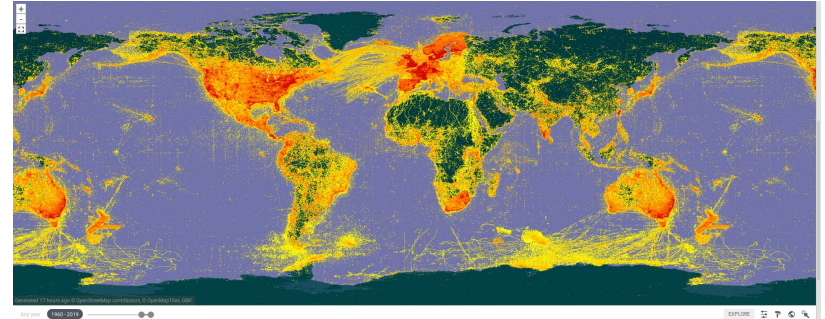

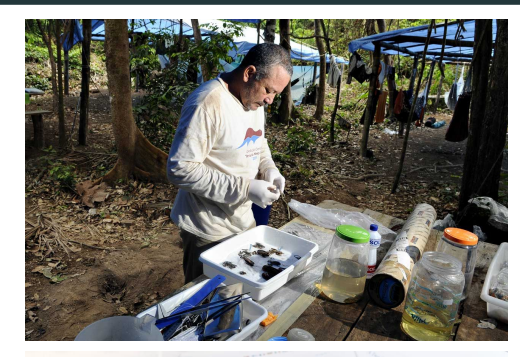

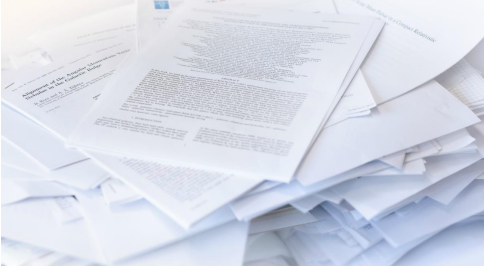

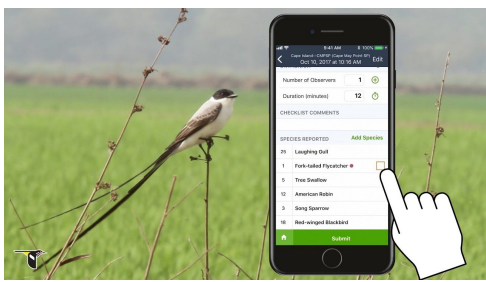

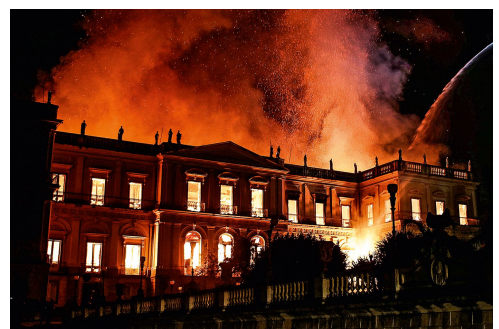

#### Formato

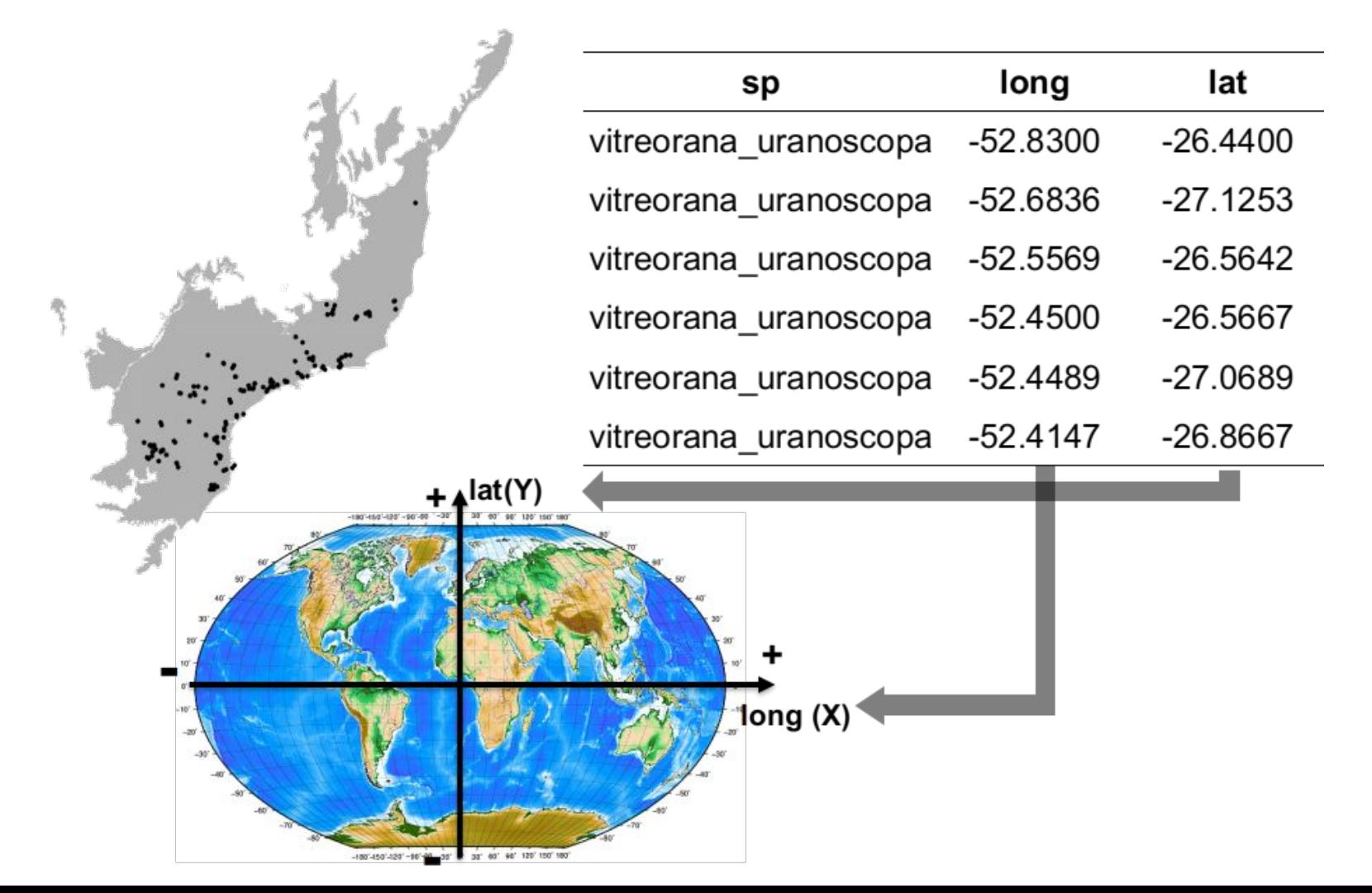

## Desafios: Viés de amostragem

#### Viés de amostragem

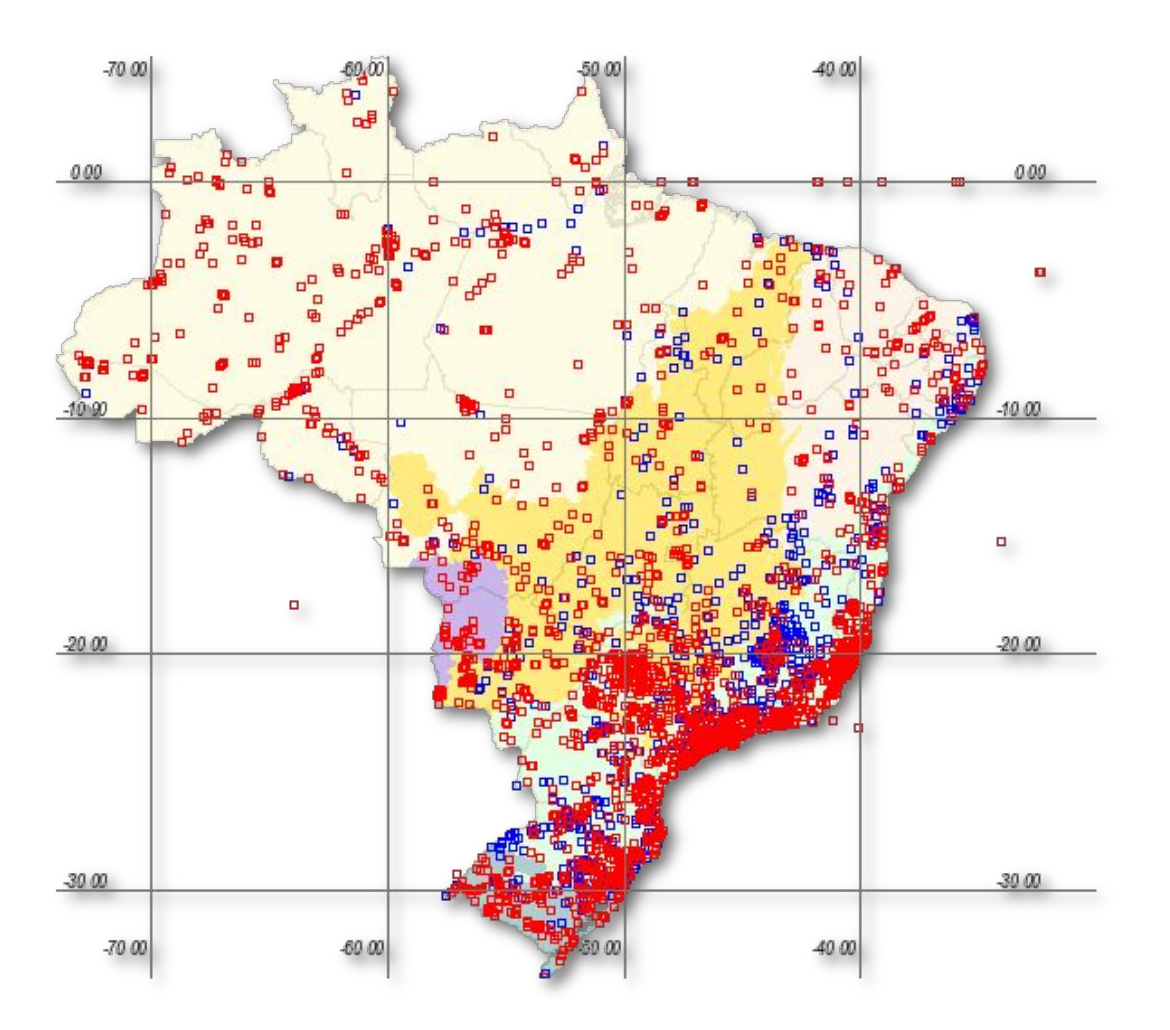

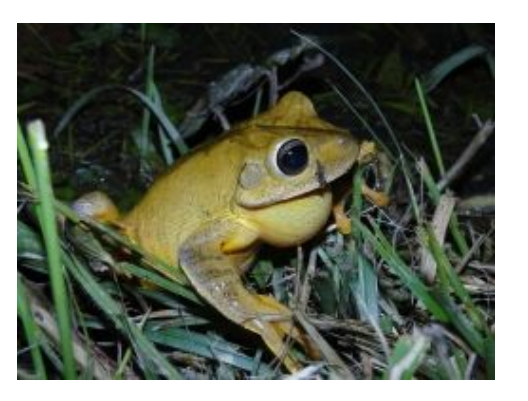

*Boana faber*

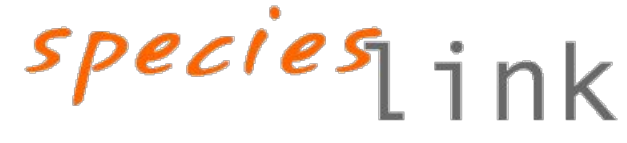

### Viés de amostragem

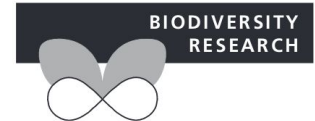

Diversity and Distributions, (Diversity Distrib.) (2016) 22, 1232-1244

#### The strong influence of collection bias on biodiversity knowledge shortfalls of **Brazilian terrestrial biodiversity**

Ubirajara Oliveira<sup>1,2\*</sup>, Adriano Pereira Paglia<sup>3</sup>, Antonio D. Brescovit<sup>4</sup>, Claudio J. B. de Carvalho<sup>5</sup>, Daniel Paiva Silva<sup>6</sup>, Daniella T. Rezende<sup>7</sup>, Felipe Sá Fortes Leite<sup>8</sup>, João Aguiar Nogueira Batista<sup>9</sup>, João Paulo Peixoto Pena Barbosa<sup>4</sup>, João Renato Stehmann<sup>9</sup>, John S. Ascher<sup>10</sup>, Marcelo Ferreira de Vasconcelos<sup>11,12</sup>, Paulo De Marco Jr<sup>13</sup>, Peter Löwenberg-Neto<sup>14</sup>, Priscila Guimarães Dias<sup>15</sup>, Viviane Gianluppi Ferro<sup>13</sup> and Adalberto J. Santos<sup>2</sup>

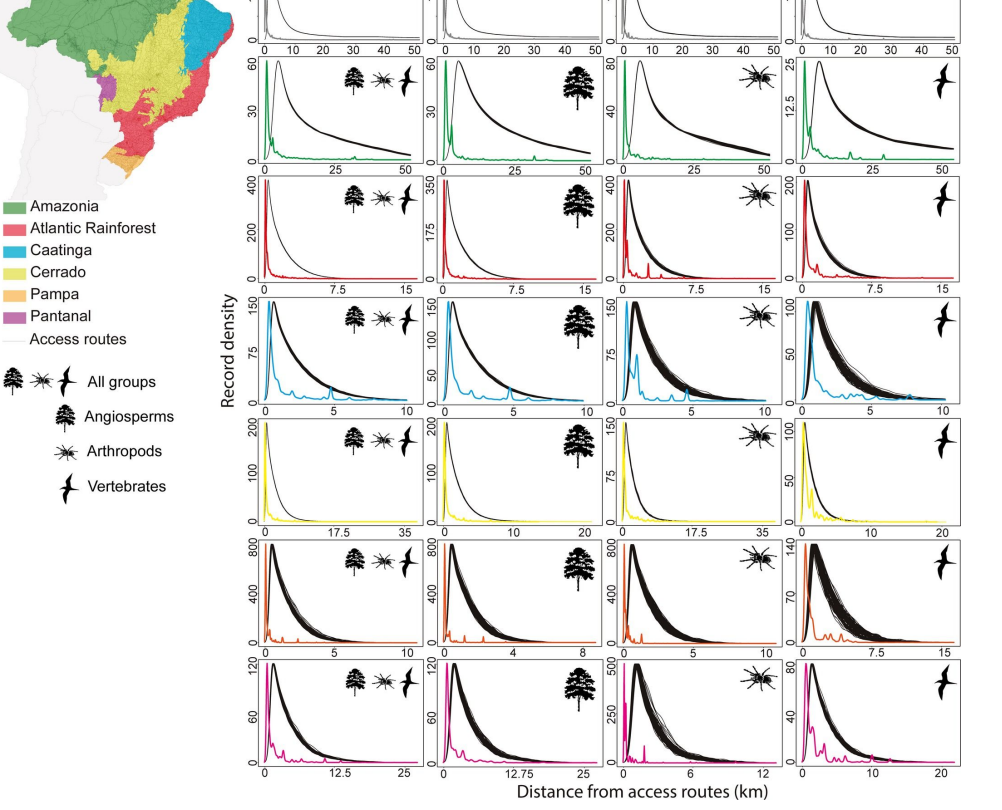

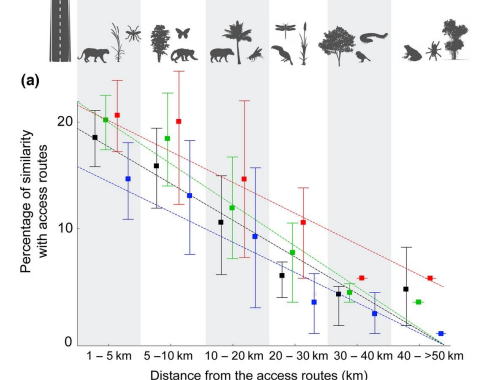

Angiosperms \* Arthropods + Vertebrat

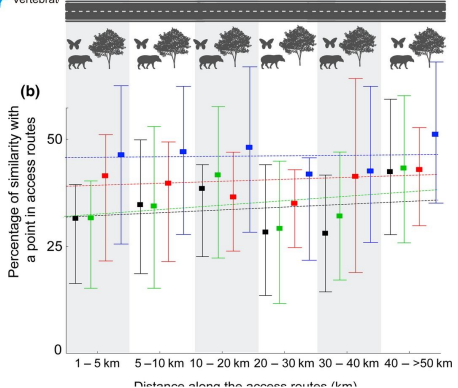

#### Visão geral

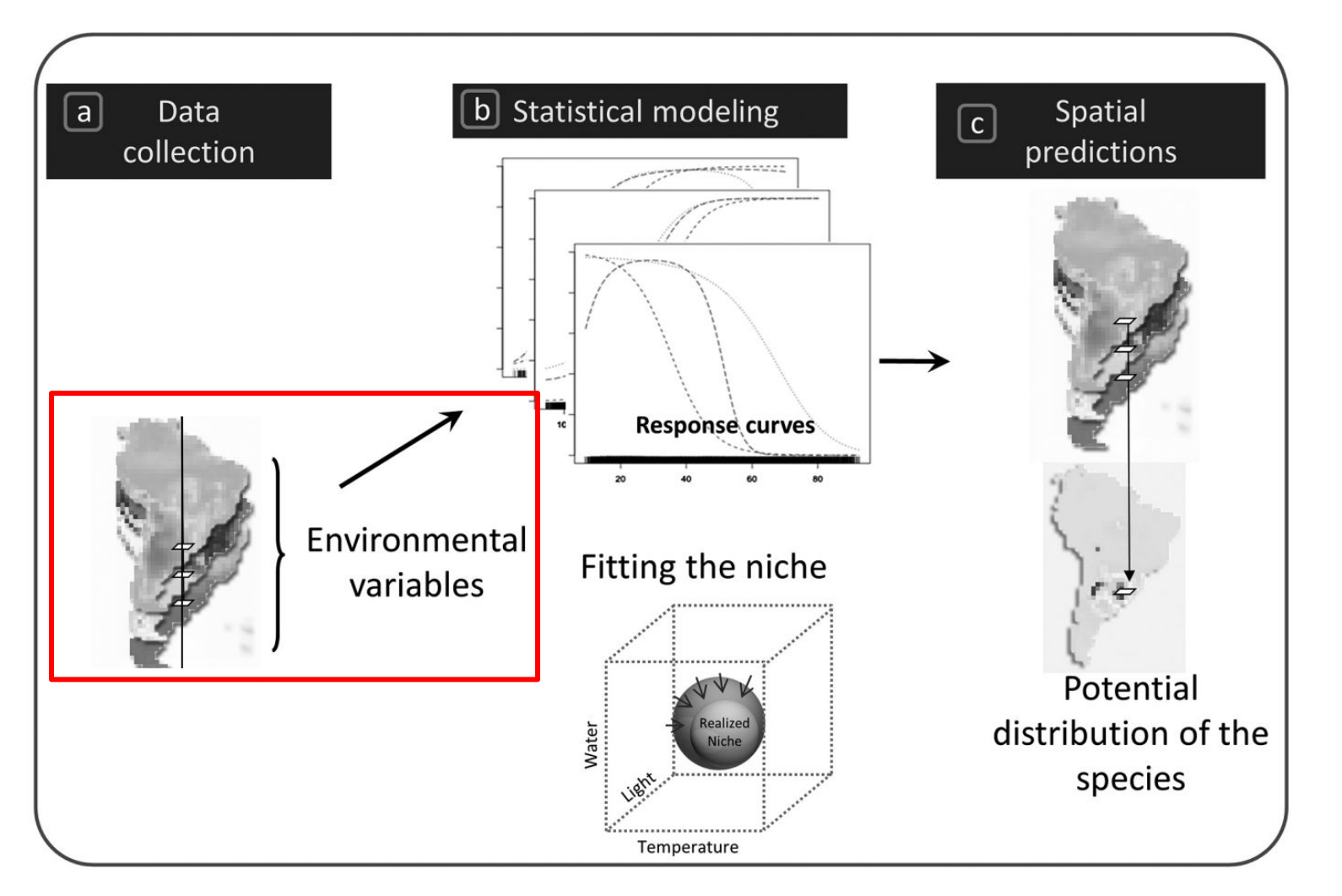

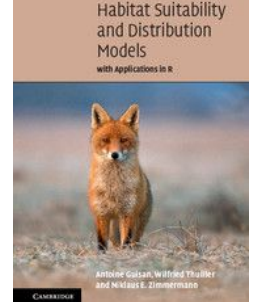

Guisan et al. (2017)

#### Raster - Extensão e resolução

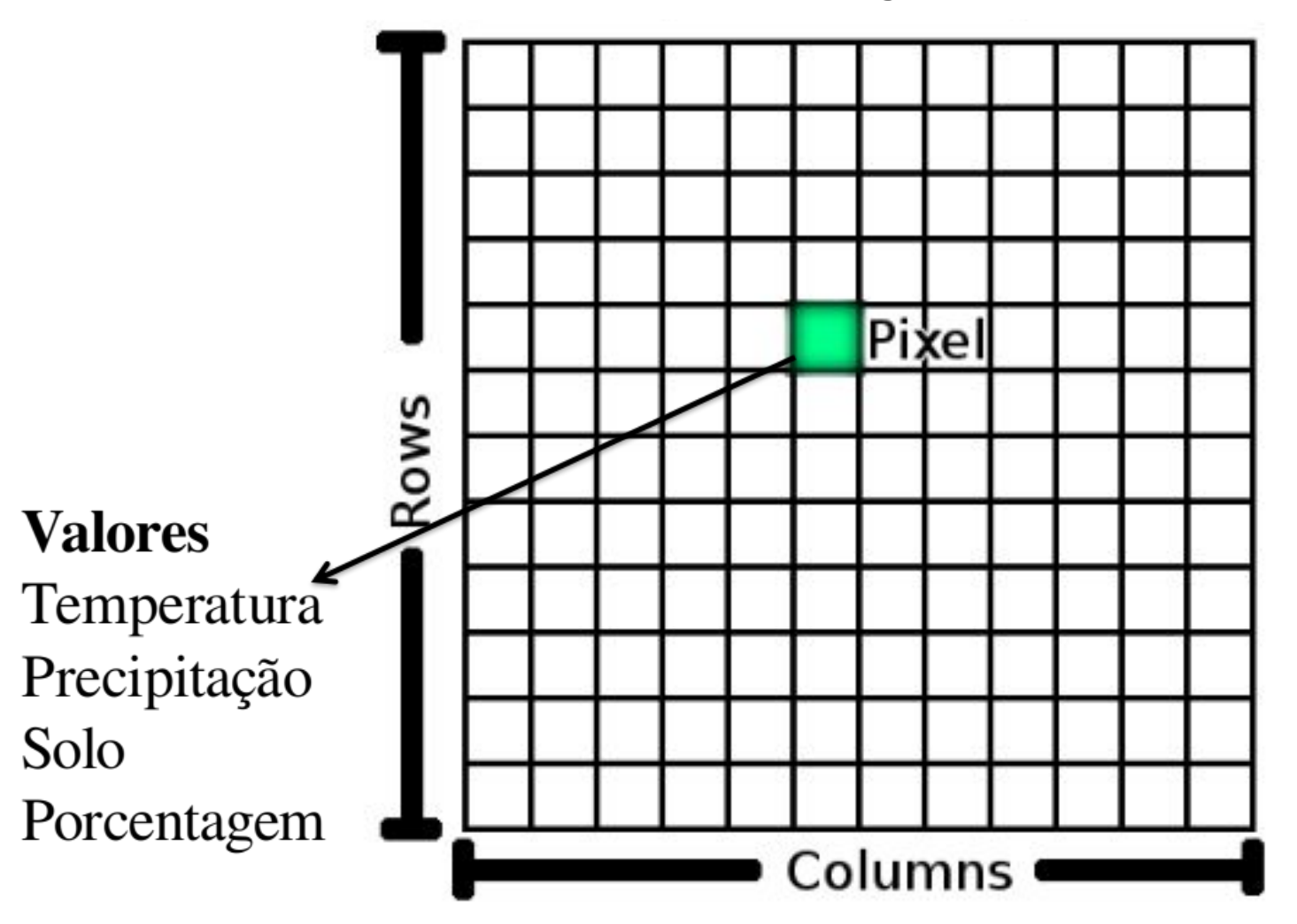

#### Raster - Extensão e resolução

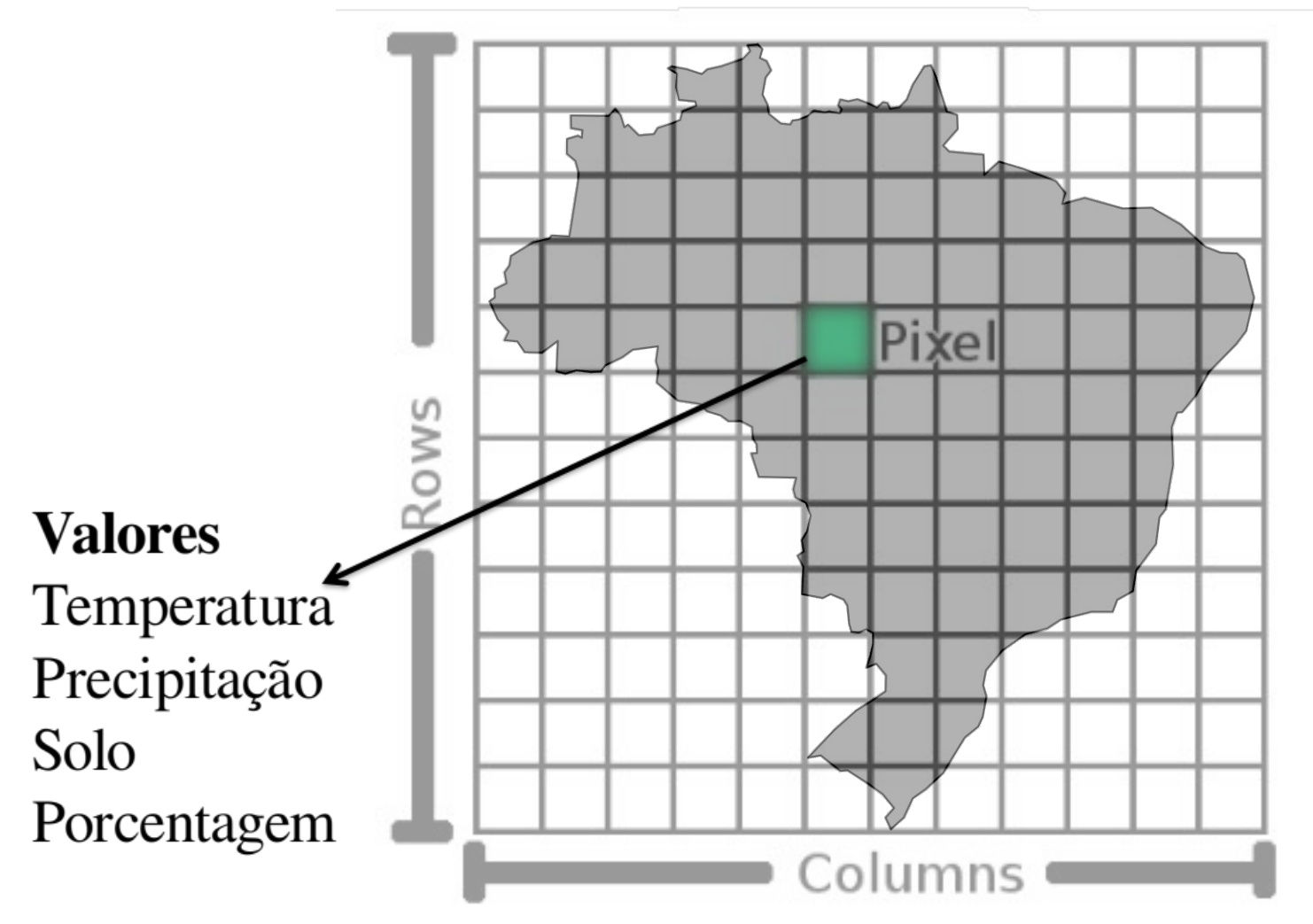

#### Raster - Interpolação

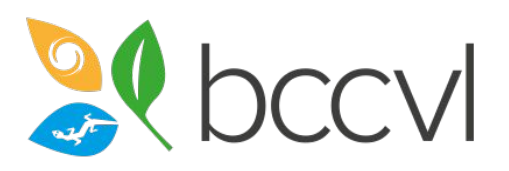

https://support.bccvl.org.au/support/home

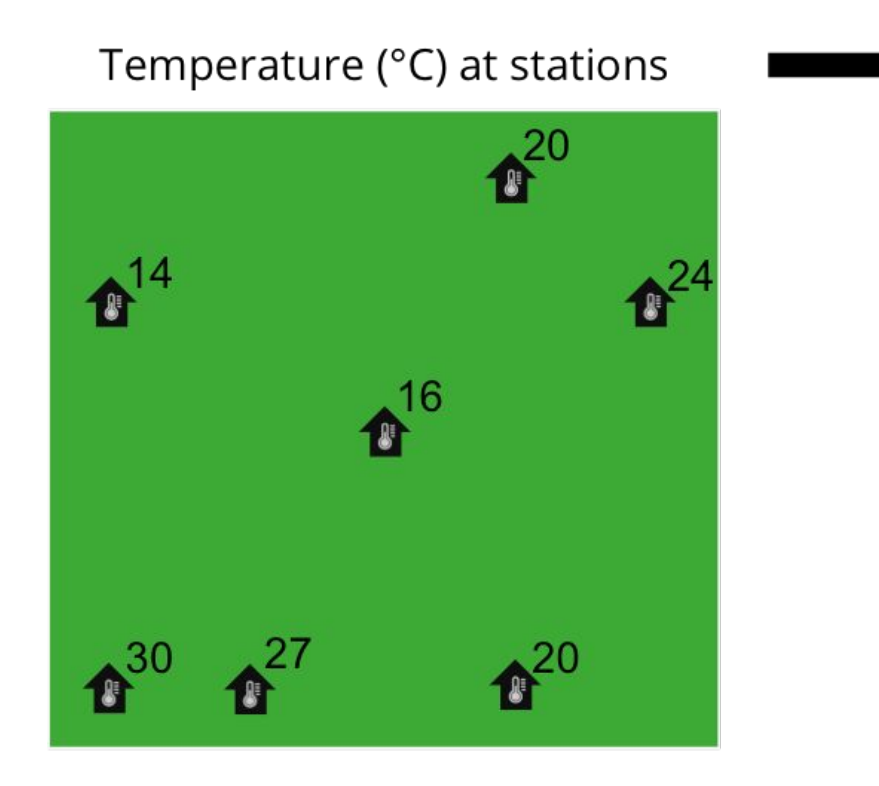

#### Temperature (°C) interpolated

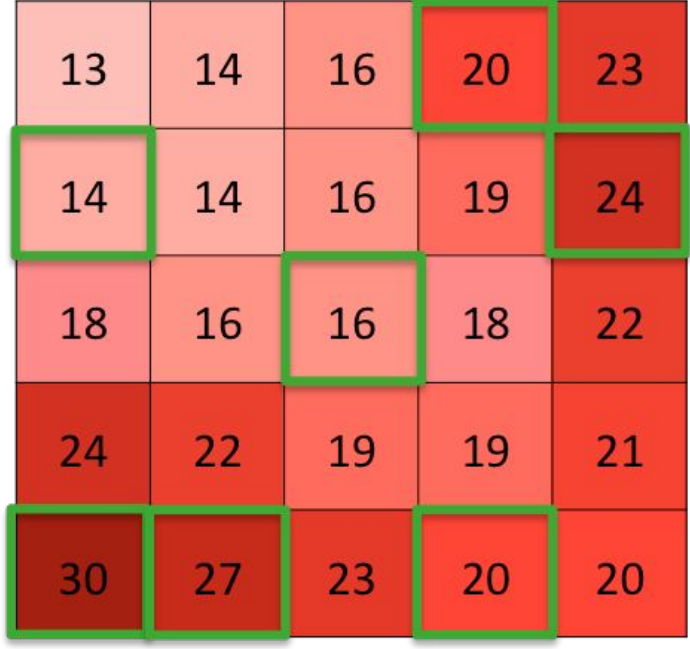

Adapted from http://planet.botany.uwc.ac.za/nisl/GIS/spatial/chap 1 11.h

#### WorldClim - Bioclimáticas

#### WorldClim - Global Climate Data

Free climate data for ecological modeling and GIS

Contact

Home

#### Bioclimatic variables

Bioclimatic variables are derived from the monthly temperature and rainfall values in order to en used in species distribution generate more biologically meaningful variables. These are of bioclimatic variables represent annual modeling and related ecological modeling techniques. The trends (e.g., mean annual temperature, annual precipitation) seasonality (e.g., annual range in temperature and precipitation) and extreme or lingting environmental factors (e.g., temperature of the coldest and warmest month, and precipitation of the wet and dry quarters). A quarter is a period of three months (1/4 of the year).

They are coded as follows:

BIO1 = Annual Mean Temperature BIO2 = Mean Diurnal Range (Mean of monthly (max temp - min temp))  $BIO3 = Isothermality (BIO2/BIO7)(*100)$ BIO4 = Temperature Seasonality (standard deviation \*100)  $BIO<sub>5</sub> = Max Temperature of Warmest Month$ BIO6 = Min Temperature of Coldest Month BIO7 = Temperature Annual Range (BIO5-BIO6) BIO8 = Mean Temperature of Wettest Quarter BIO9 = Mean Temperature of Driest Quarter BIO10 = Mean Temperature of Warmest Quarter BIO11 = Mean Temperature of Coldest Quarter  $BIO<sub>12</sub> = Annual Precision$  $BIO<sub>13</sub> = Precision of Wettest Month$ BIO14 = Precipitation of Driest Month BIO15 = Precipitation Seasonality (Coefficient of Variation) BIO16 = Precipitation of Wettest Quarter  $BIO17 = Precipitation of Driest Quarter$ BIO18 = Precipitation of Warmest Quarter BIO19 = Precipitation of Coldest Quarter

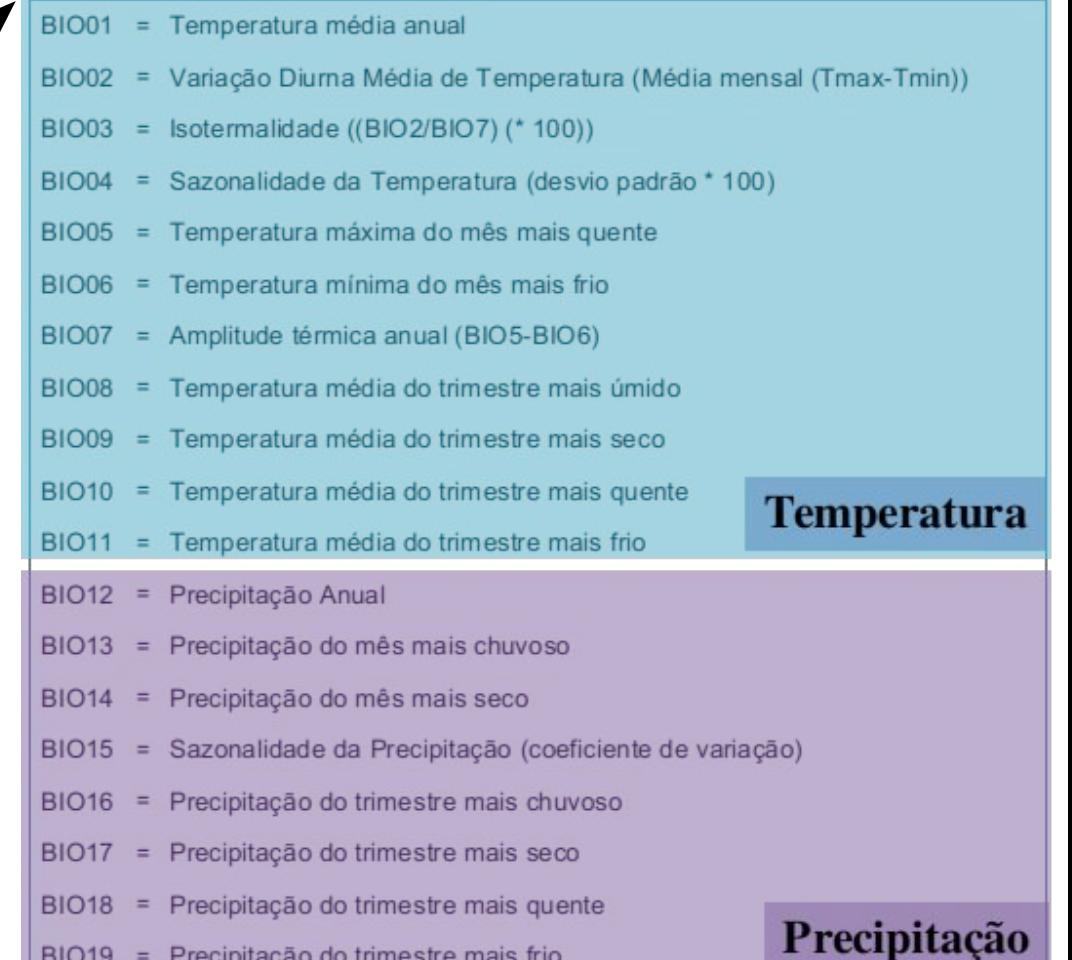

## Desafios: Colinearidade

#### Colinearidade - Correlação

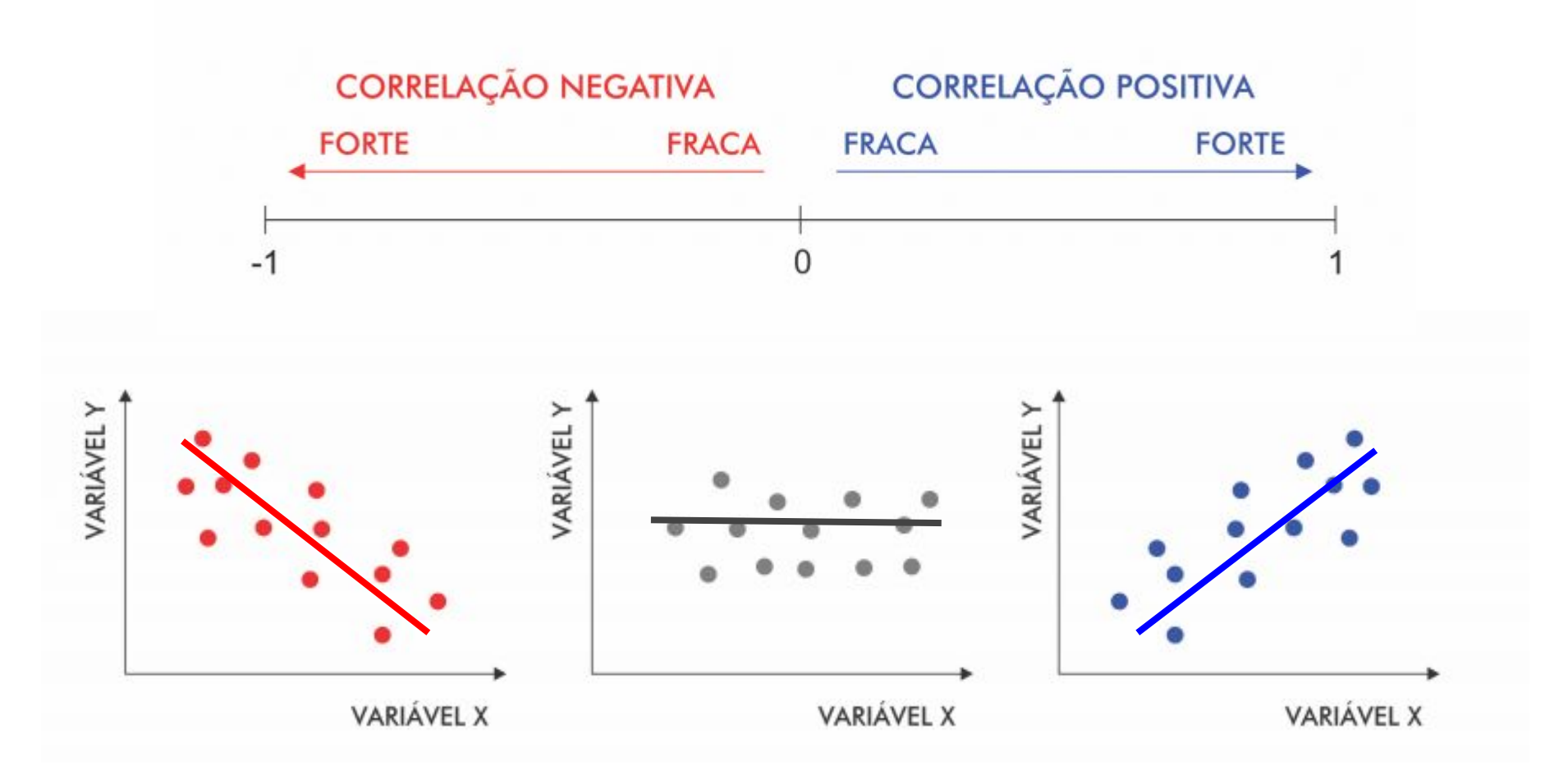

#### SDM passo a passo

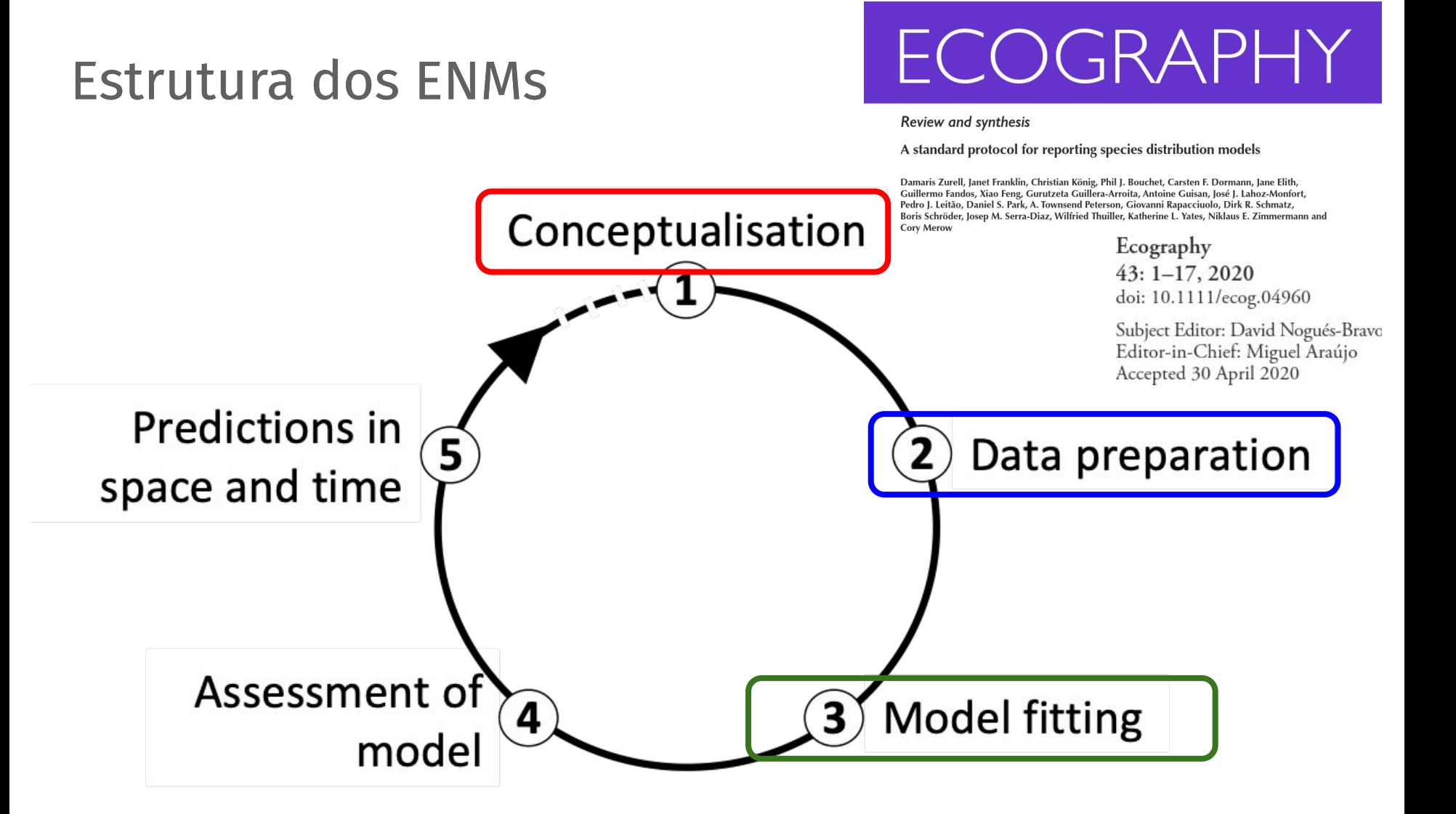

## 6. Ajuste dos modelos

### Ajuste dos ENMs

#### Algoritmos estimam o nicho realizado

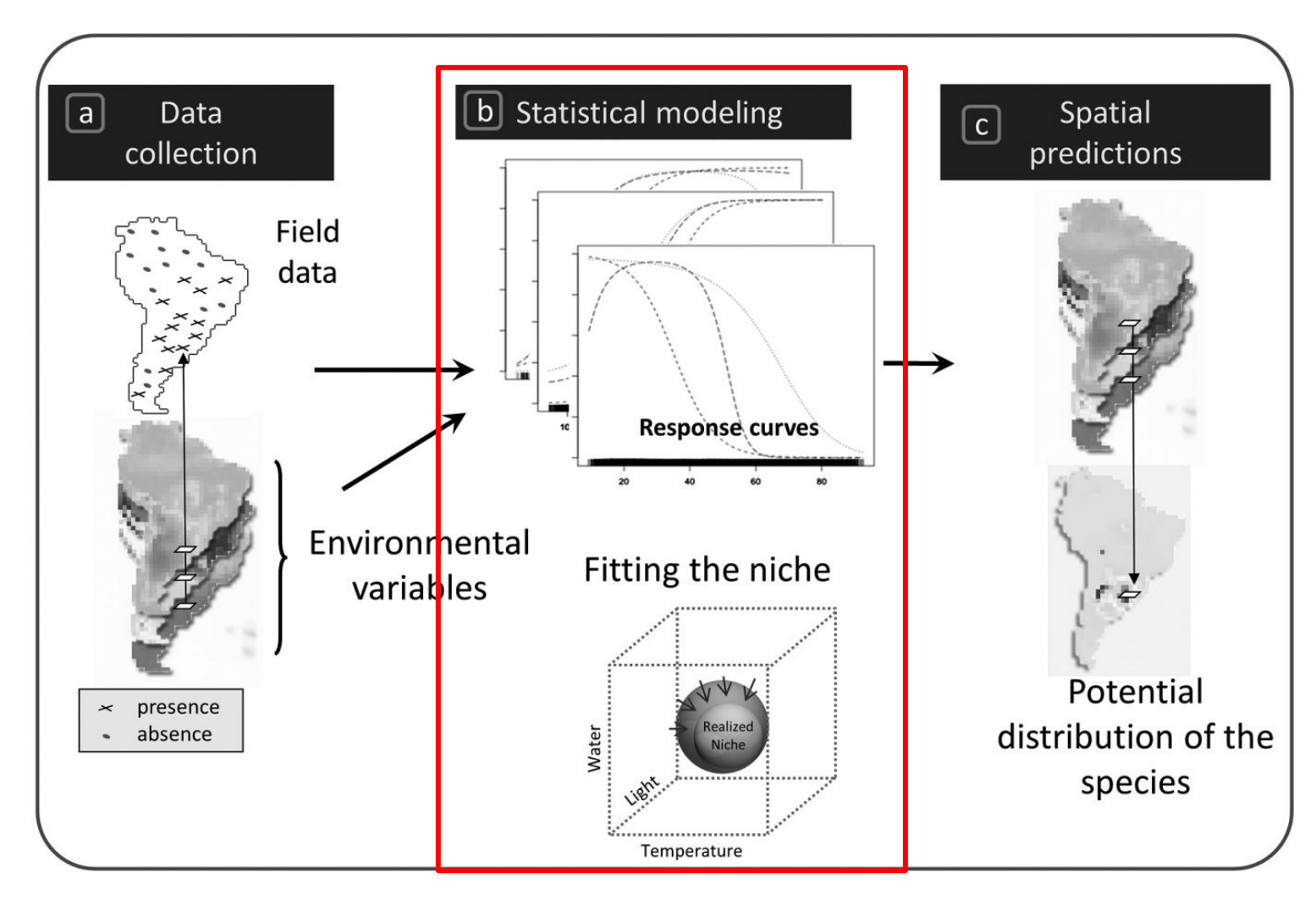

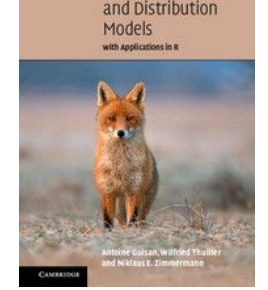

Guisan et al. (2017)

#### Ajuste dos ENMs

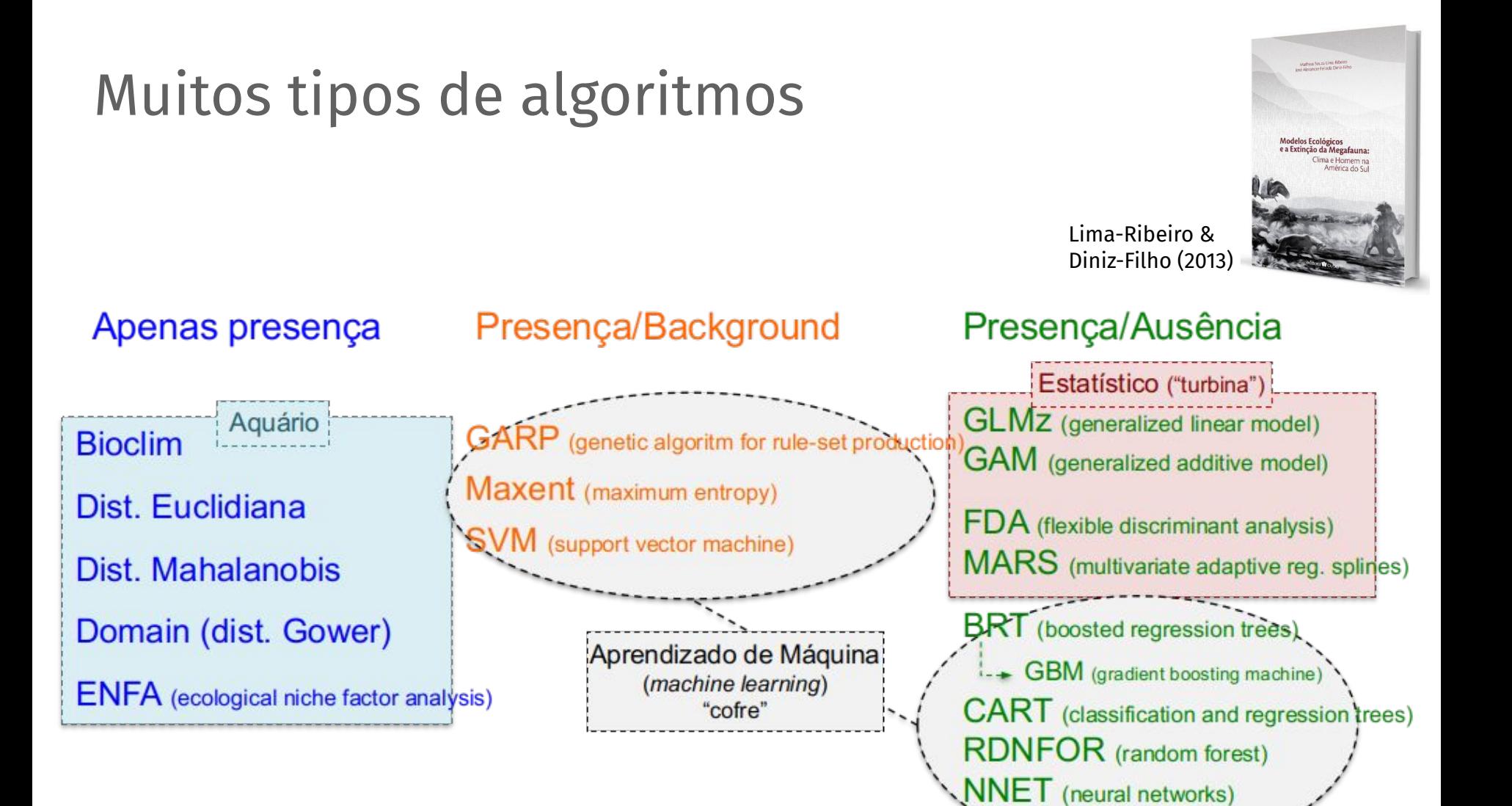

**ANN** (artificial neural network

#### Ajuste dos ENMs

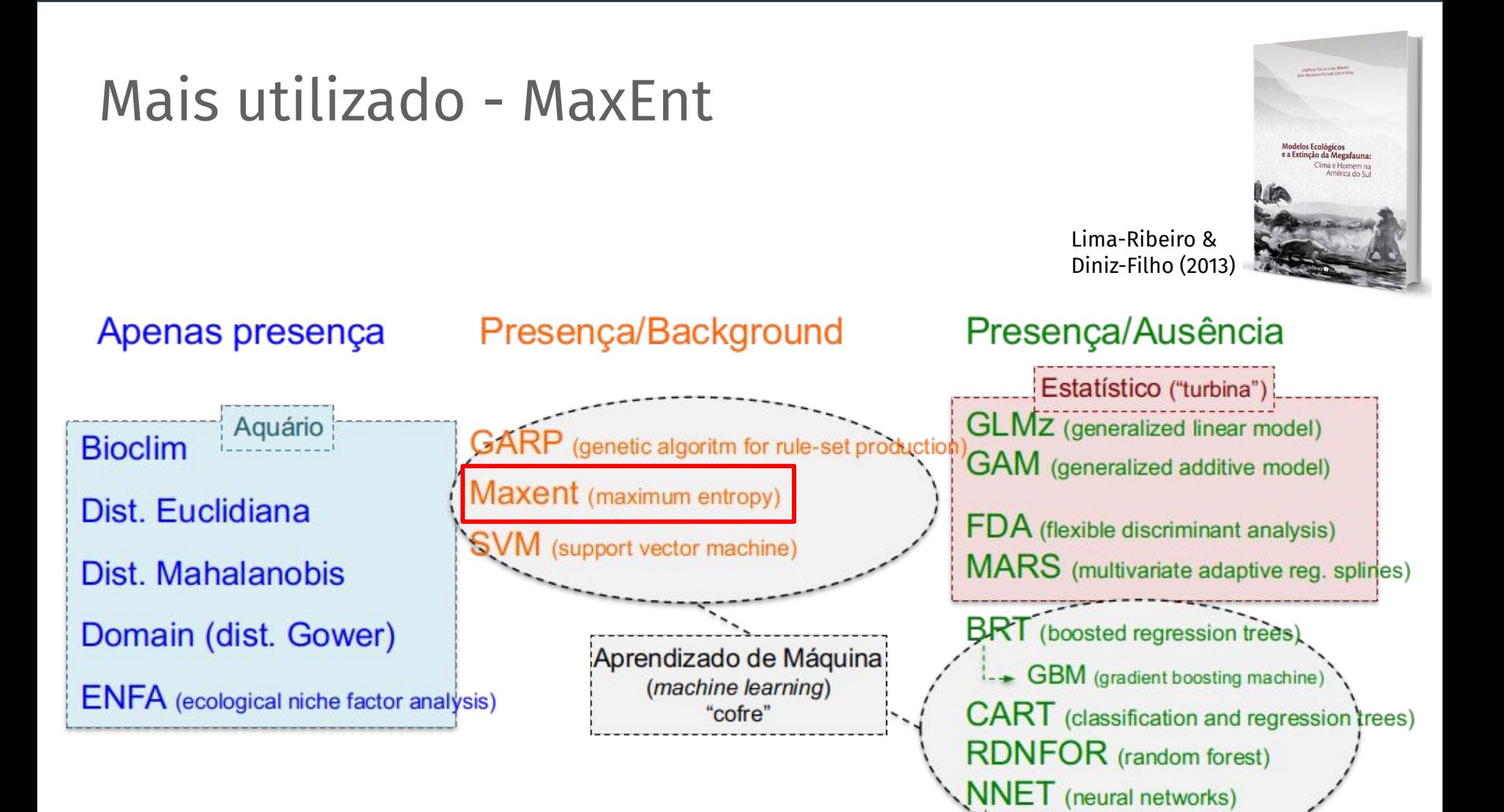

ANN (artificial neural networks
### Apenas Presença

Diniz-Filho (2013)

Lima-Ribeiro &

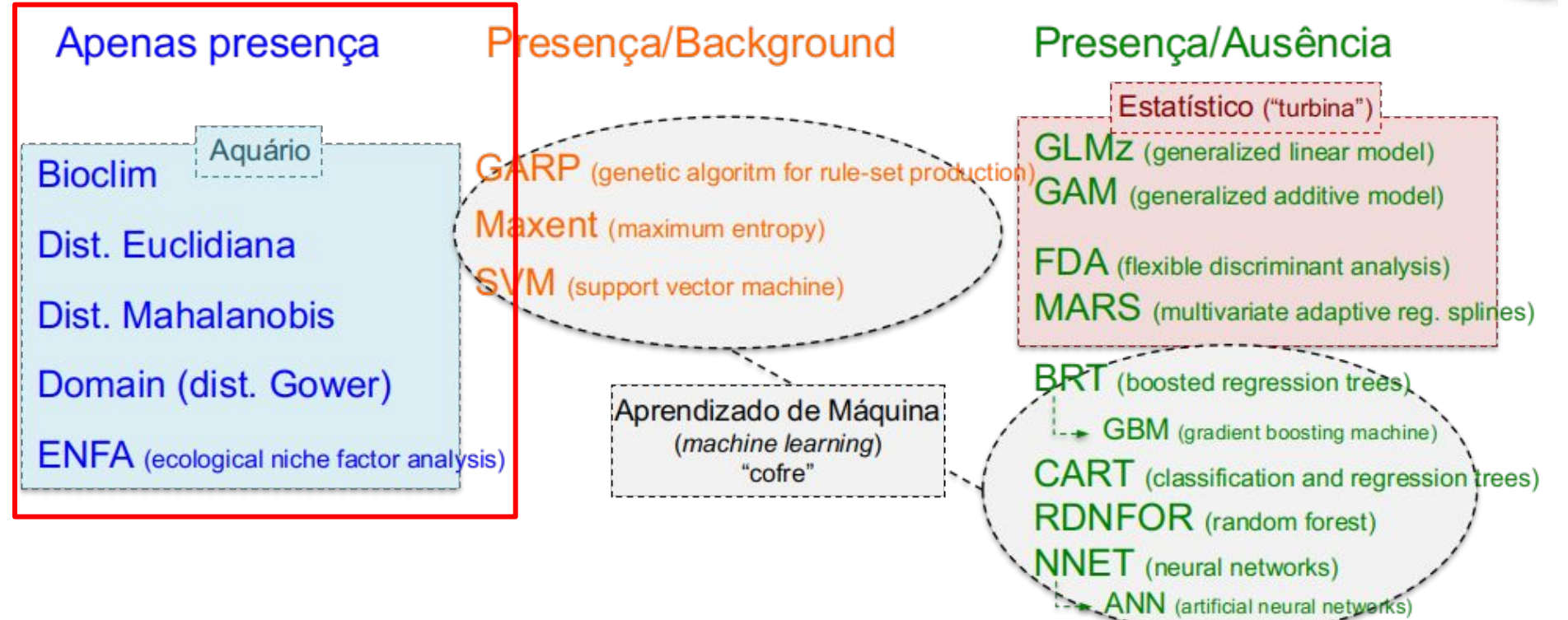

### BIOCLIM - Envelope Climático

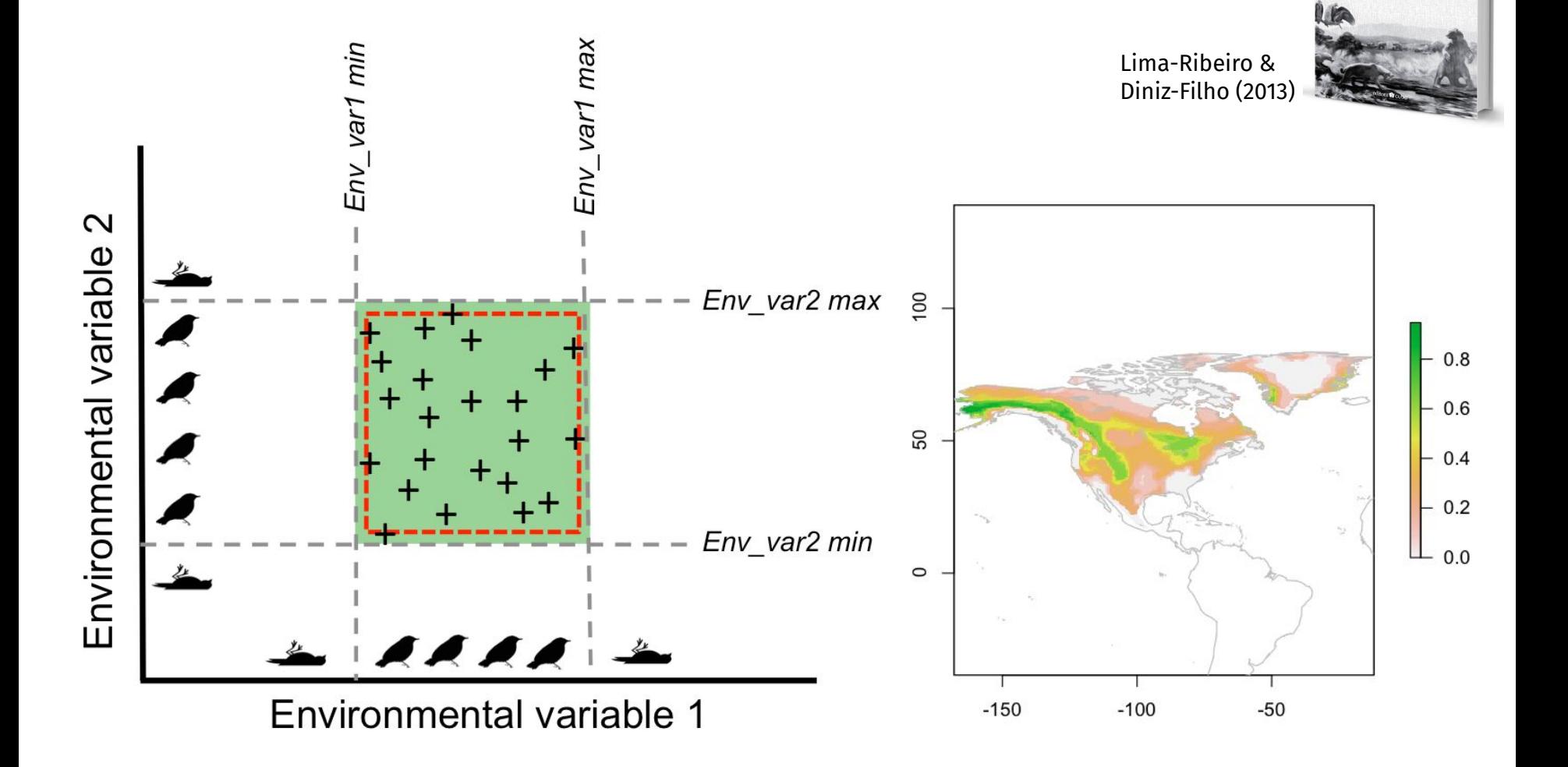

Modelos Ecológicos<br>e a Extinção da Megafaun Clima e Ho

DOMAIN - Distância de Gower

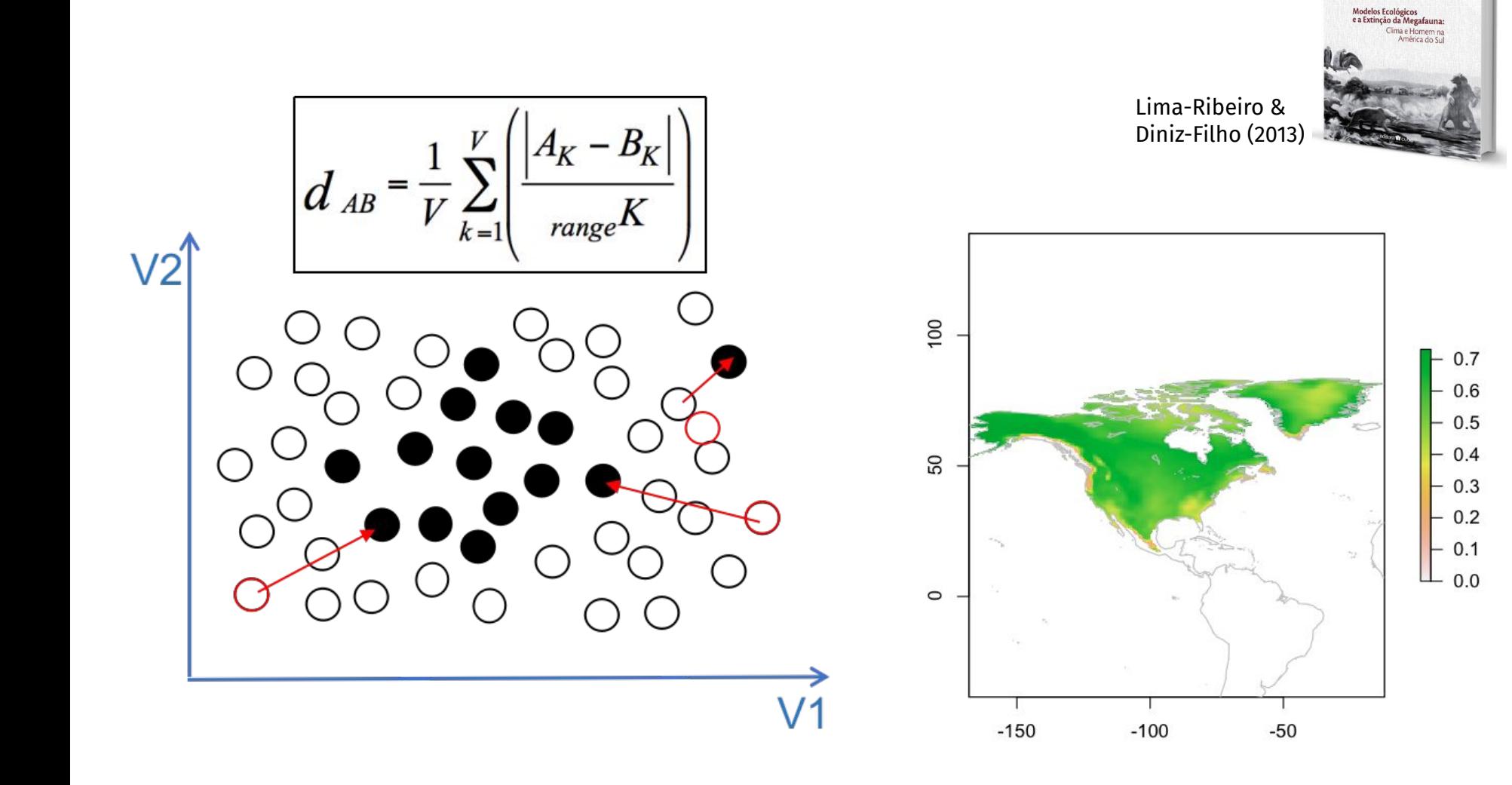

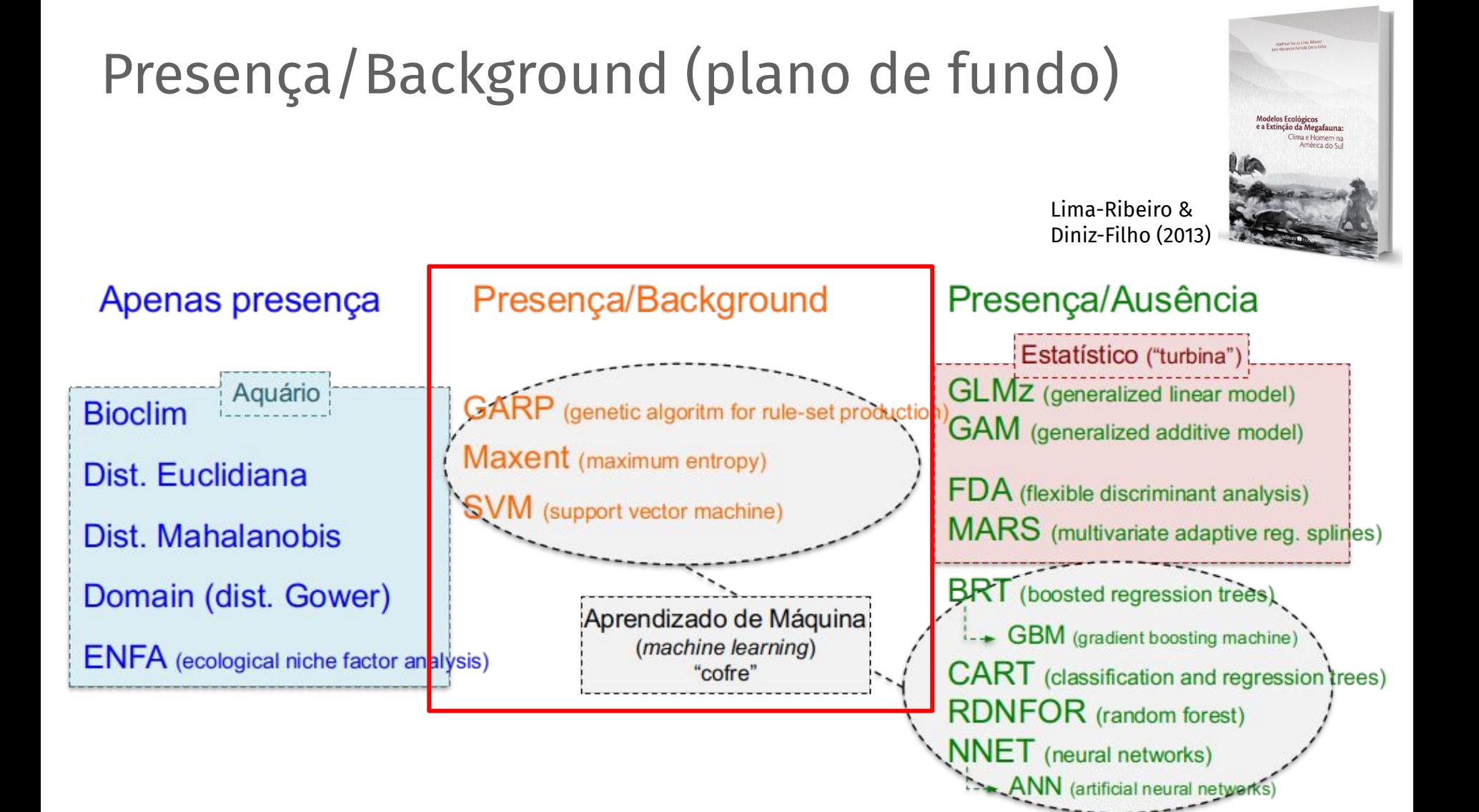

## Support Vector Machine (SVM)

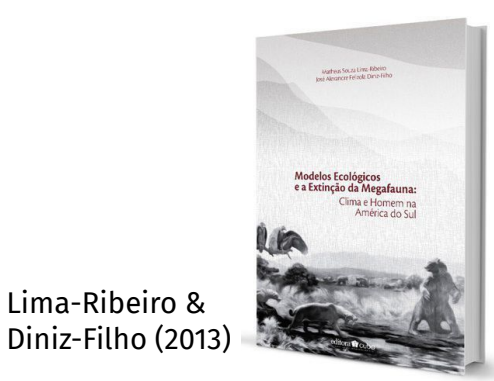

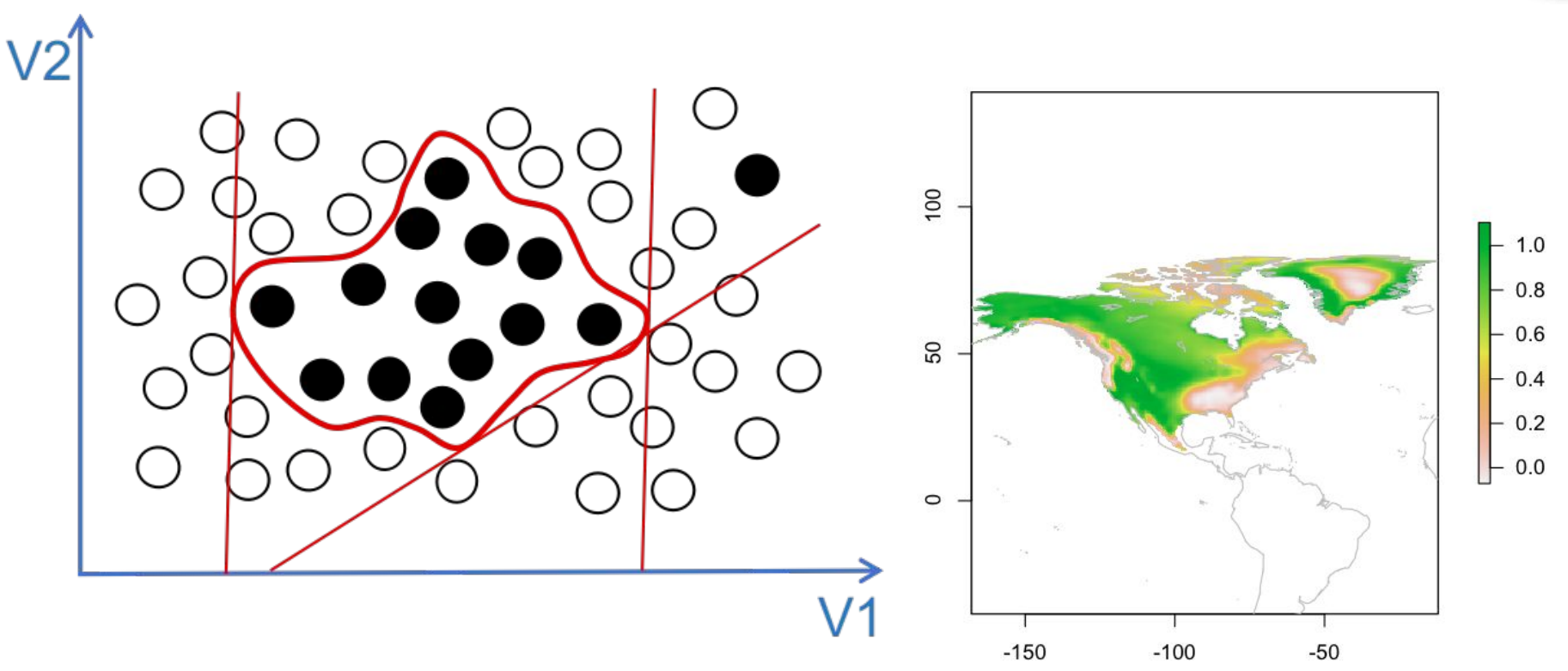

 $A + B$ 

З.

Hinge features Qutput directory

Auto features Projection layers directory/file

Setting

Browse

Browse

Help

## Maximum Entropy (MaxEnt)

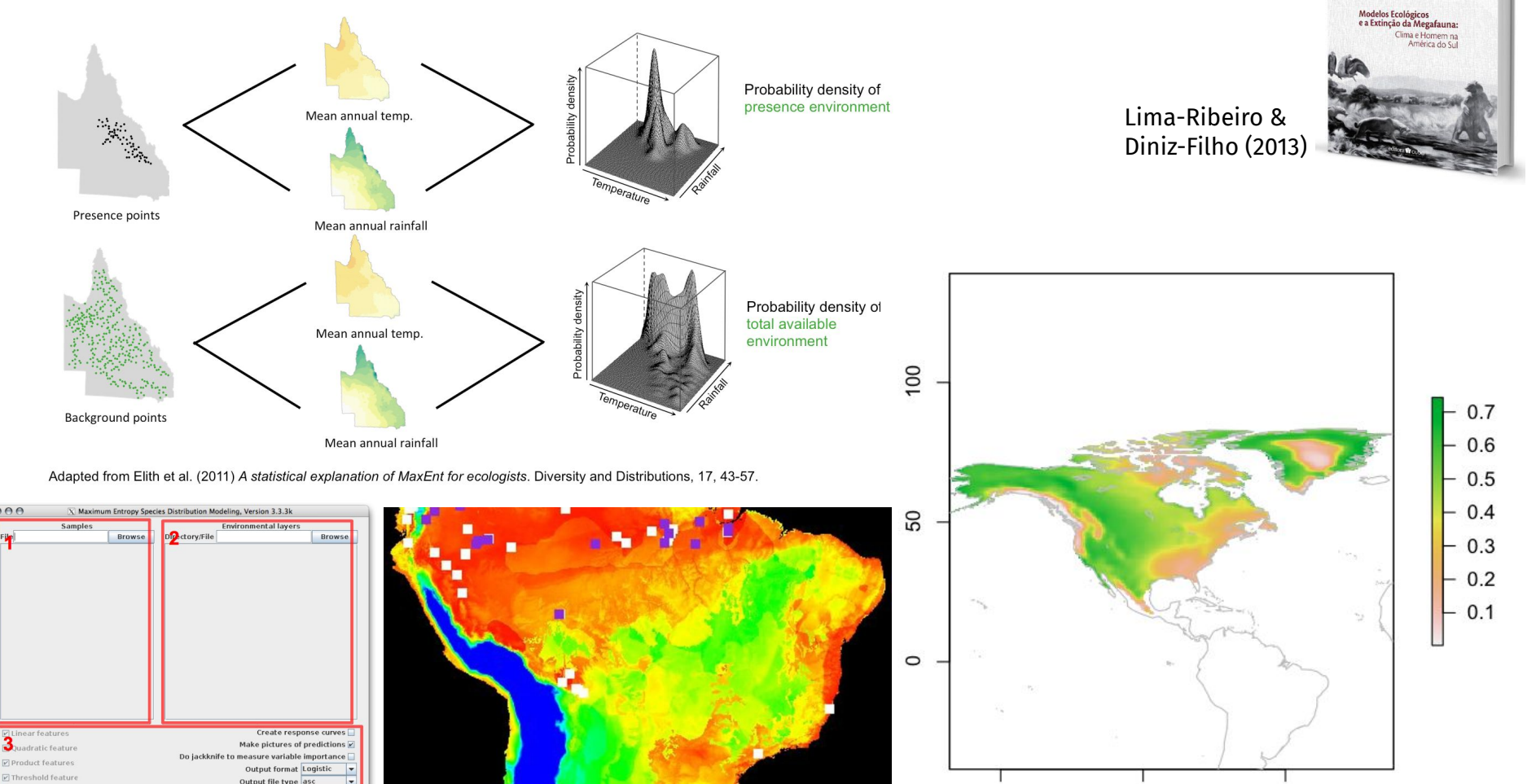

 $-150$ 

 $-100$ 

 $-50$ 

## Maximum Entropy (MaxEnt)

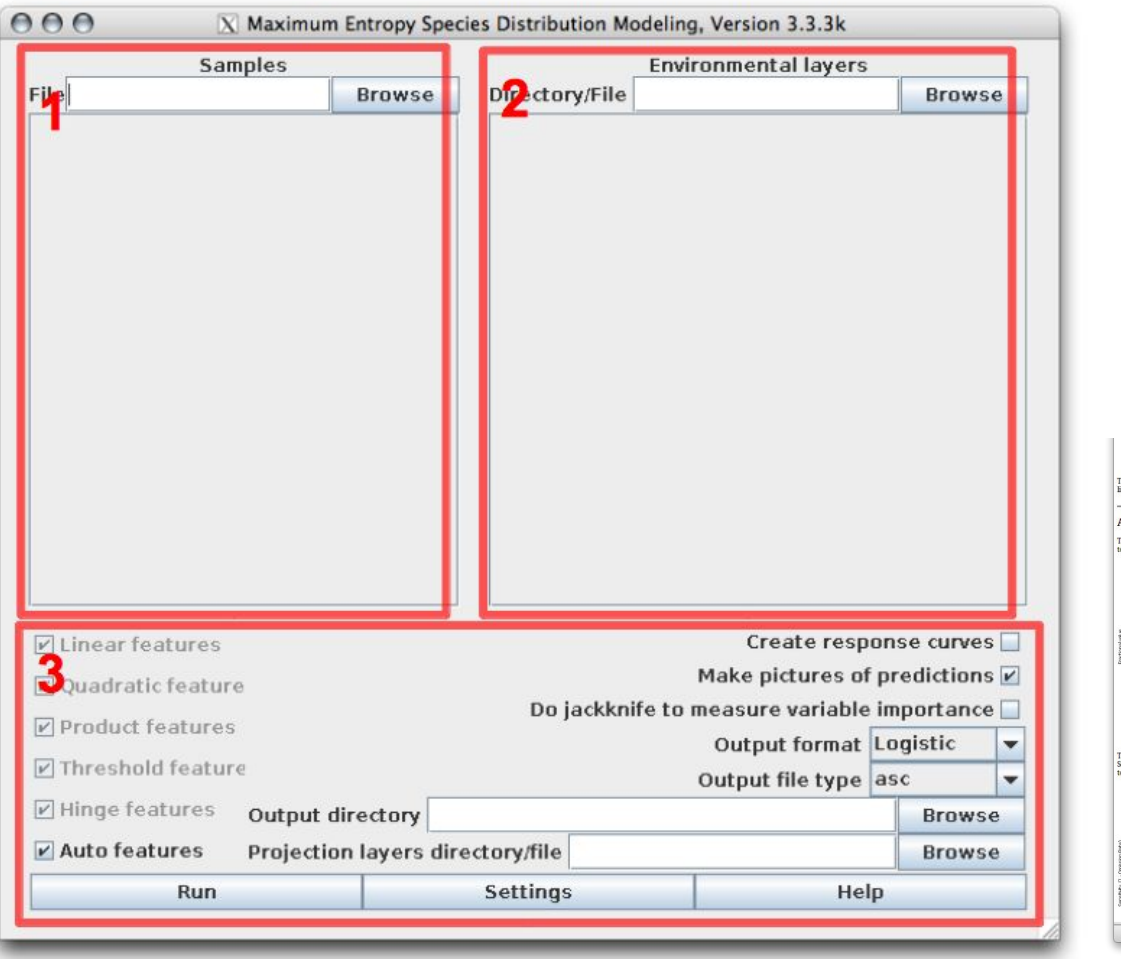

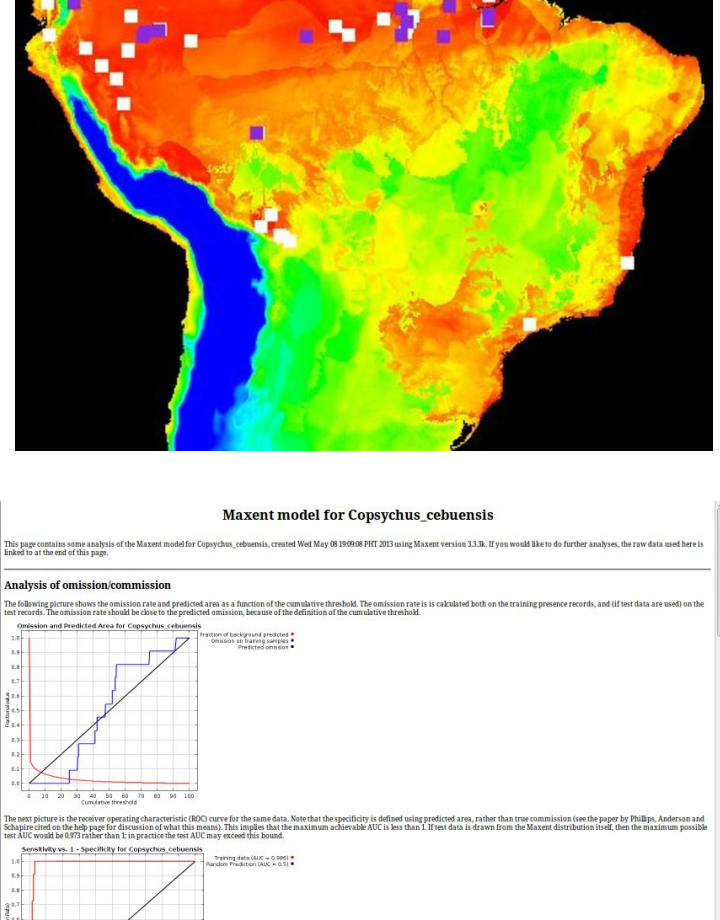

 $9000000$  D Left  $\sqrt{ }$ 

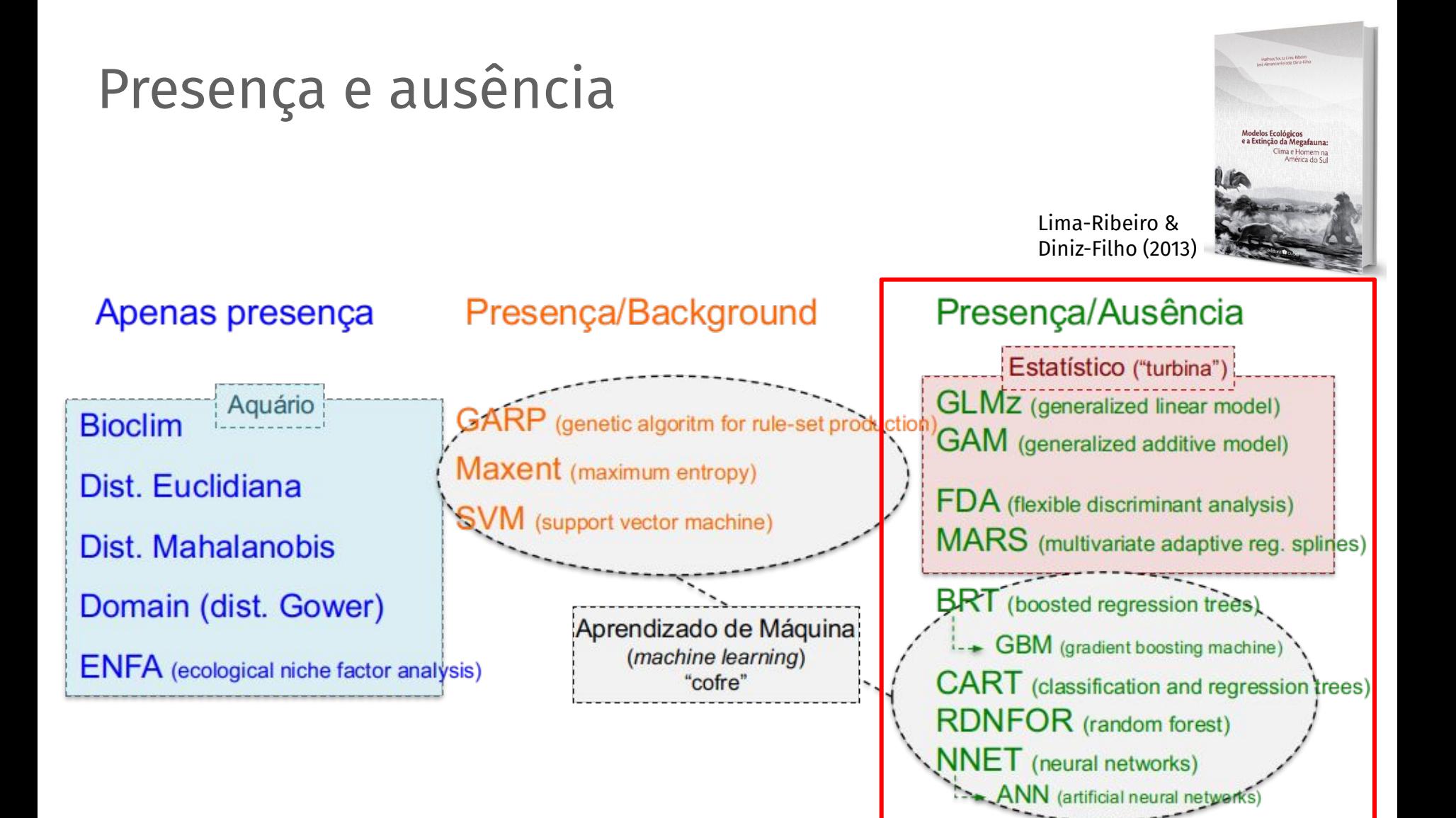

# Onde encontrar dados de ausência?

## Ausência "real" (modelos de ocupação)

Modelling of species distributions, range dynamics and communities under imperfect detection: advances, challenges and opportunities

#### Gurutzeta Guillera-Arroita

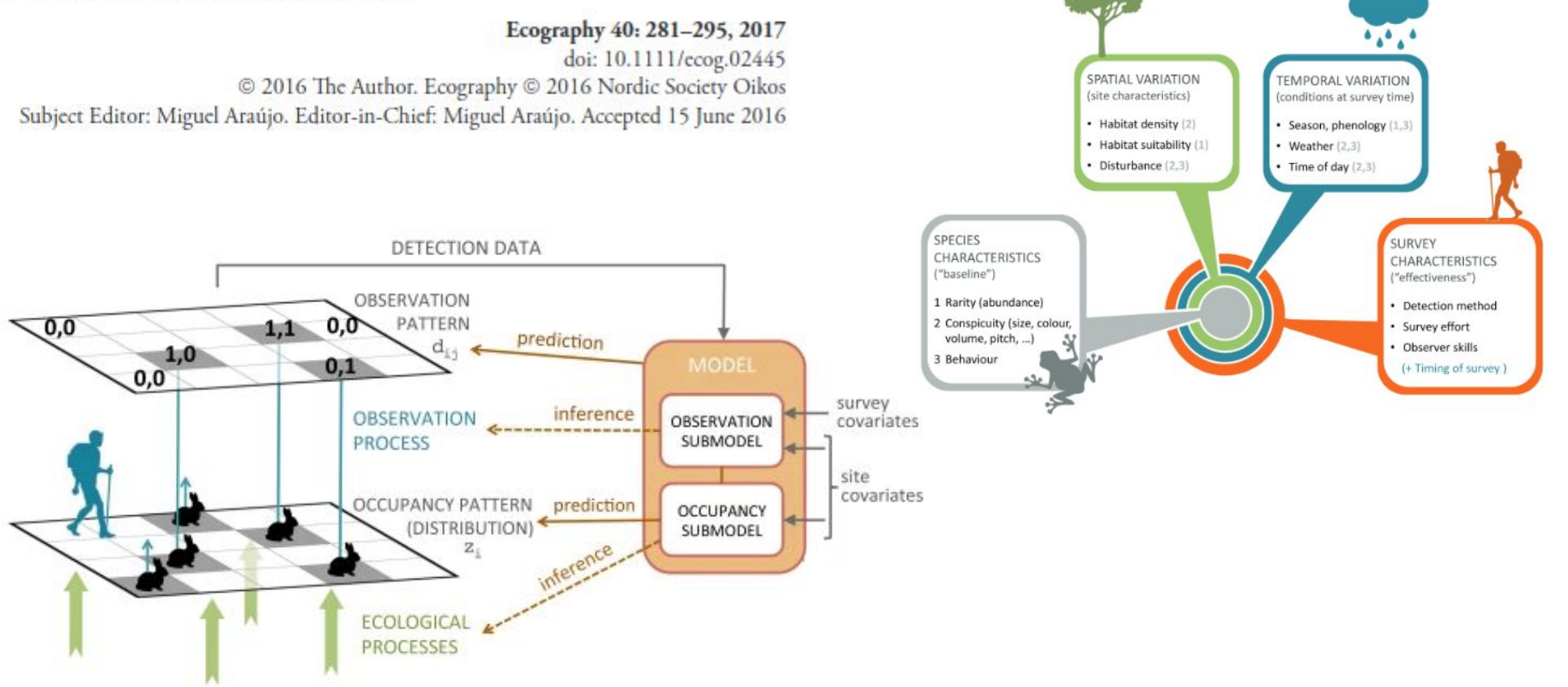

### Pseudo-ausência

### Sorteio de **pontos aleatórios** (sem **padrão espacial**) para serem considerados como **ausência verdadeira**

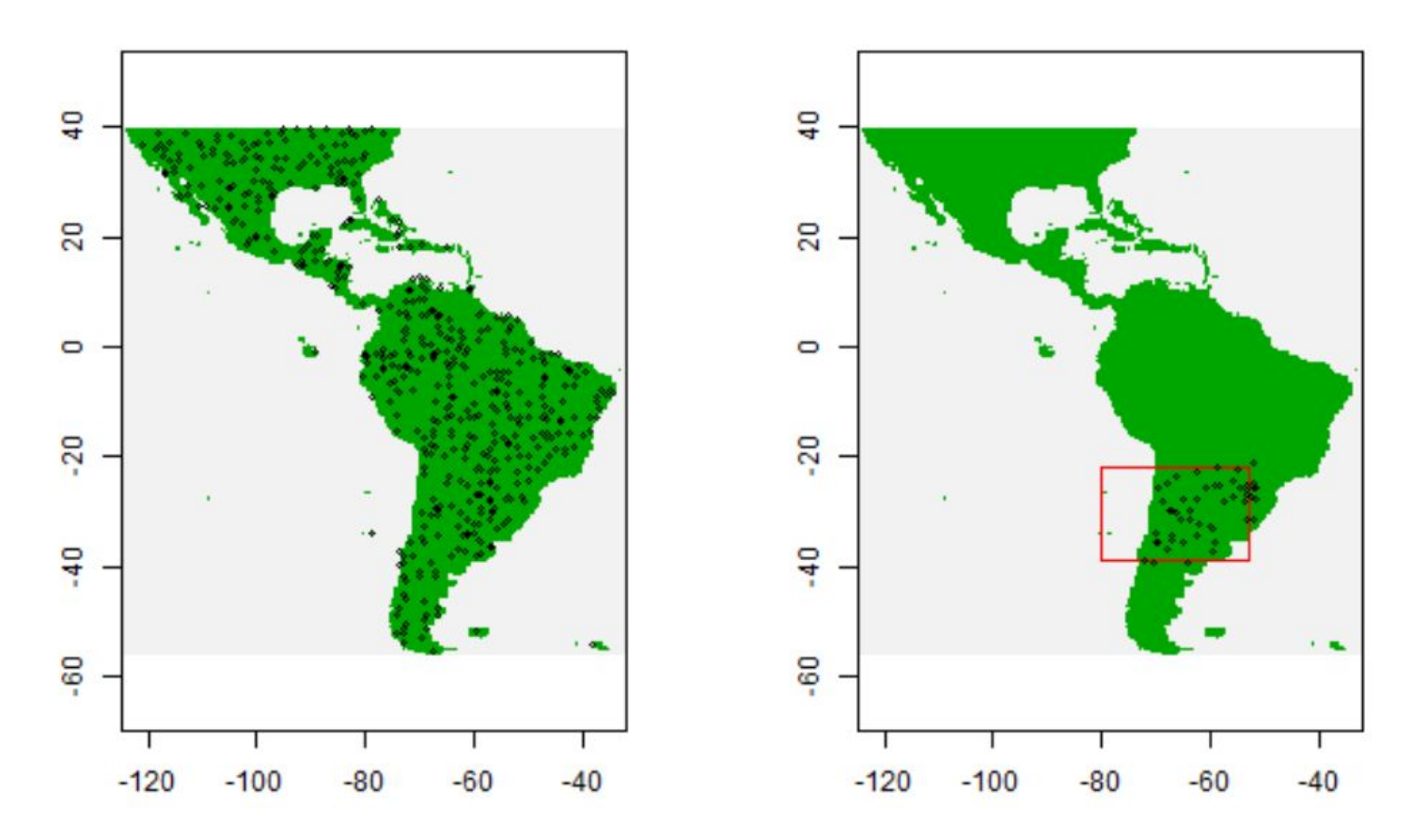

### Pseudo-ausência

### Sorteio de **pontos aleatórios** (com **padrão espacial**) para serem considerados como **ausência verdadeira**

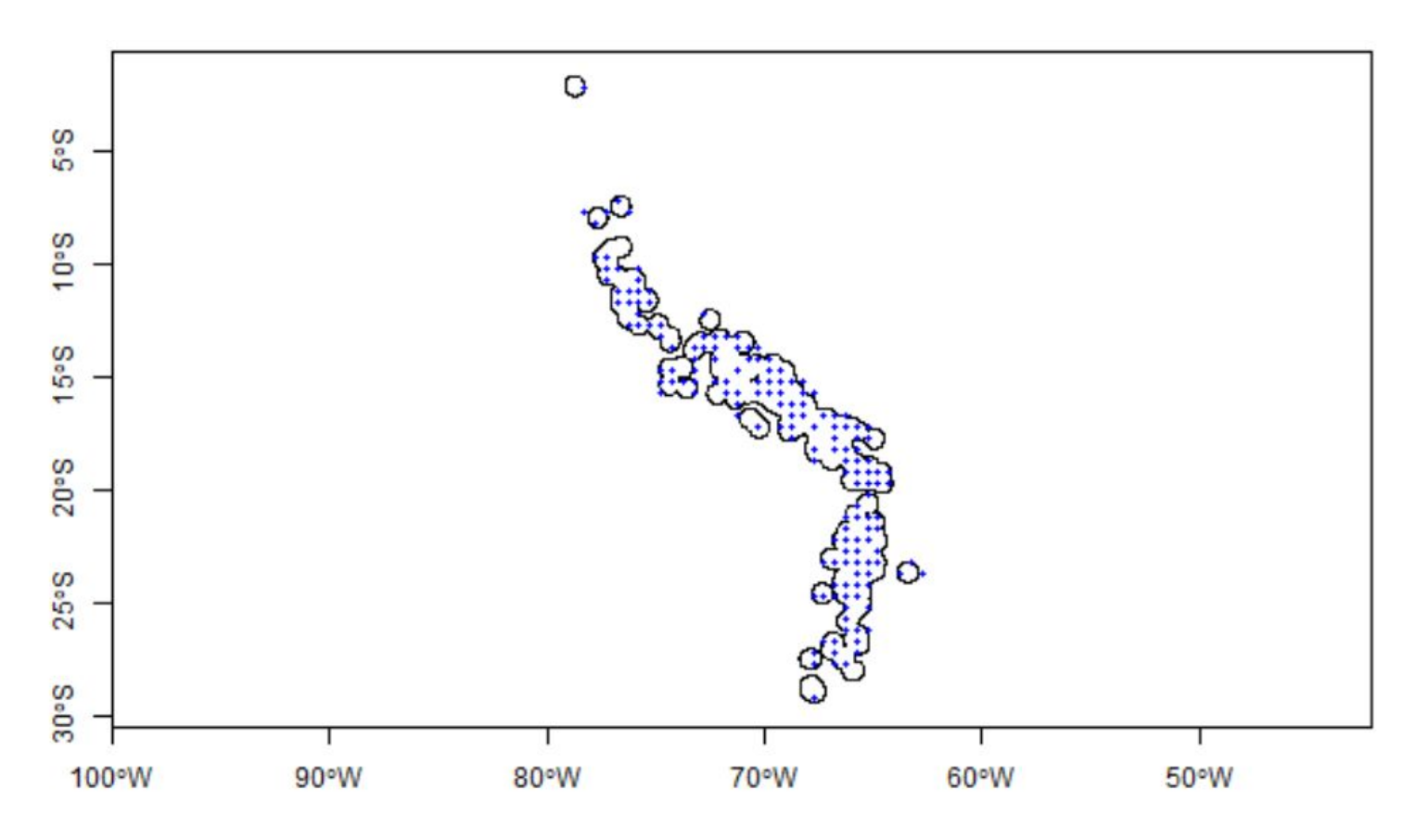

### Random Forest

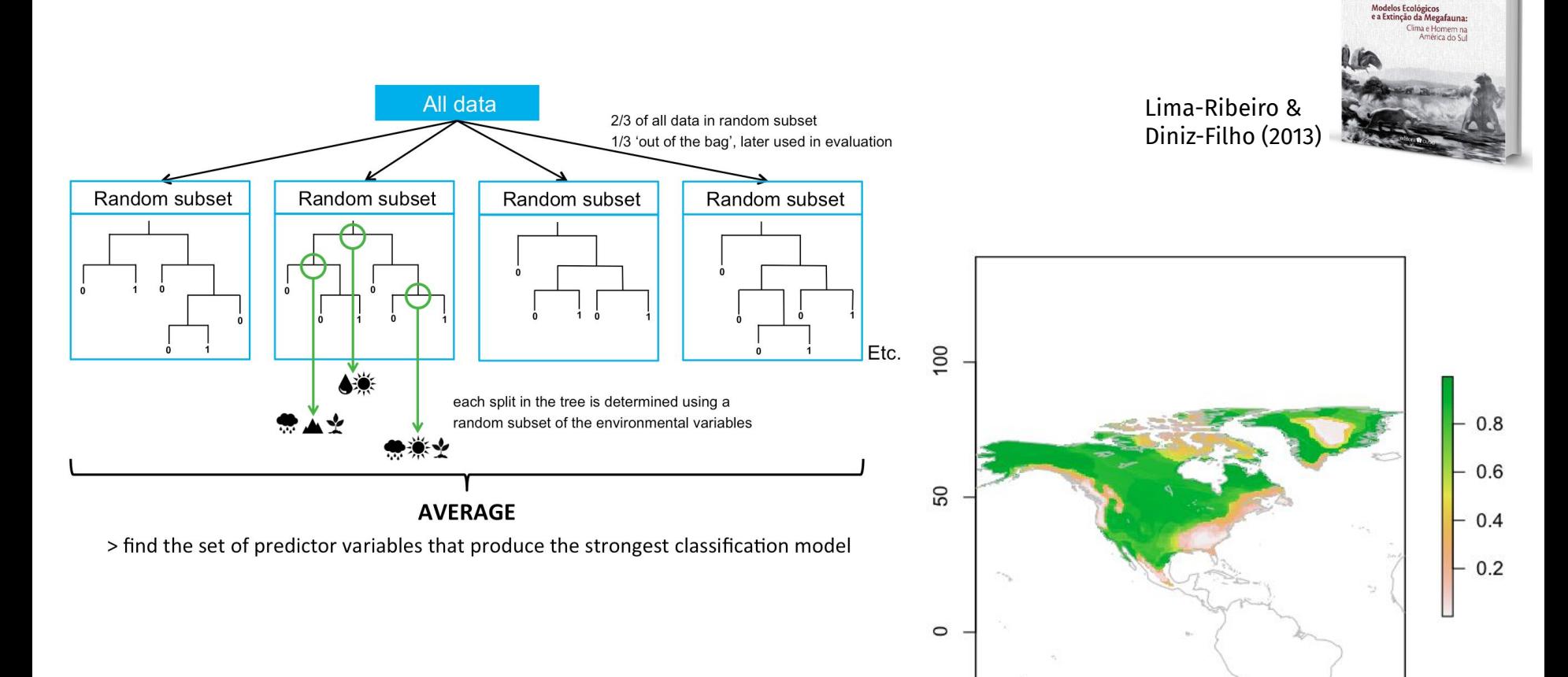

 $-150$ 

 $-100$ 

 $-50$ 

### Qual algoritmo usar?

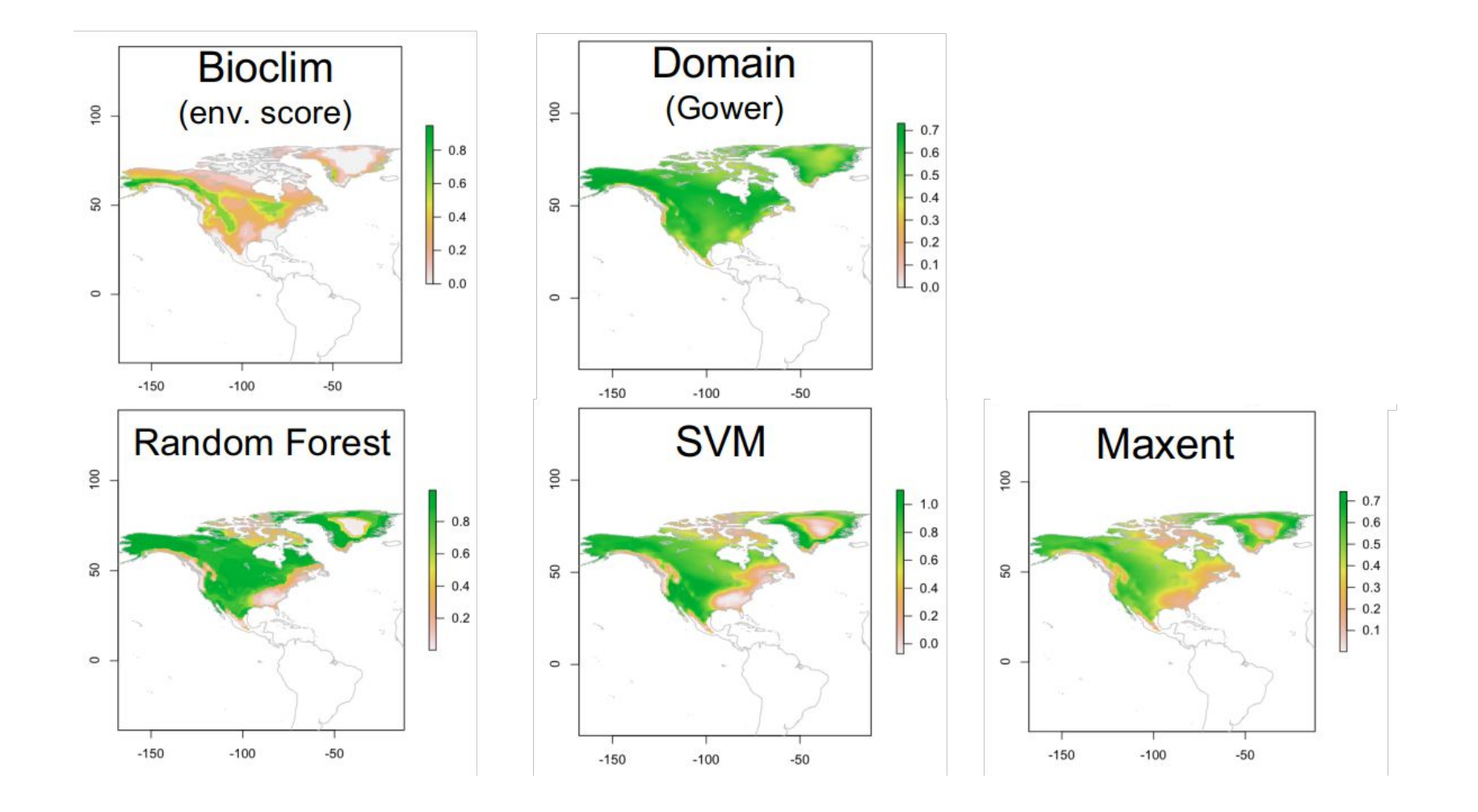

### Consenso (Ensemble)

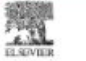

TRENDS in Ecology and Evolution Vol.22 No.1

Full text provided by www.sciencedirect.com **ScienceDirect** 

#### **Ensemble forecasting of species** distributions

Miguel B. Araújo<sup>1</sup> and Mark New<sup>2</sup>

Review

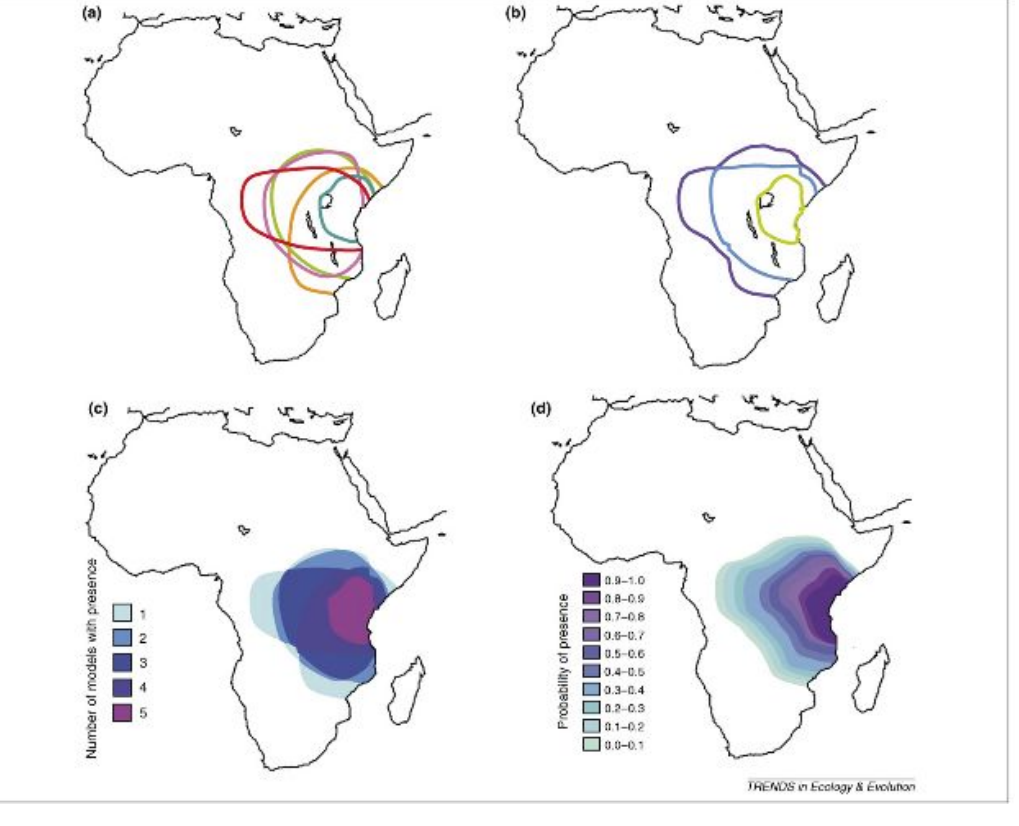

### SDM passo a passo

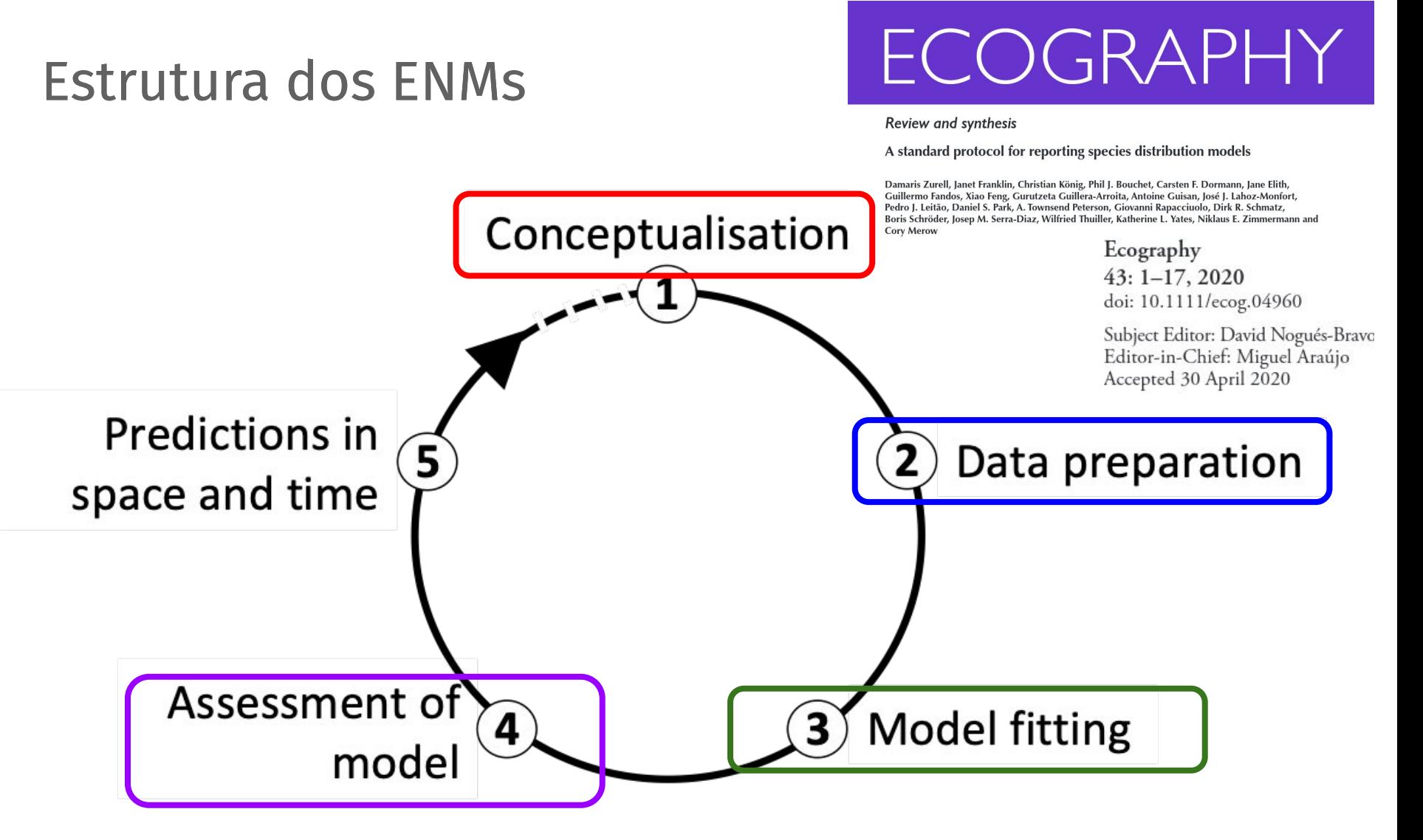

<https://doi.org/10.1111/ecog.04960>

# 7. Avaliação dos modelos

# Como saber se meu modelo se **aproxima da realidade**?

### Partição dos dados em **treino** e **teste**

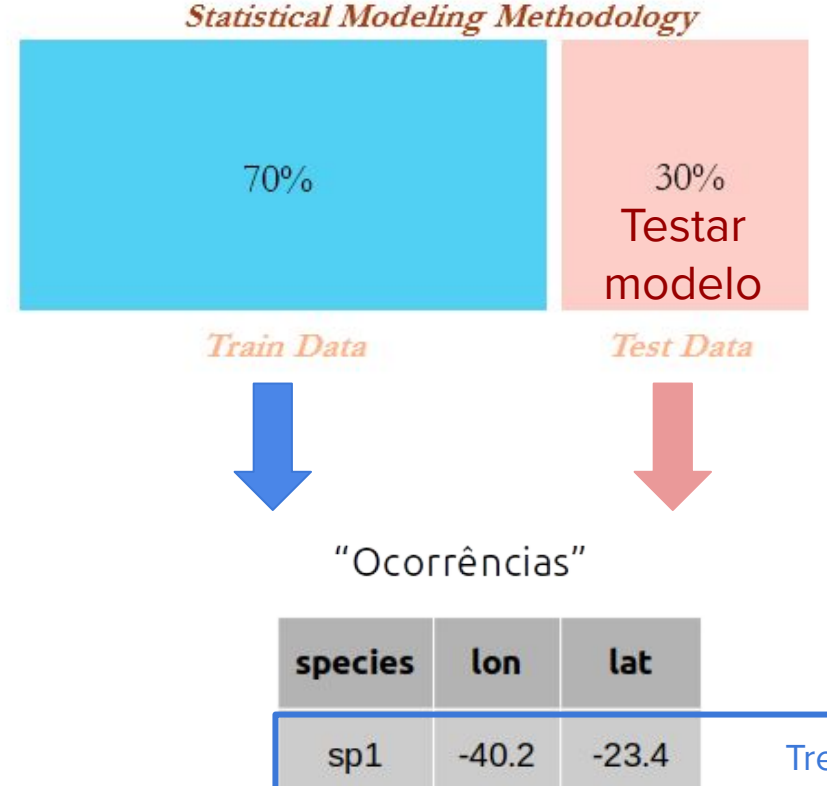

#### Presenças e Pseudo-ausências

**ATENÇÃO!!!**

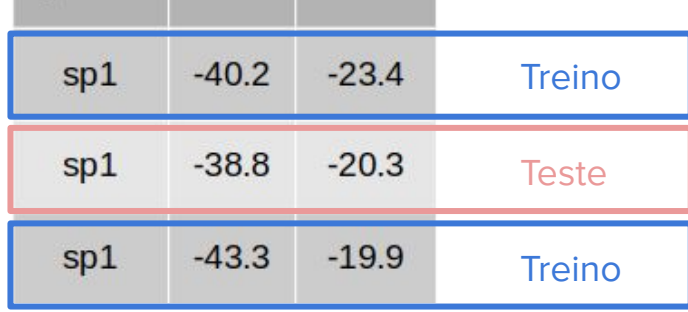

### Tipos de avaliação

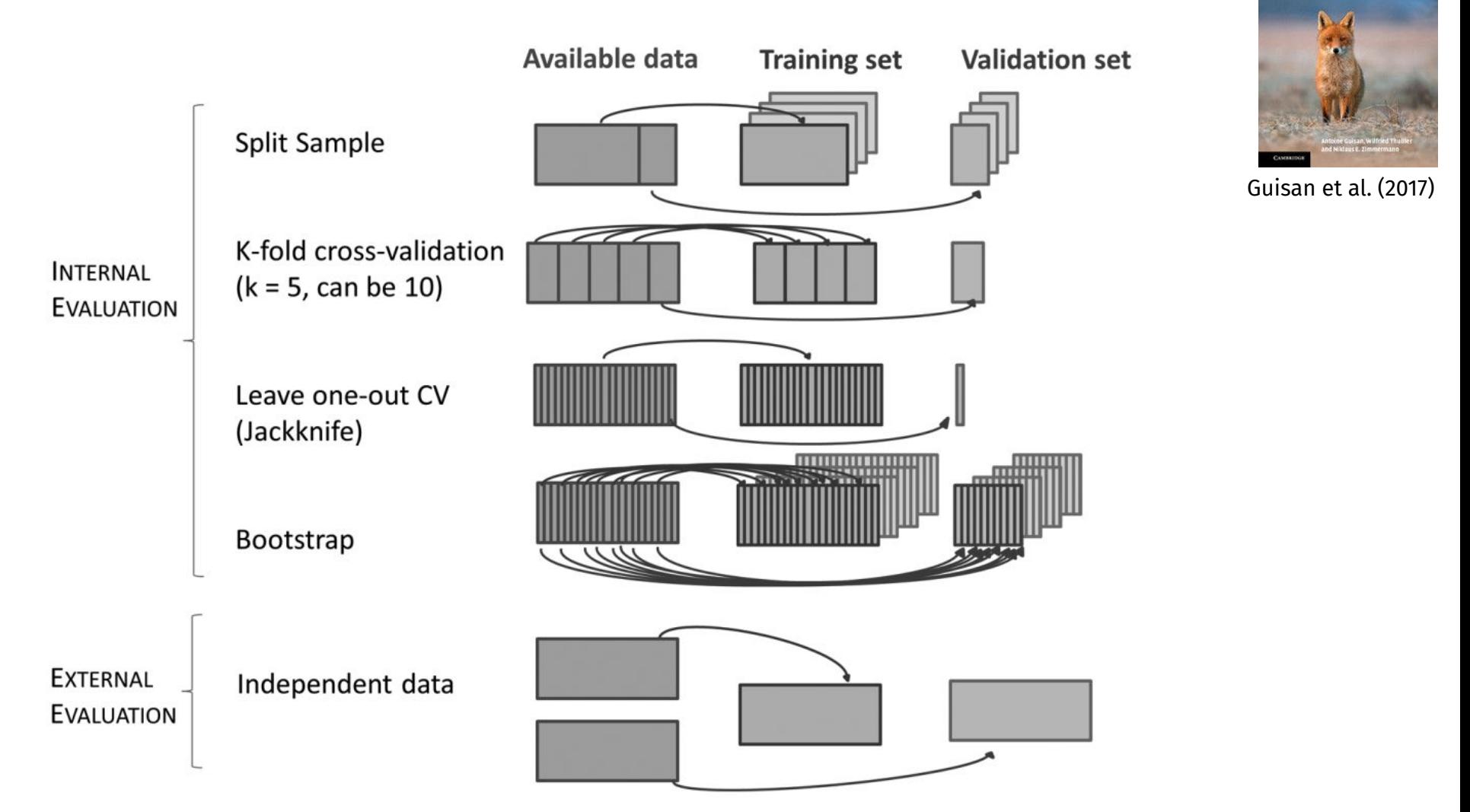

**Habitat Suitability** and Distribution Models with Applications in R

### Tipos de avaliação

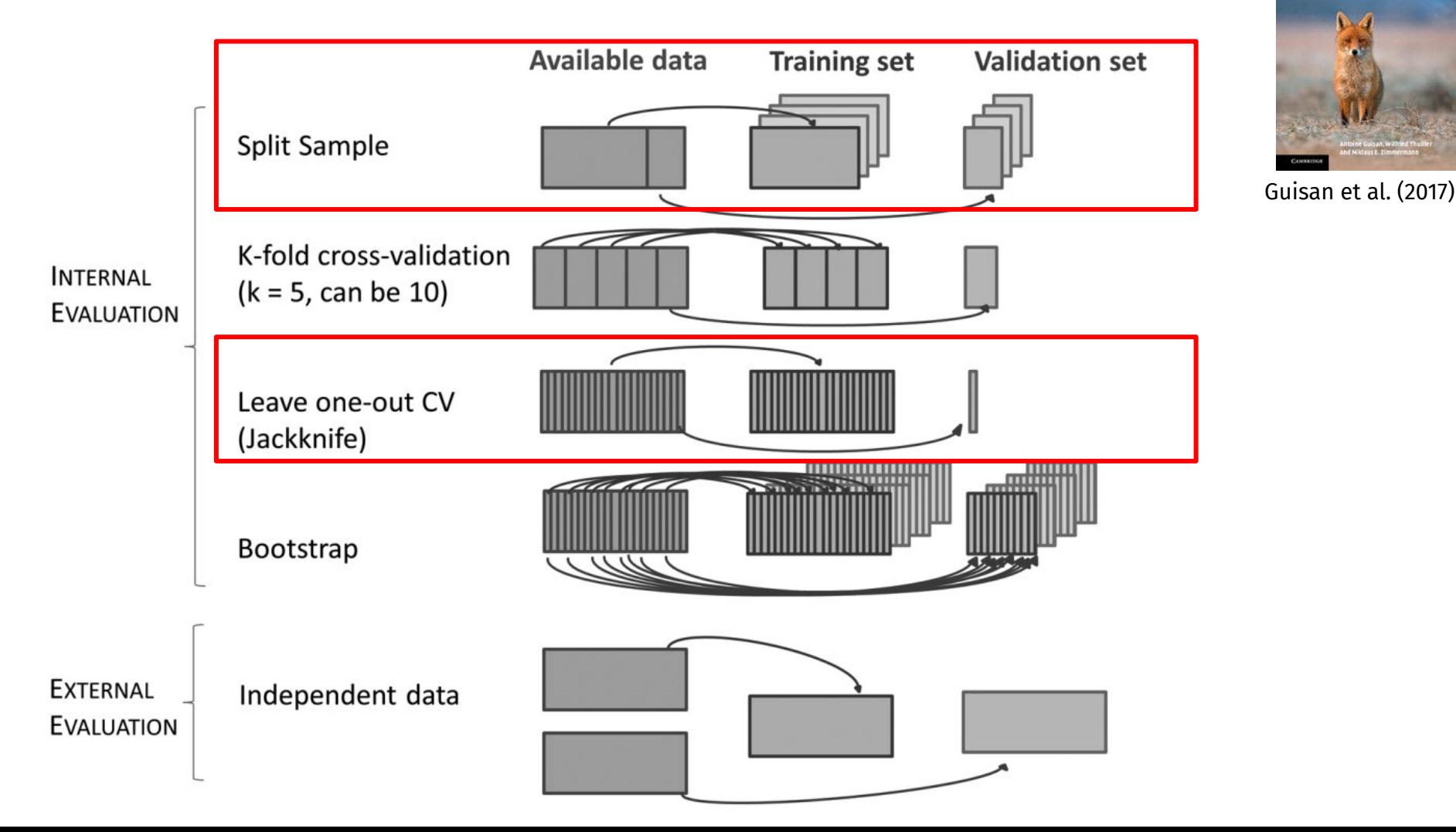

**Habitat Suitability** and Distribution Models with Applications in R

### Como saber se o modelo acerta a realidade?

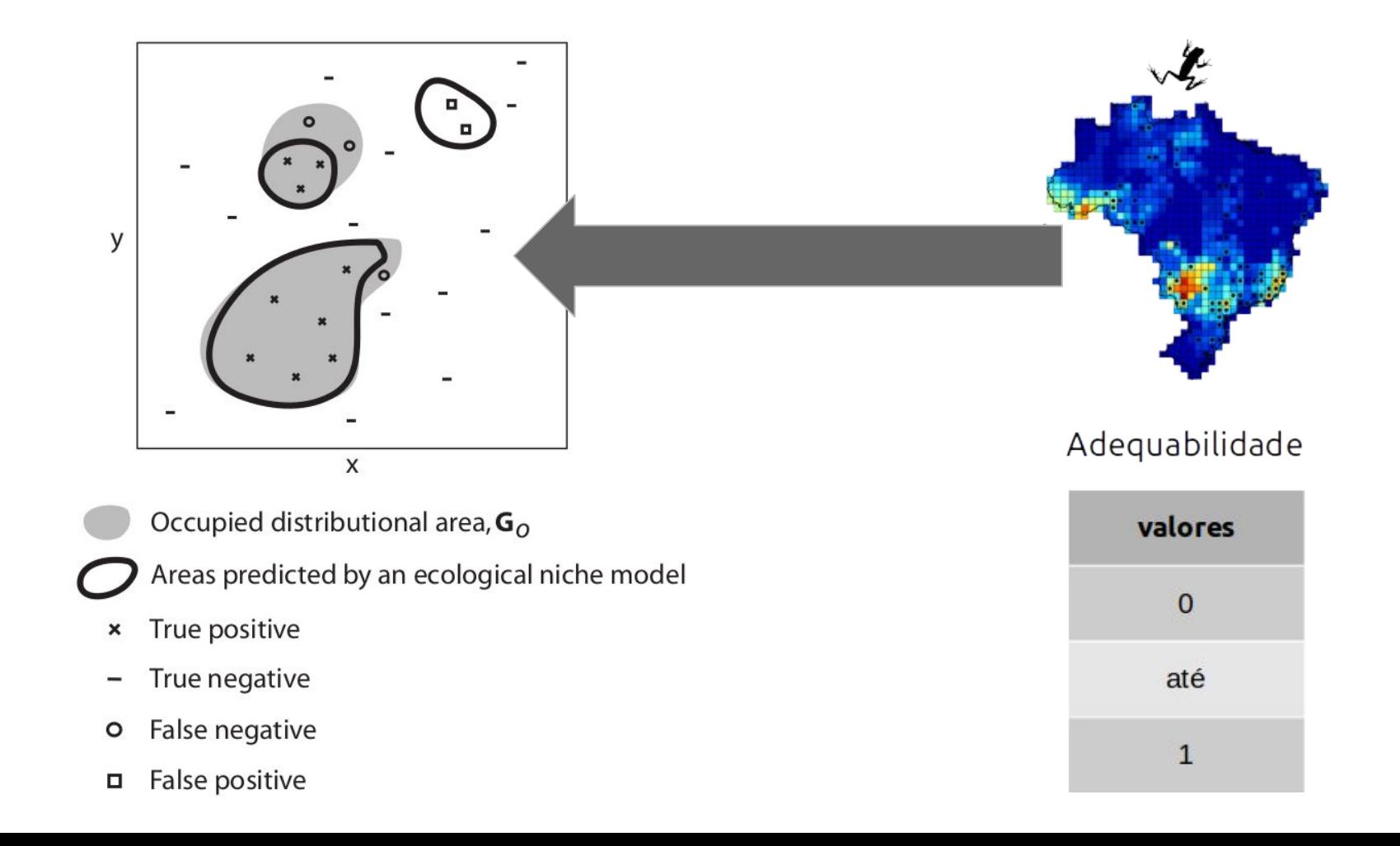

### Limiares (Thresholds) - transformar em 1 e 0

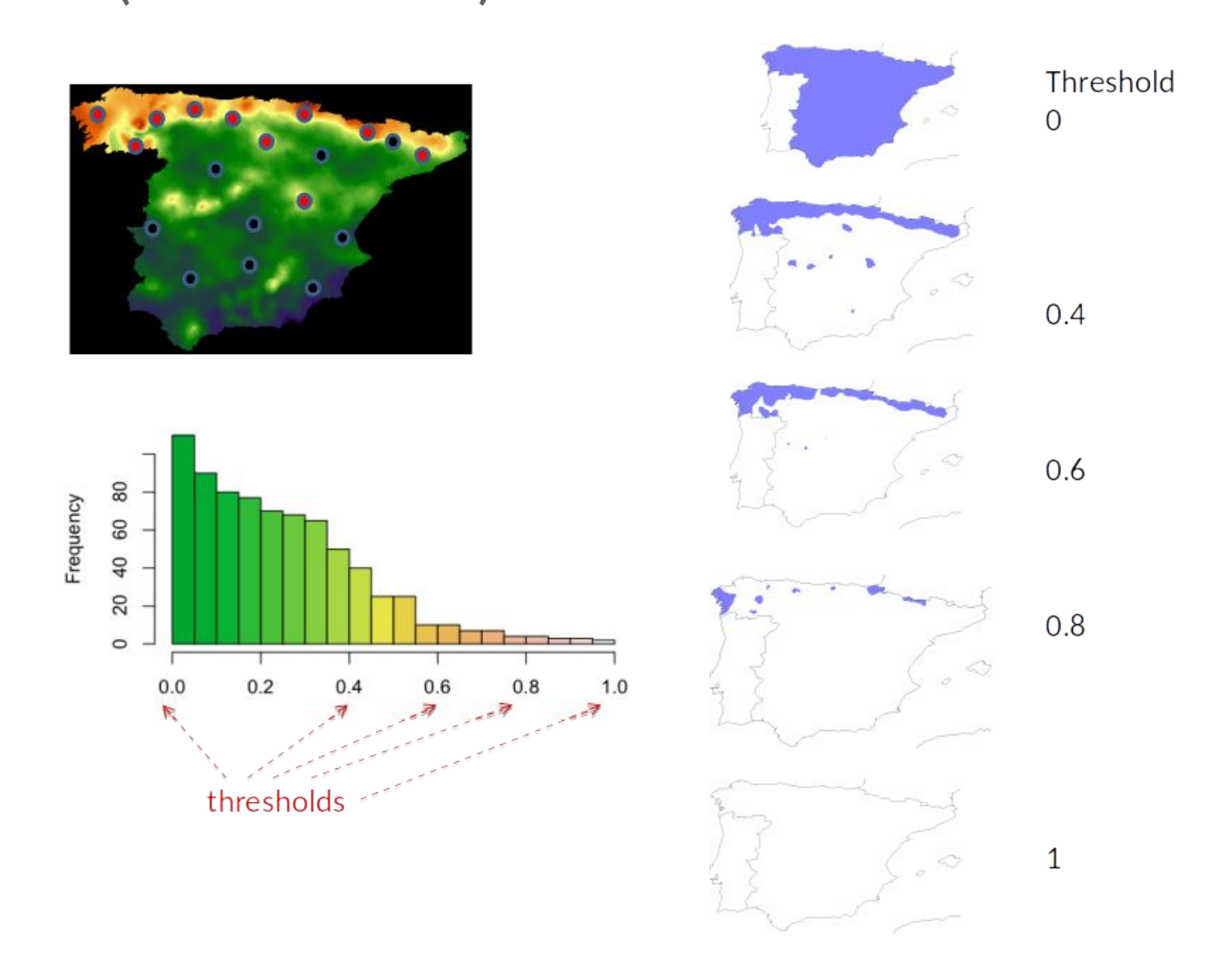

### Limiares (Thresholds)

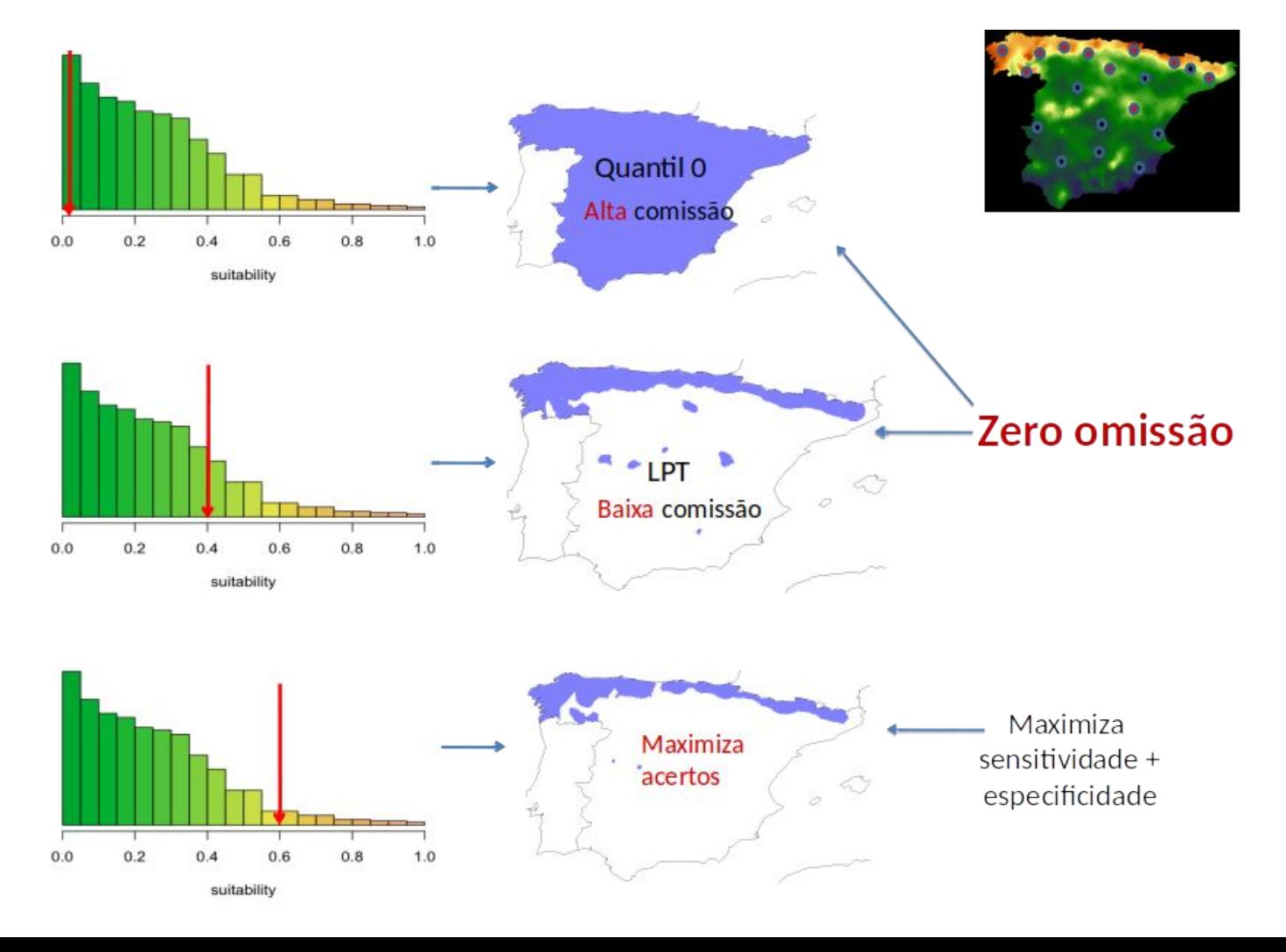

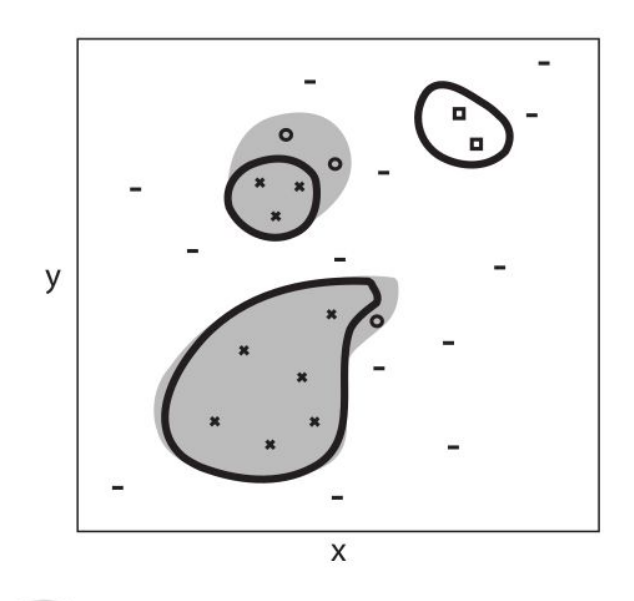

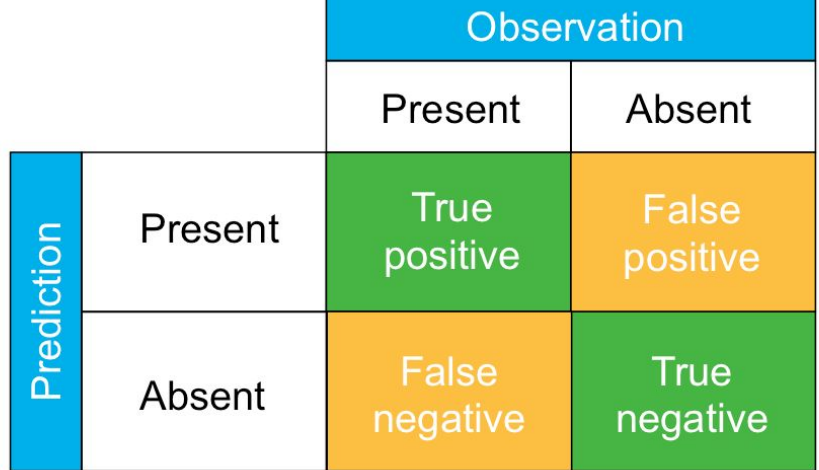

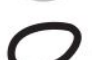

Occupied distributional area,  $G_O$ 

Areas predicted by an ecological niche model

- True positive  $\pmb{\times}$
- True negative  $\overline{\phantom{0}}$
- False negative  $\circ$
- False positive α

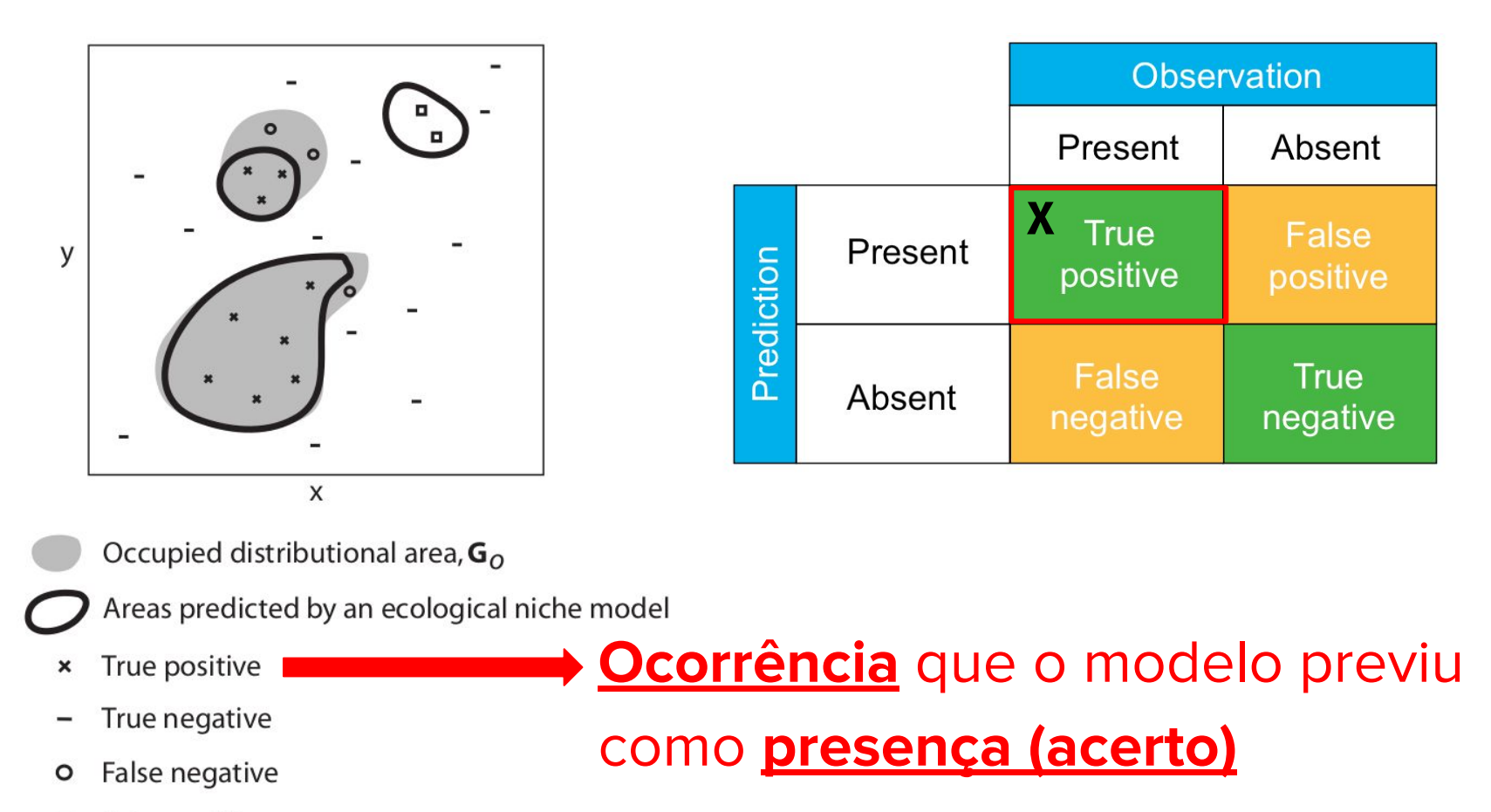

False positive  $\Box$ 

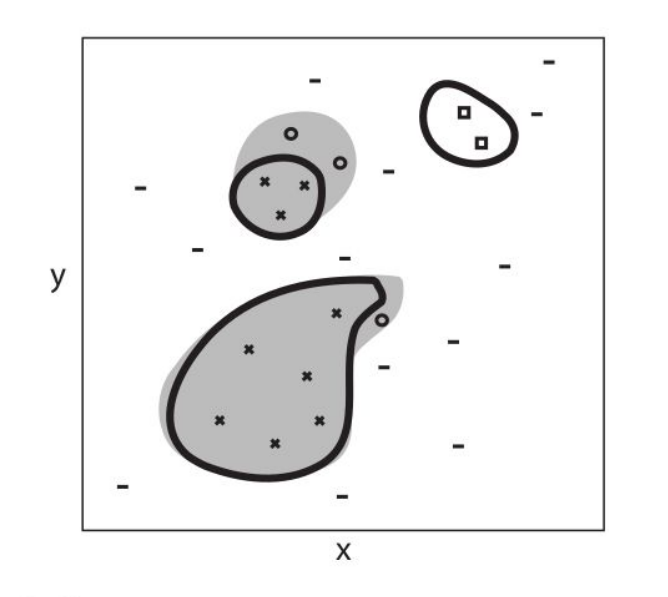

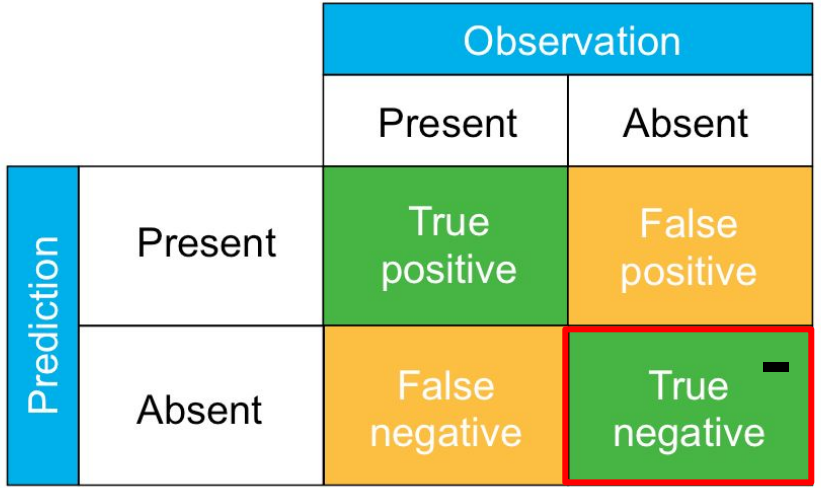

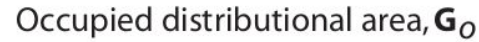

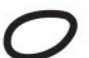

Areas predicted by an ecological niche model

- - True positive  $\pmb{\times}$
- True negative
- False negative  $\circ$
- False positive  $\Box$

**Pseudo-ausência** que o modelo previu como **ausência (acerto)**

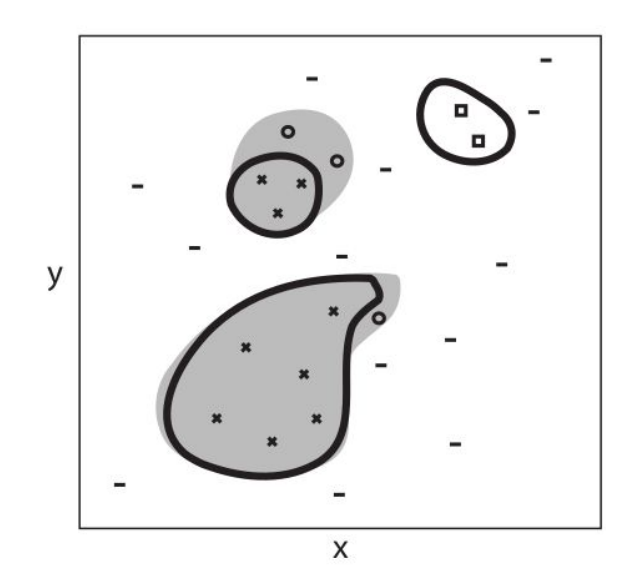

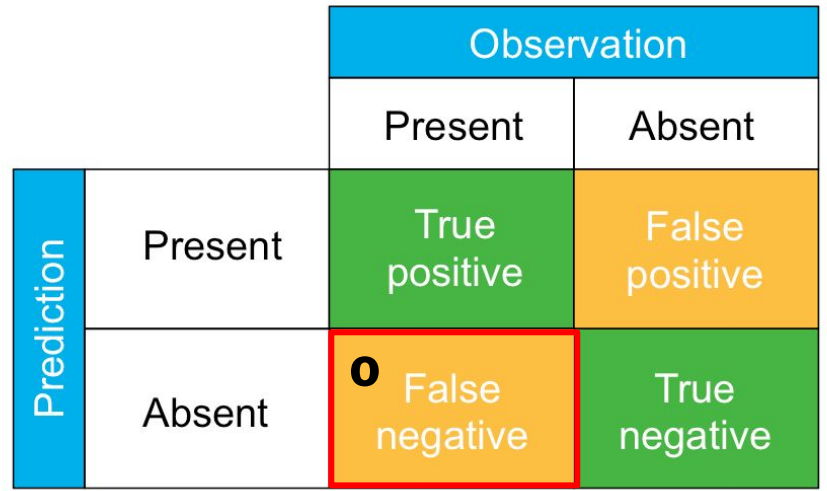

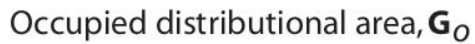

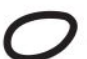

Areas predicted by an ecological niche model

- True positive  $\pmb{\times}$
- True negative
- False negative o
- False positive  $\Box$

## **Ocorrência** que o modelo previu como **ausência (erro de omissão)**

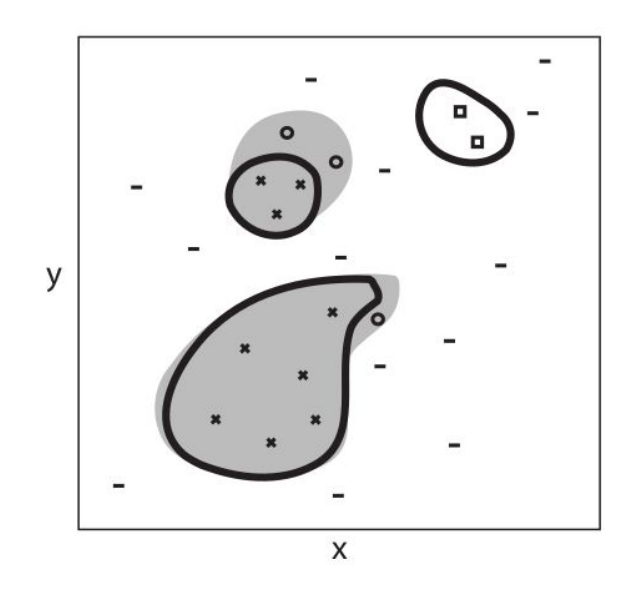

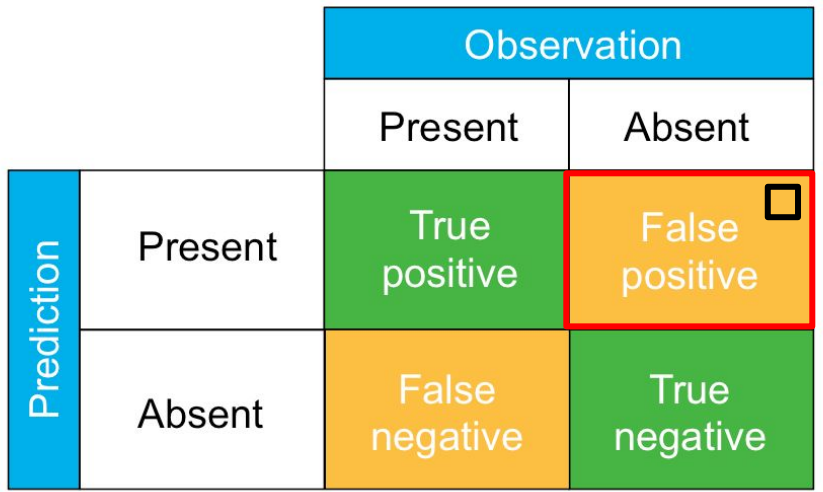

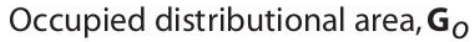

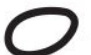

Areas predicted by an ecological niche model

- True positive  $\pmb{\times}$
- True negative
- False negative o
- False positive □

### **Pseudo-ausência** que o modelo previu como **presença (erro de comissão)**

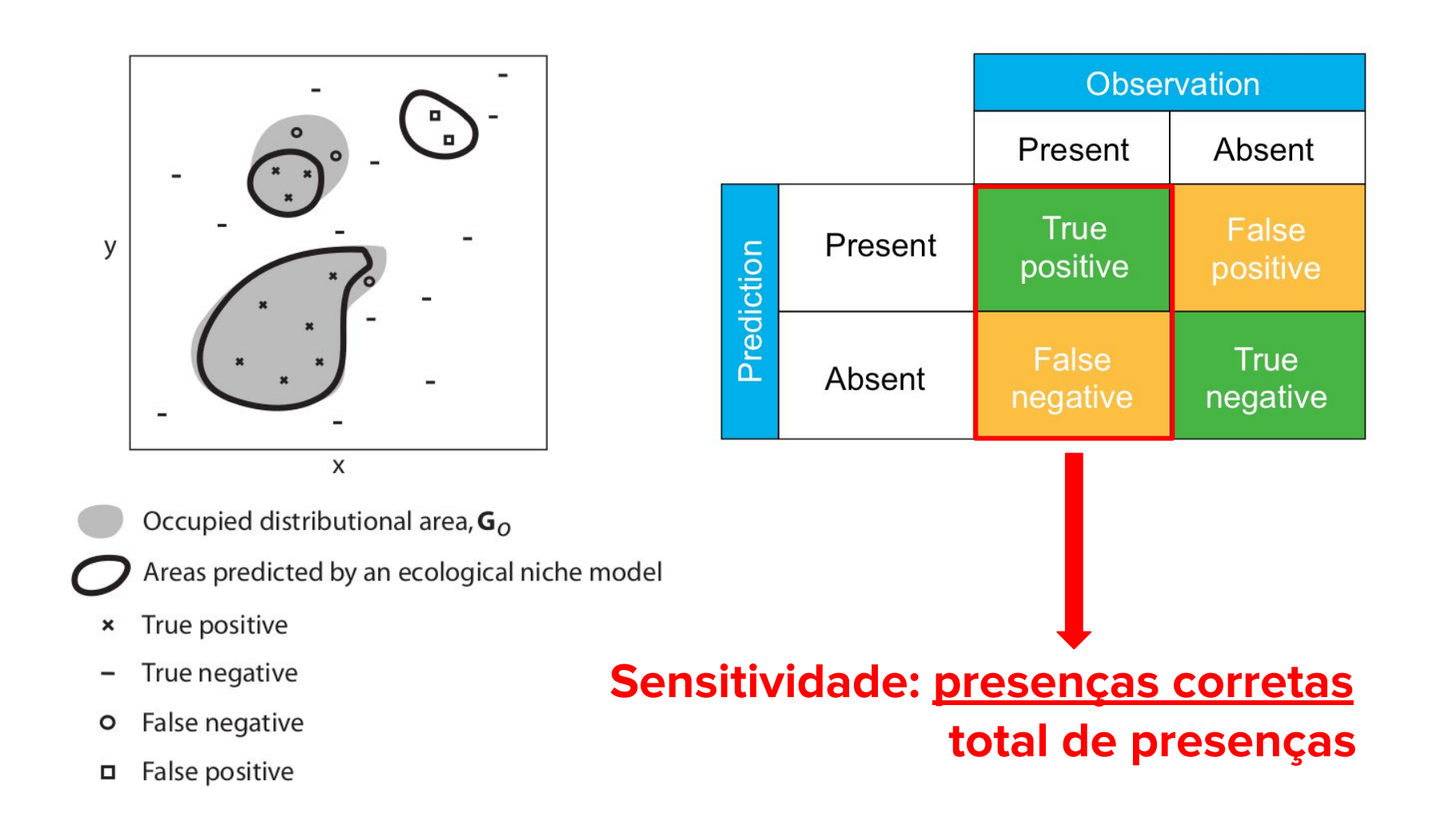

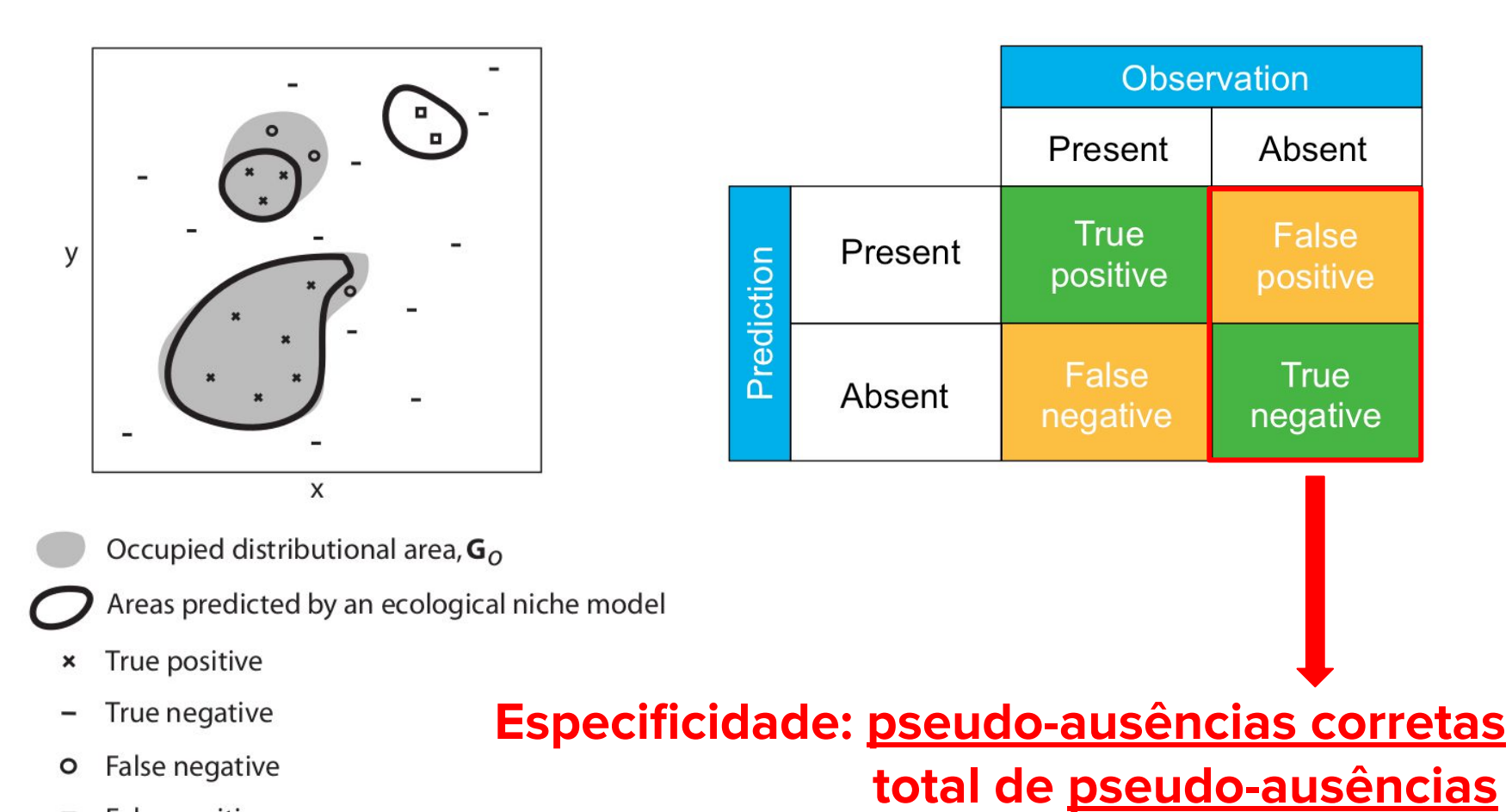

False positive  $\Box$ 

### Curva ROC

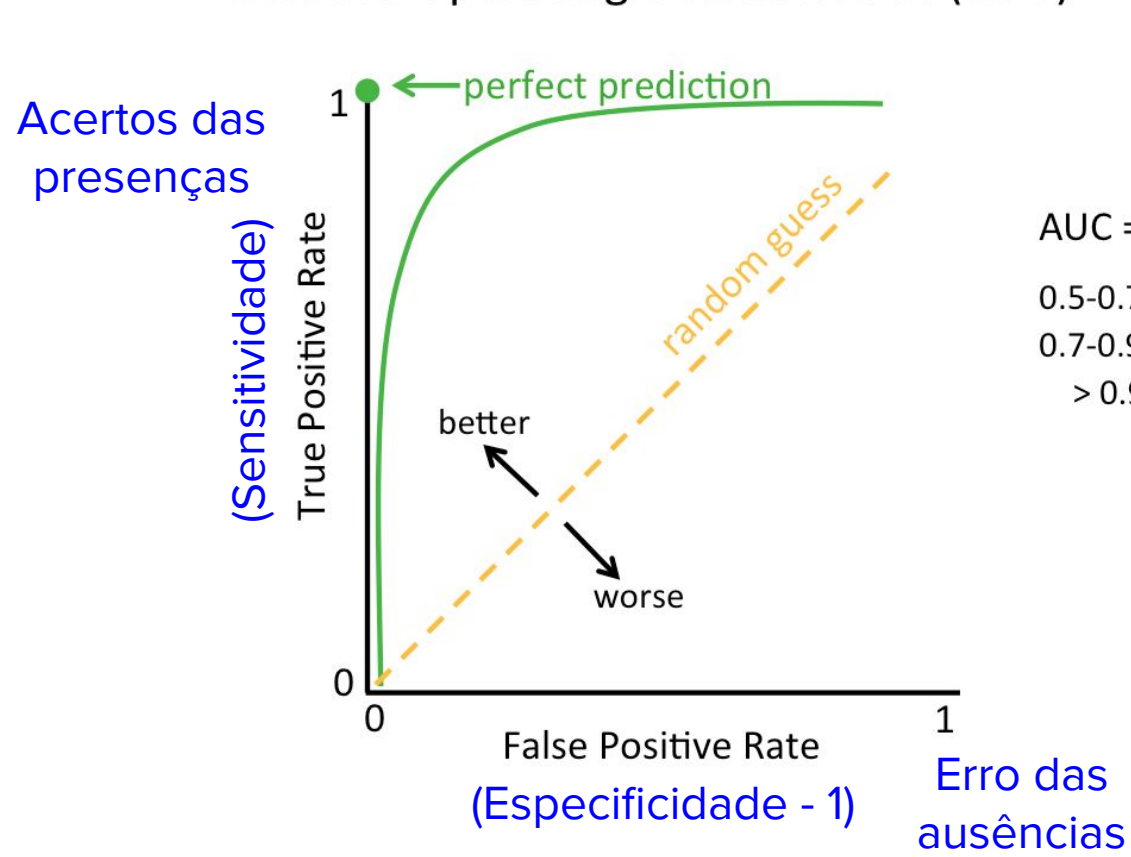

**Relative Operating Characteristic (ROC)** 

 $AUC = area under the curve$  $0.5 - 0.7$  = poor model performance  $0.7 - 0.9$  = moderate  $> 0.9$  = excellent

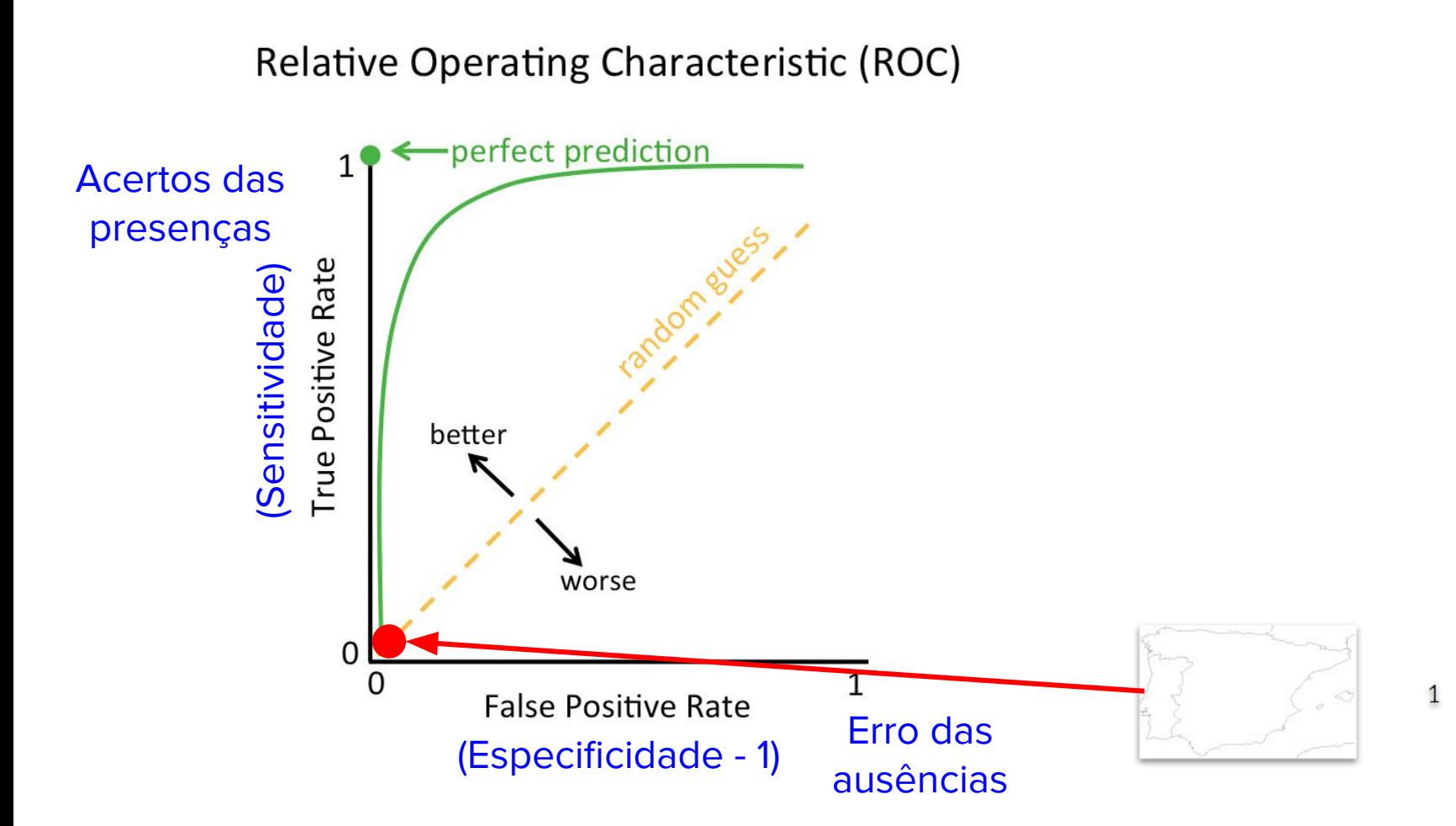

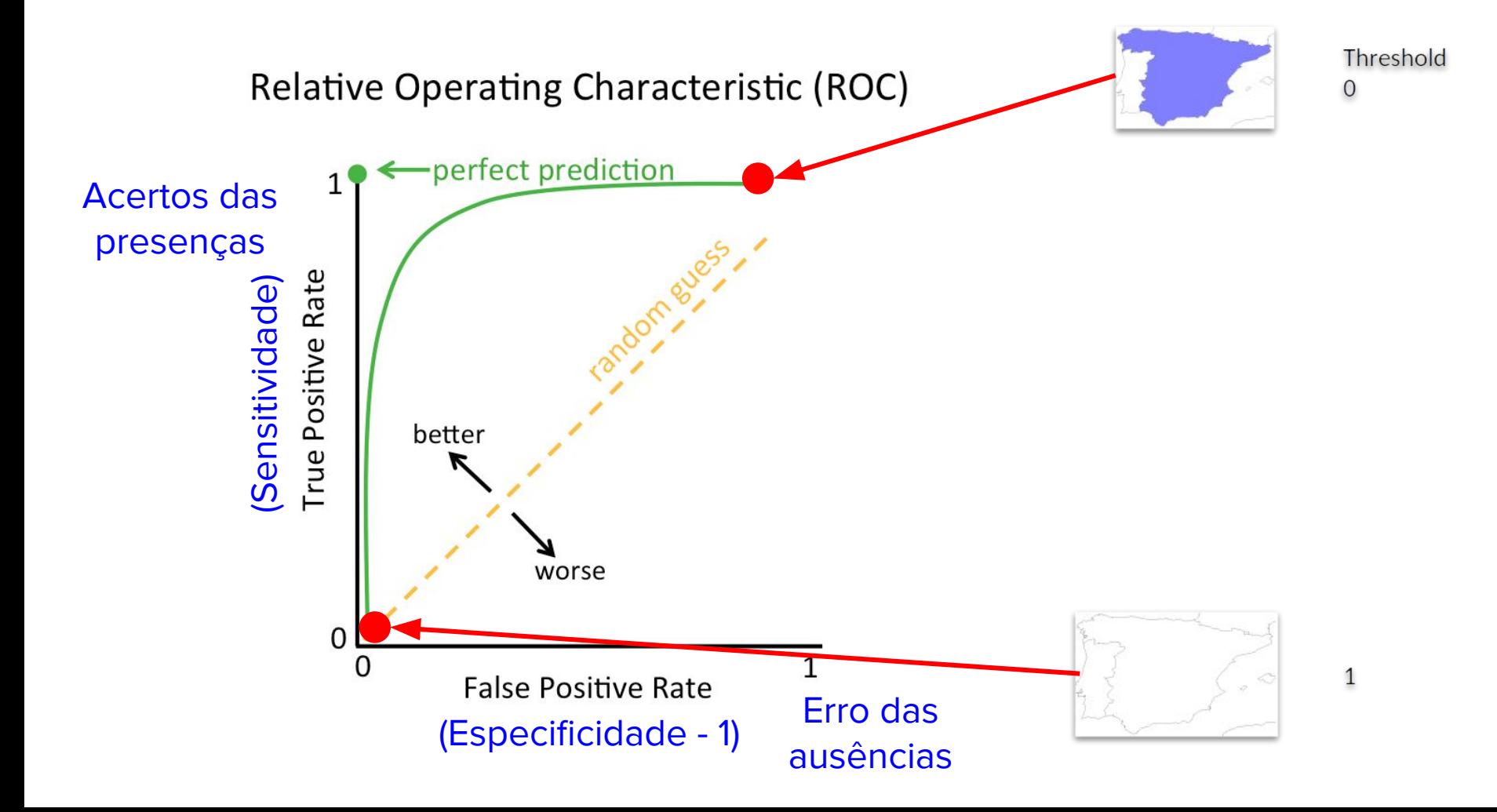

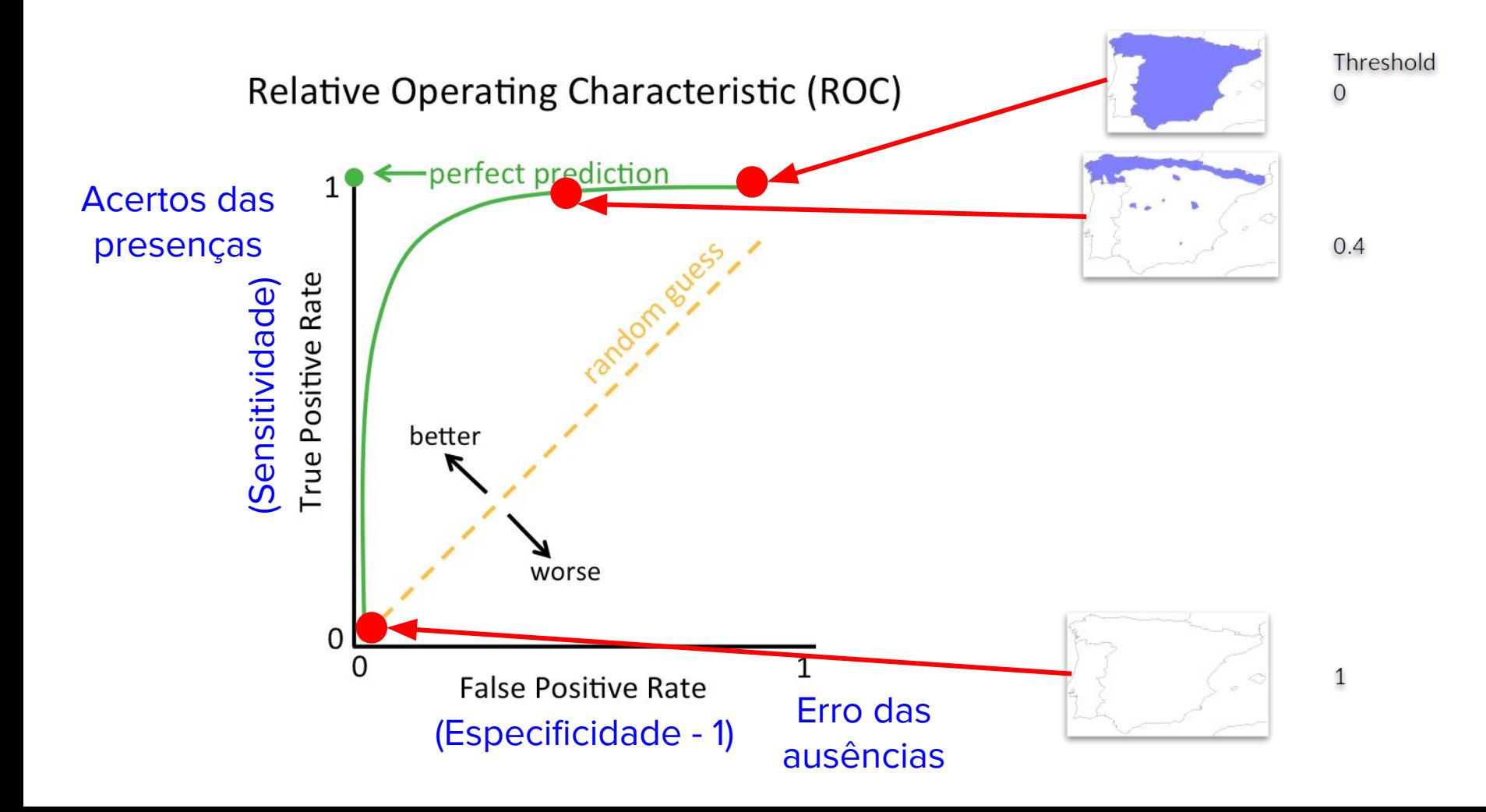

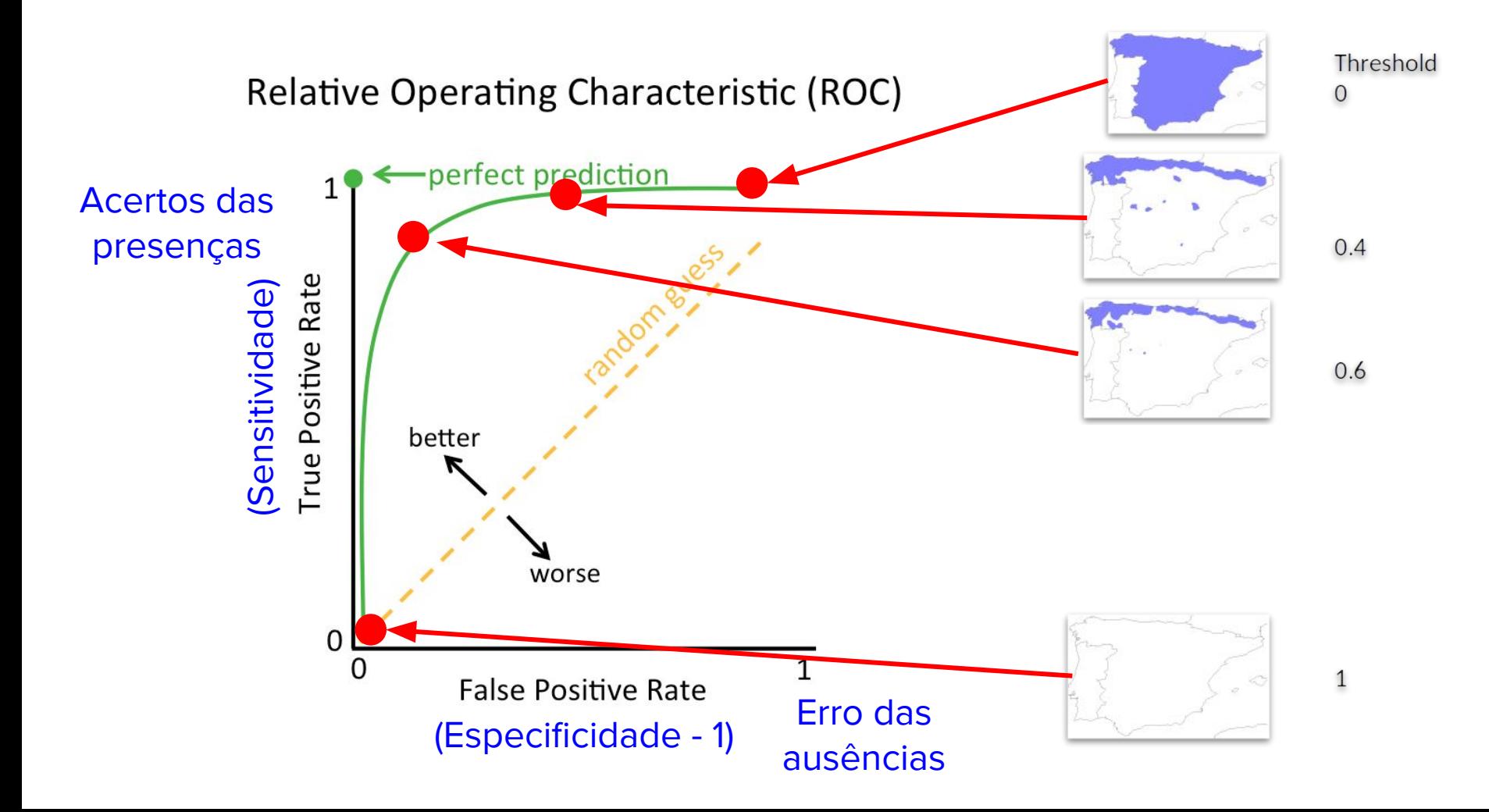
#### Curva ROC

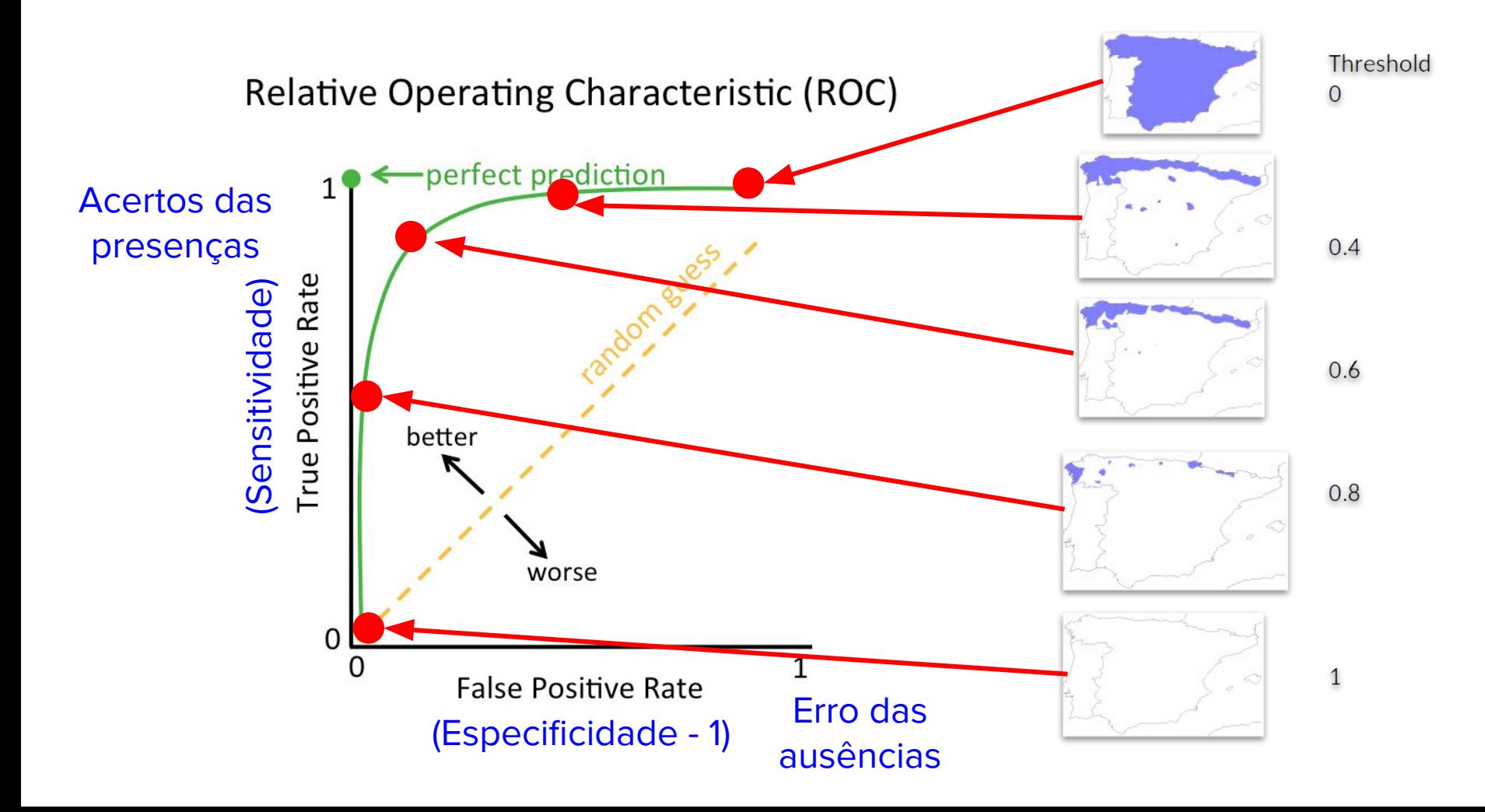

#### Curva ROC

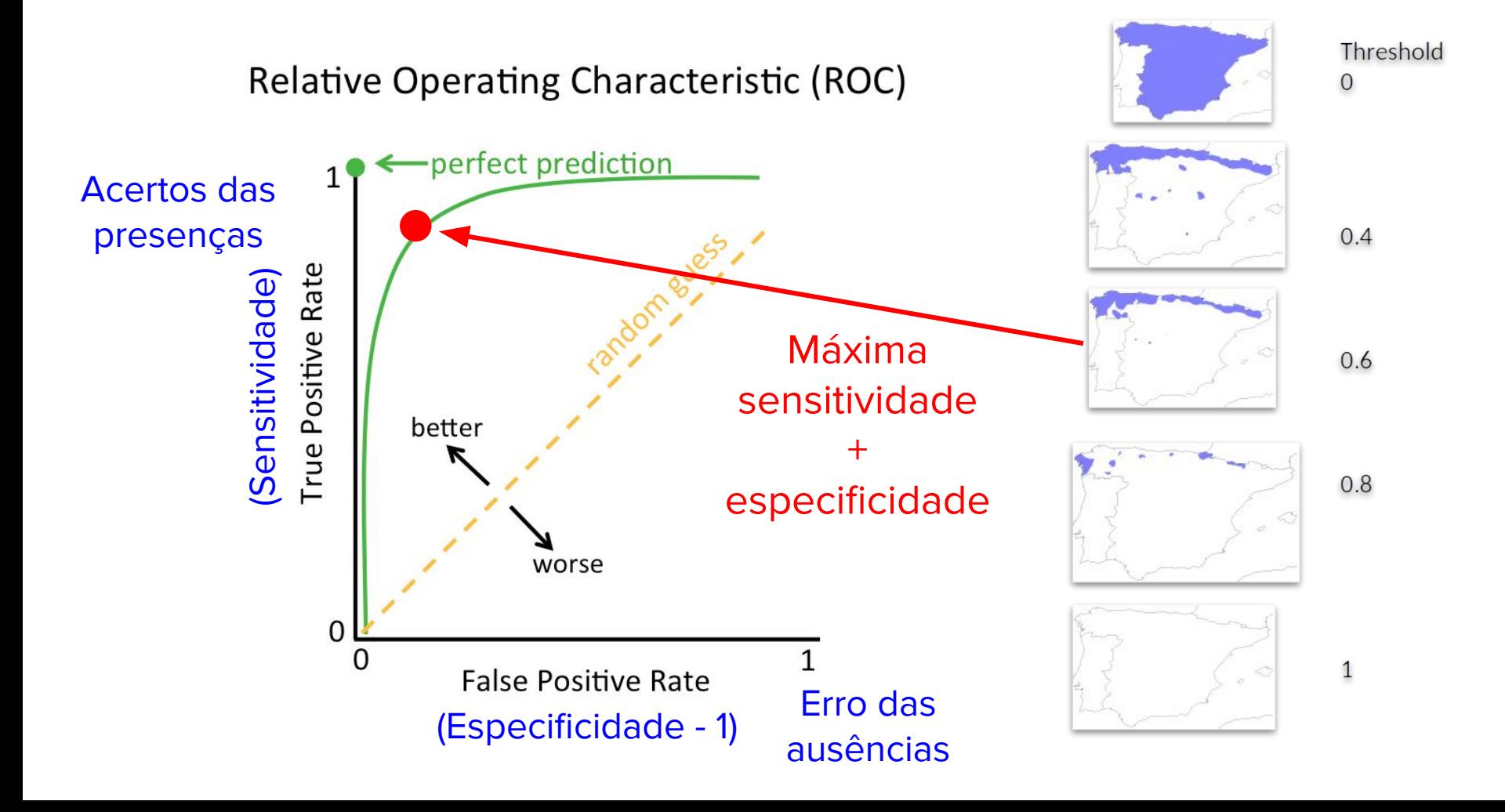

#### AUC

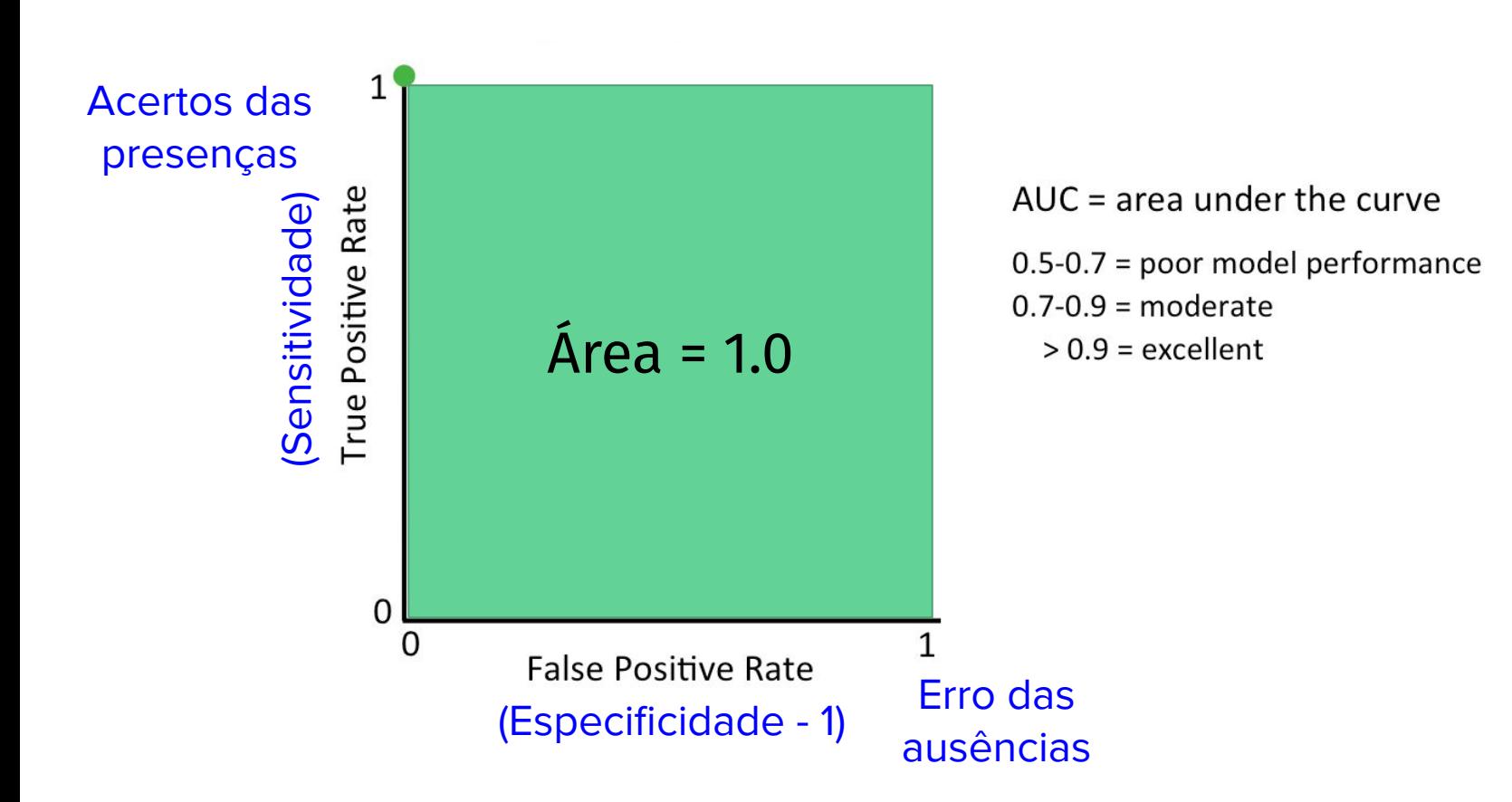

**Relative Operating Characteristic (ROC)** 

#### AUC

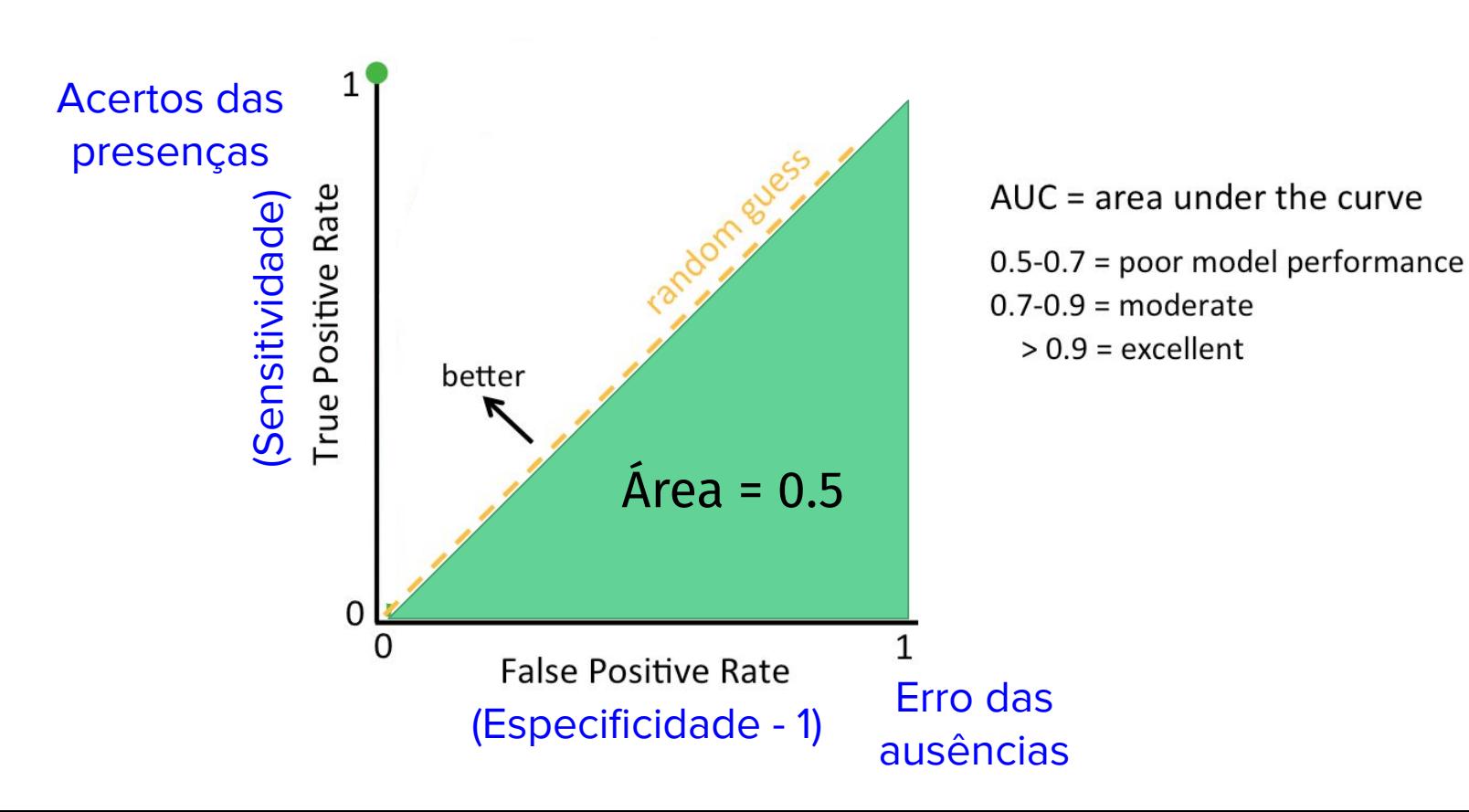

#### **Relative Operating Characteristic (ROC)**

#### AUC

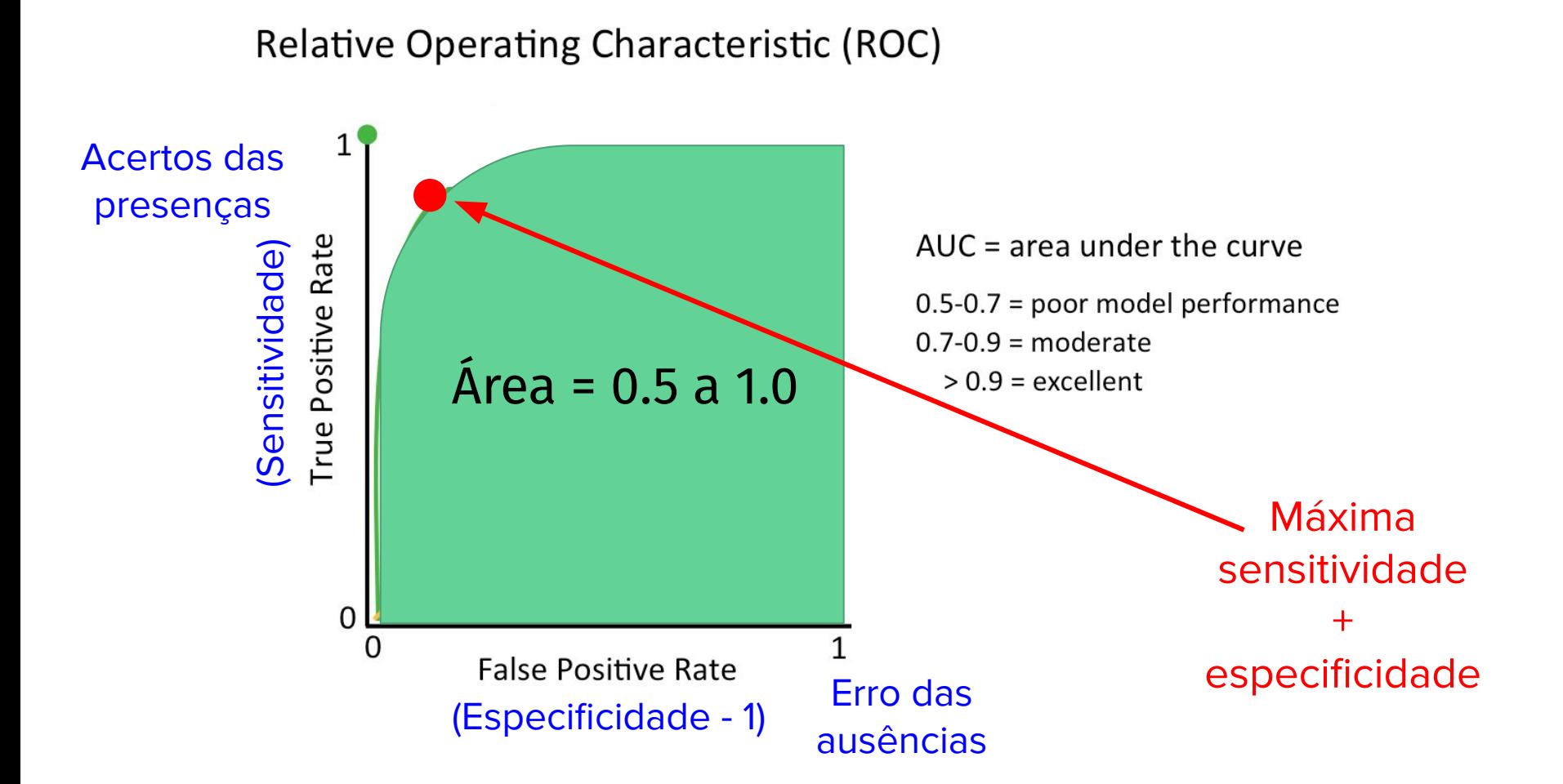

#### TSS (True skill statistic)

Número de sucessos menos o número de sucessos aleatórios

Varia de -1 to 1. Valores próximos a 0 modelos não diferentes do aleatórios

Depende de um valor de corte *(threshold)* 

**TSS = sensitividade + especificidade - 1**

#### SDM passo a passo

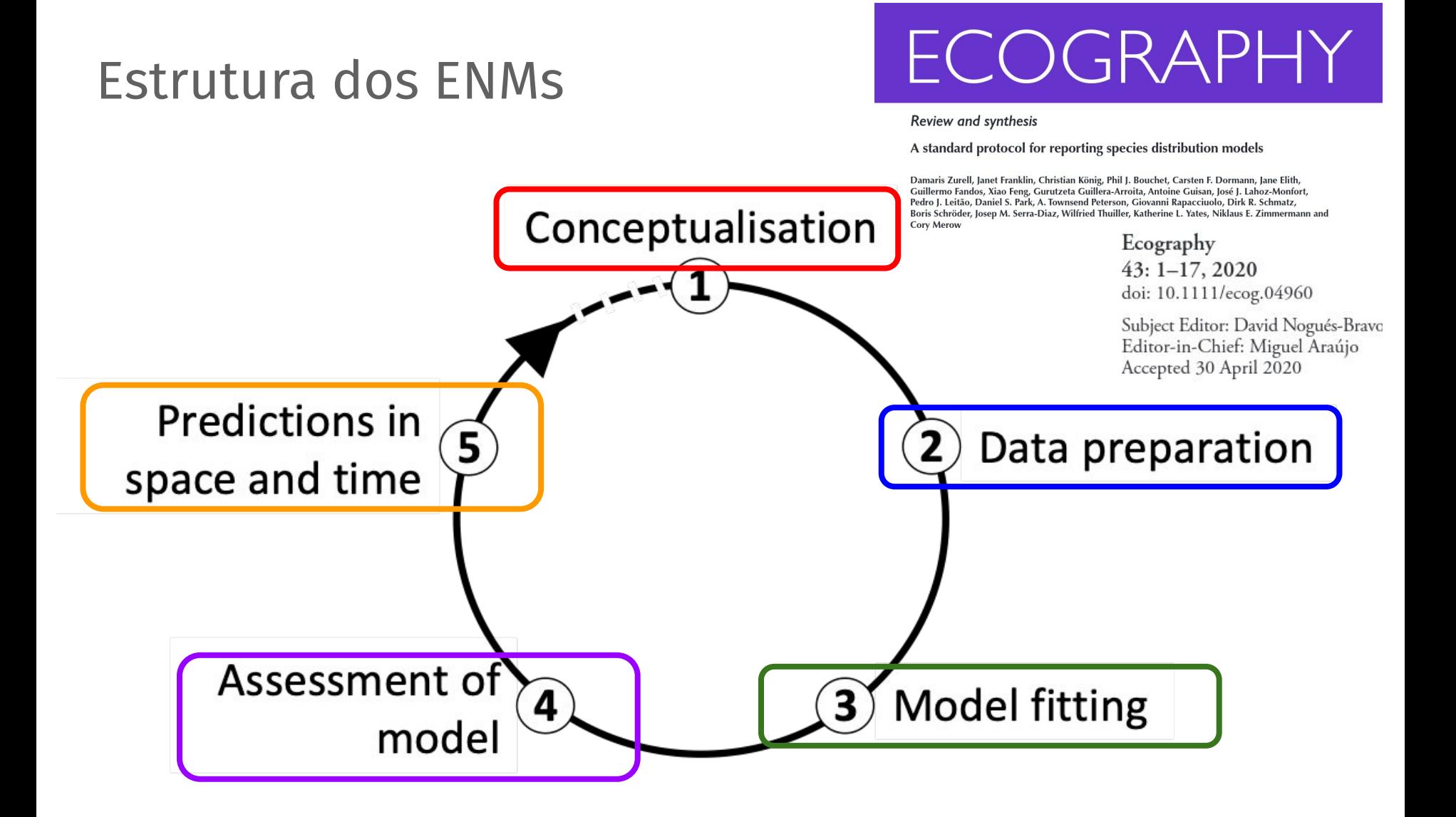

#### Predições (espaço e no tempo)

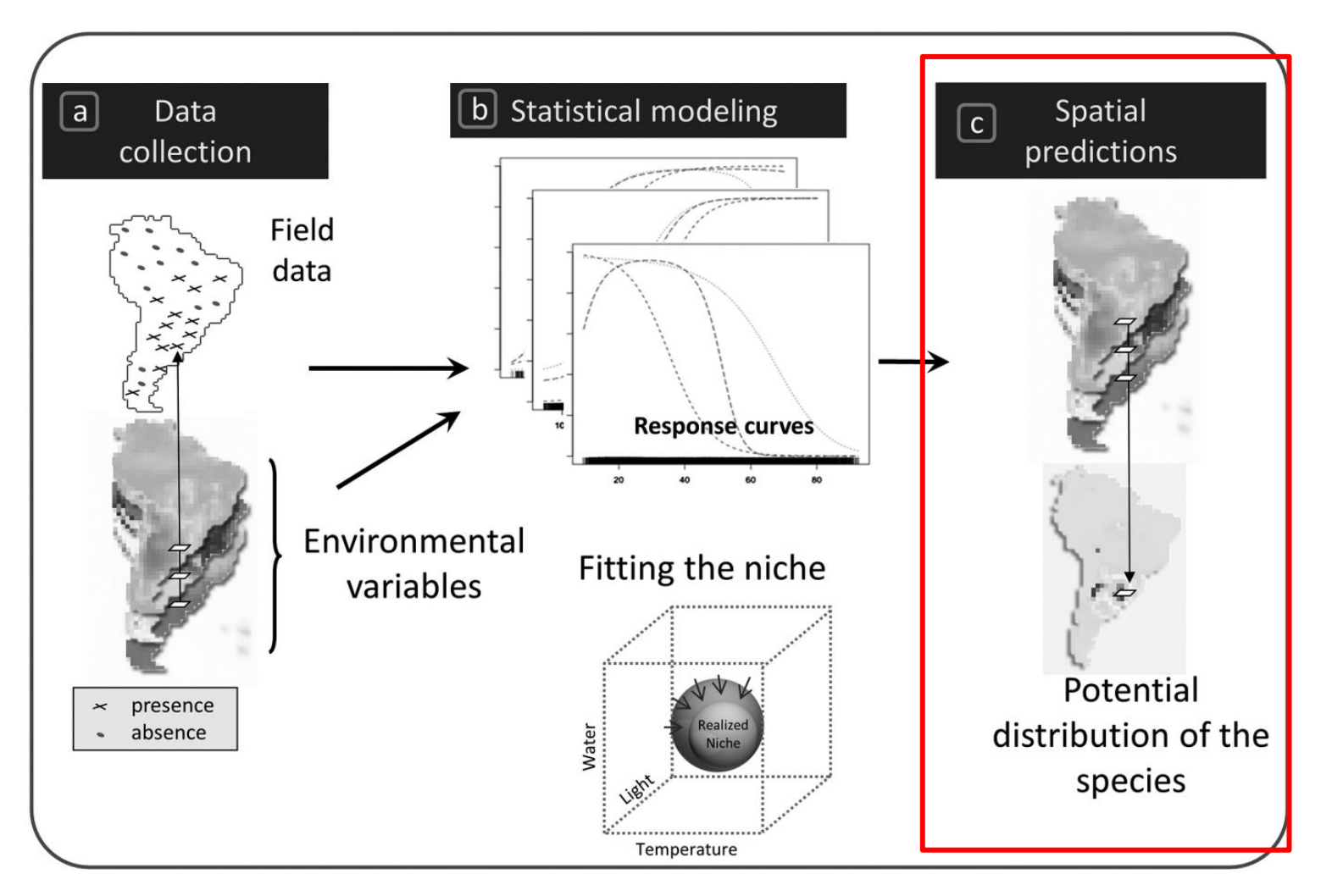

Guisan et al. (2017)

and Distribution Models

#### Espaço - Espécies invasoras

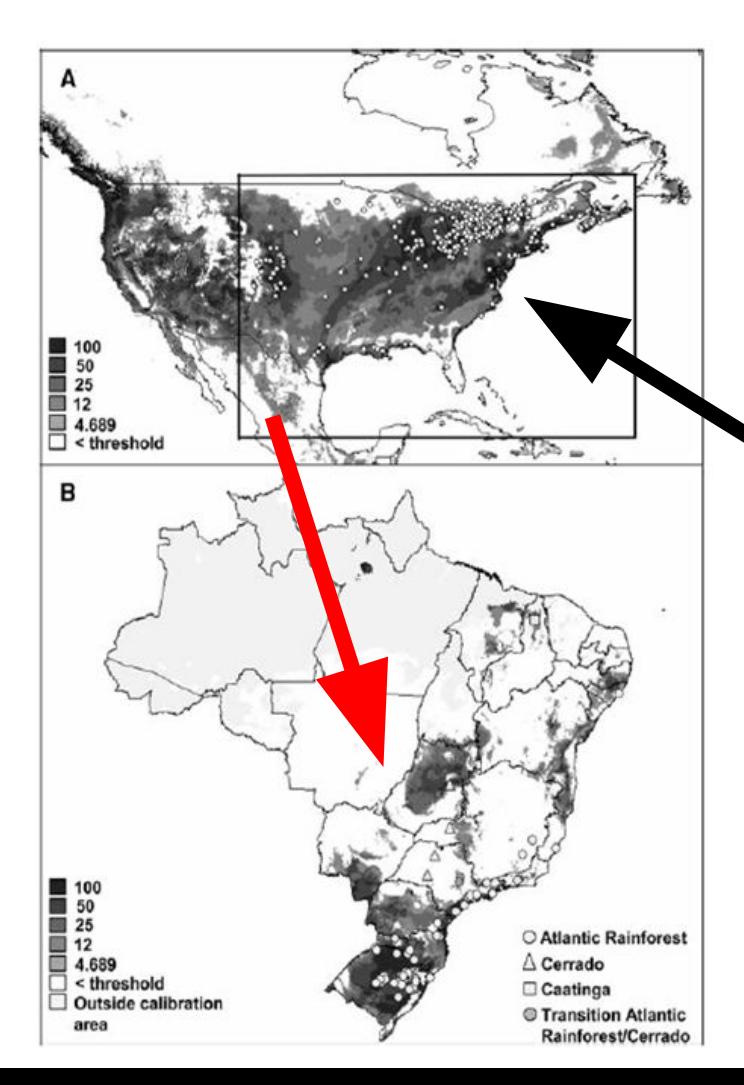

**Biol** Invasions DOI 10.1007/s10530-007-9154-5

**ORIGINAL PAPER** 

#### Predicting the potential distribution of the alien invasive American bullfrog (Lithobates catesbeianus) in Brazil

João G. R. Giovanelli · Célio F. B. Haddad · João Alexandrino

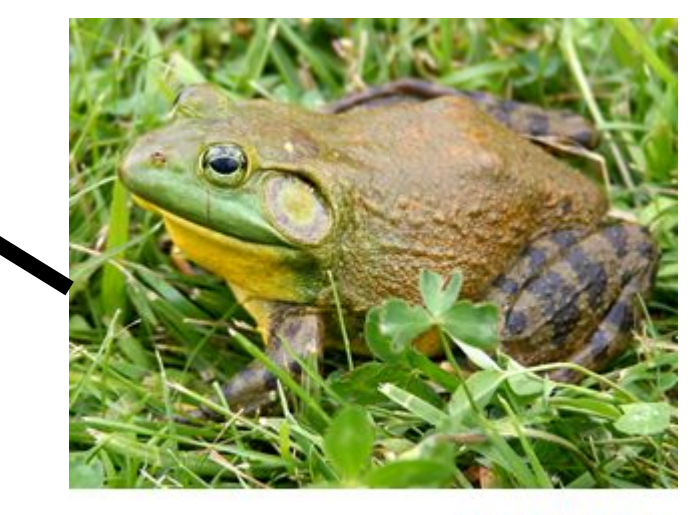

Foto: Carl D. Howe

Giovanelli et al., 2008. Biological Invasions

#### Tempo - passado

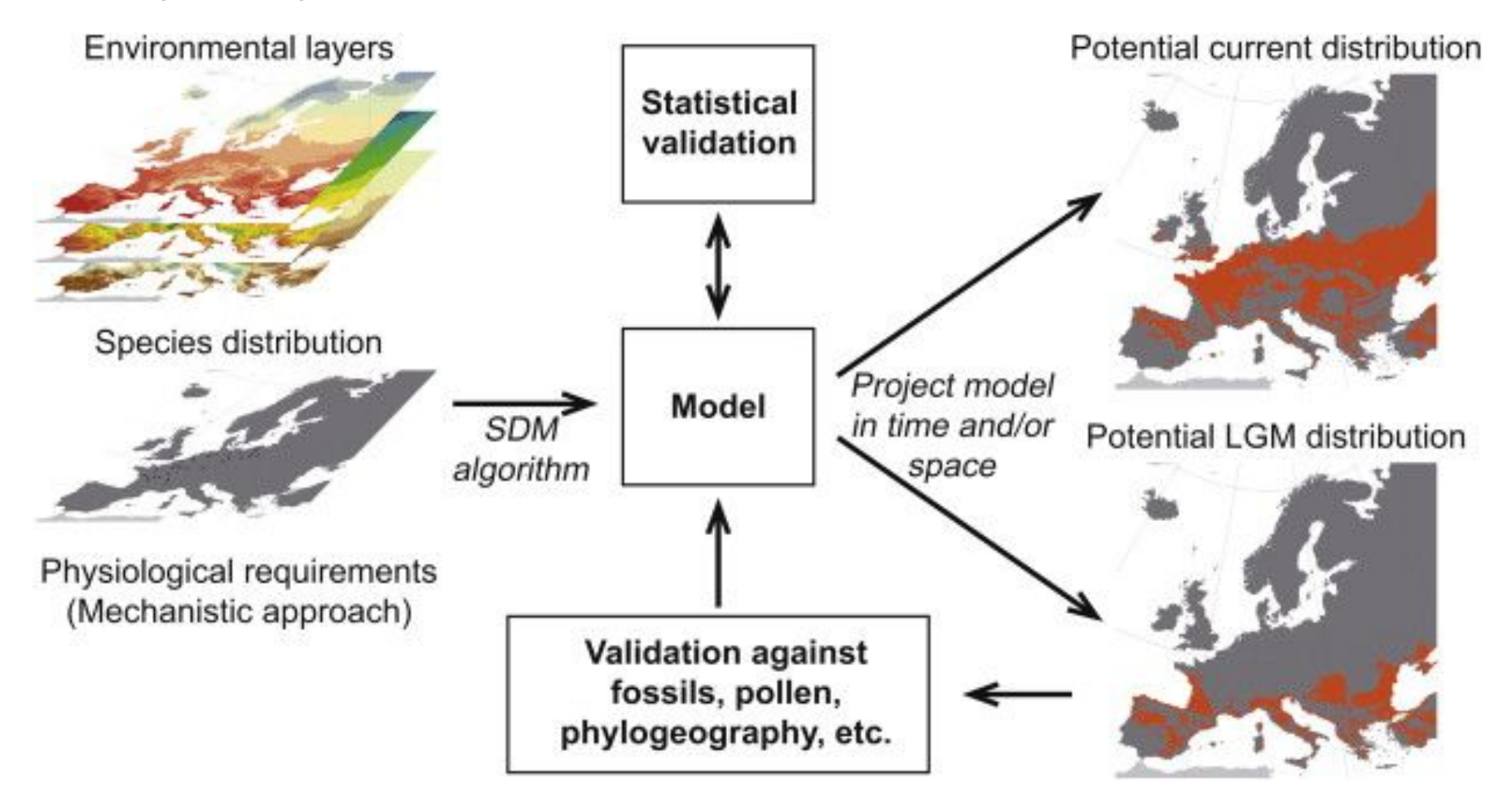

#### Tempo - futuro

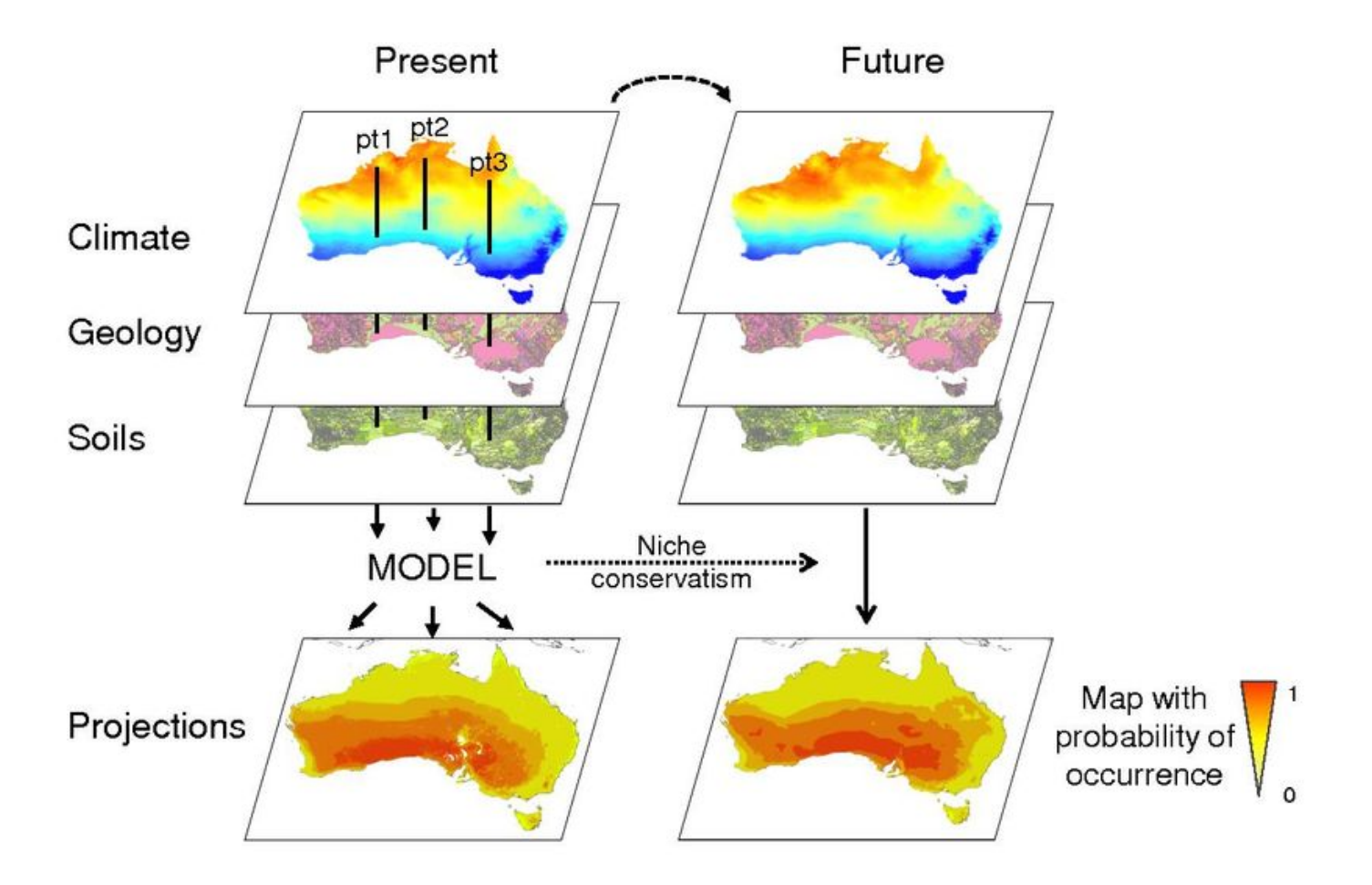

# 9. Aplicações e mais informações

### Aplicações

### Áreas de aplicação

Urbina-Cardona, N. et al. "Species Distribution Modeling in Latin America: A 25-Year Retrospective Review." **Tropical** Conservation Science 12 (2019).

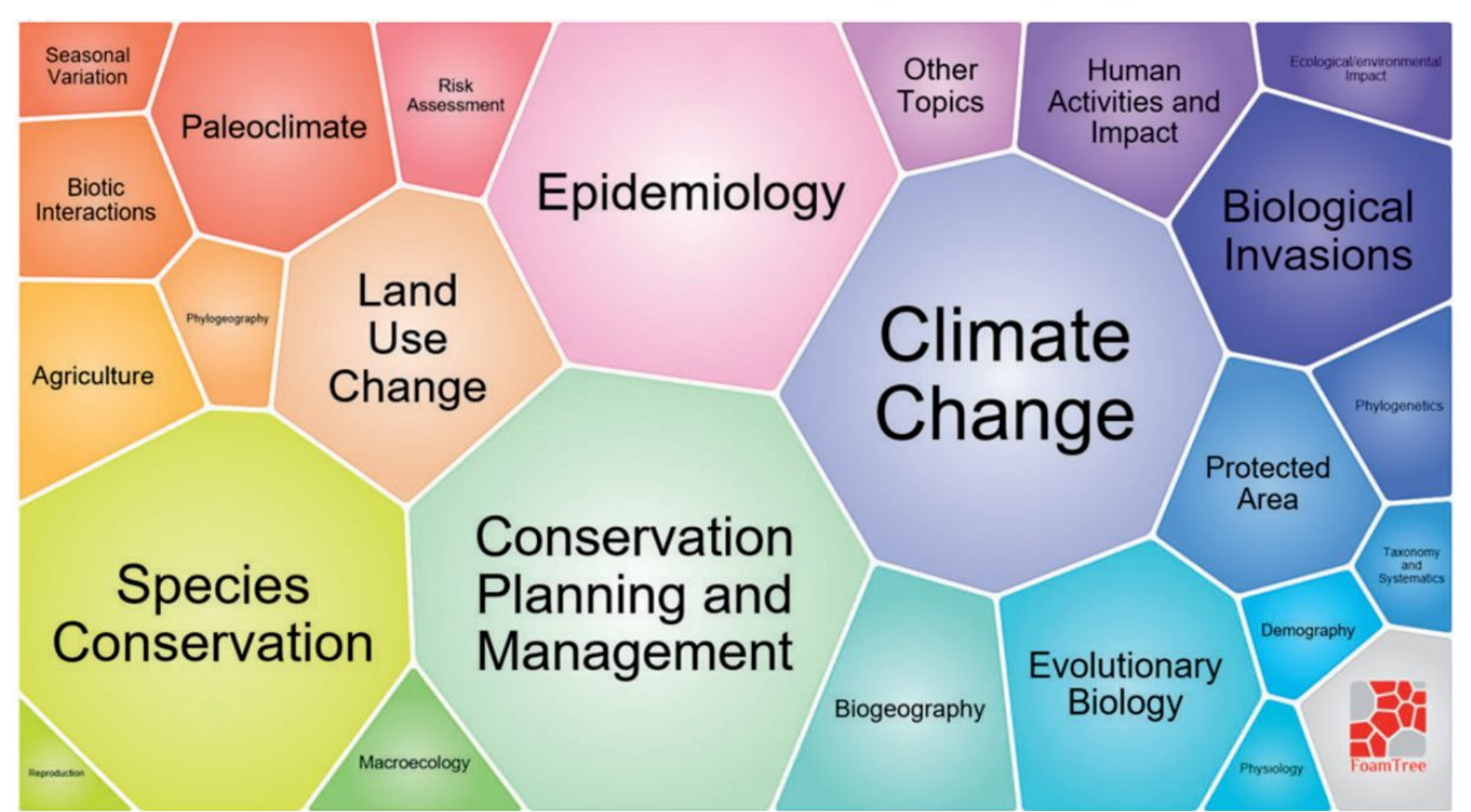

Diferentes respostas às mudanças climáticas de duas palmeiras de buritis na América do Sul

#### *Perspectives in Ecology and Conservation*

Marcones Ferreira Costa

Maurício H. Vancine

Maria Imaculada Zucchi

07/07/2019

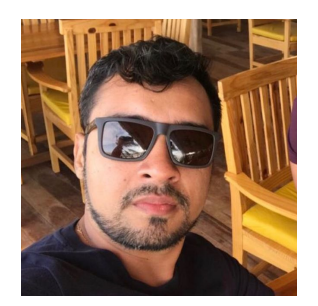

#### Ocorrências e limite

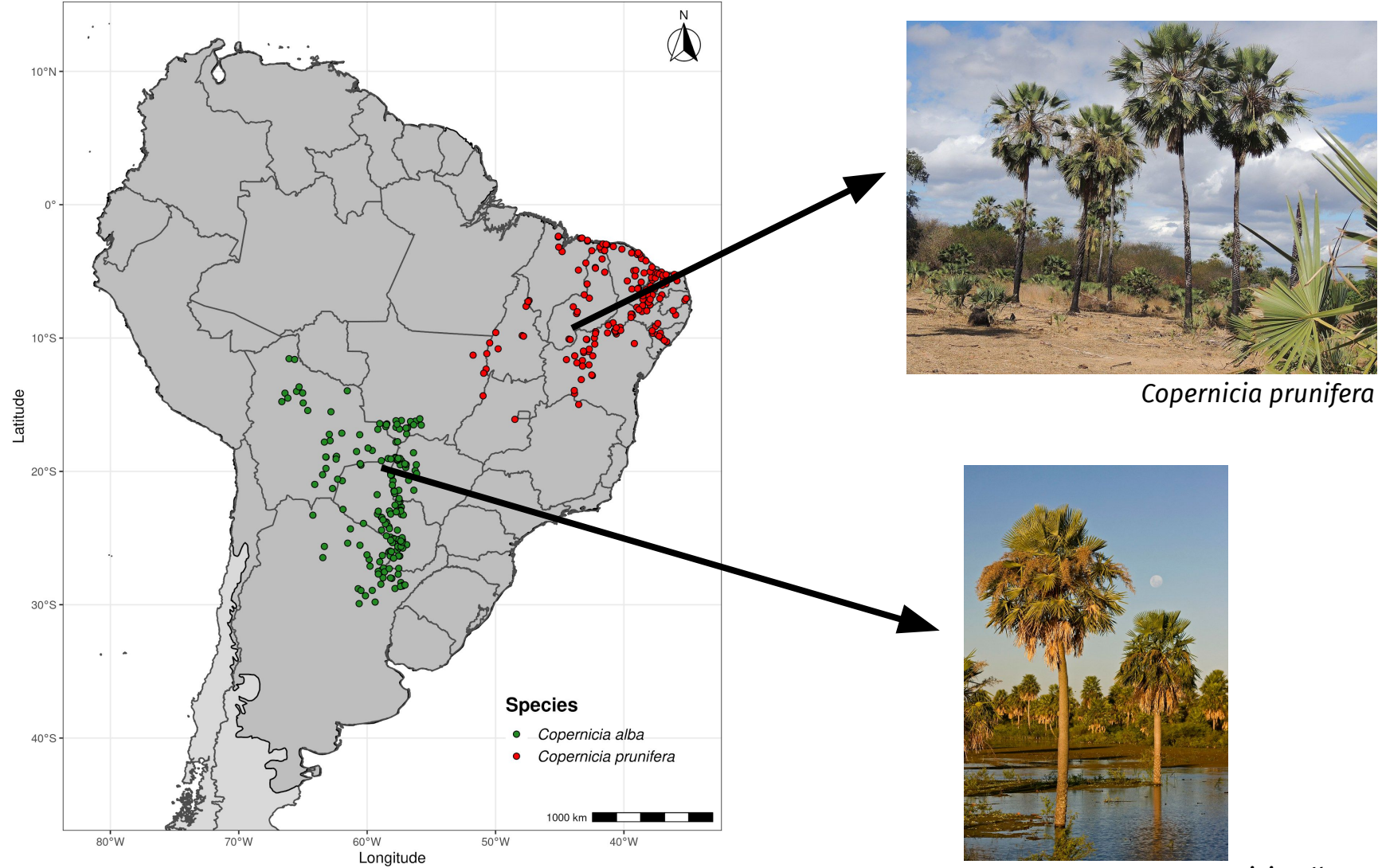

#### ENMs - Presente

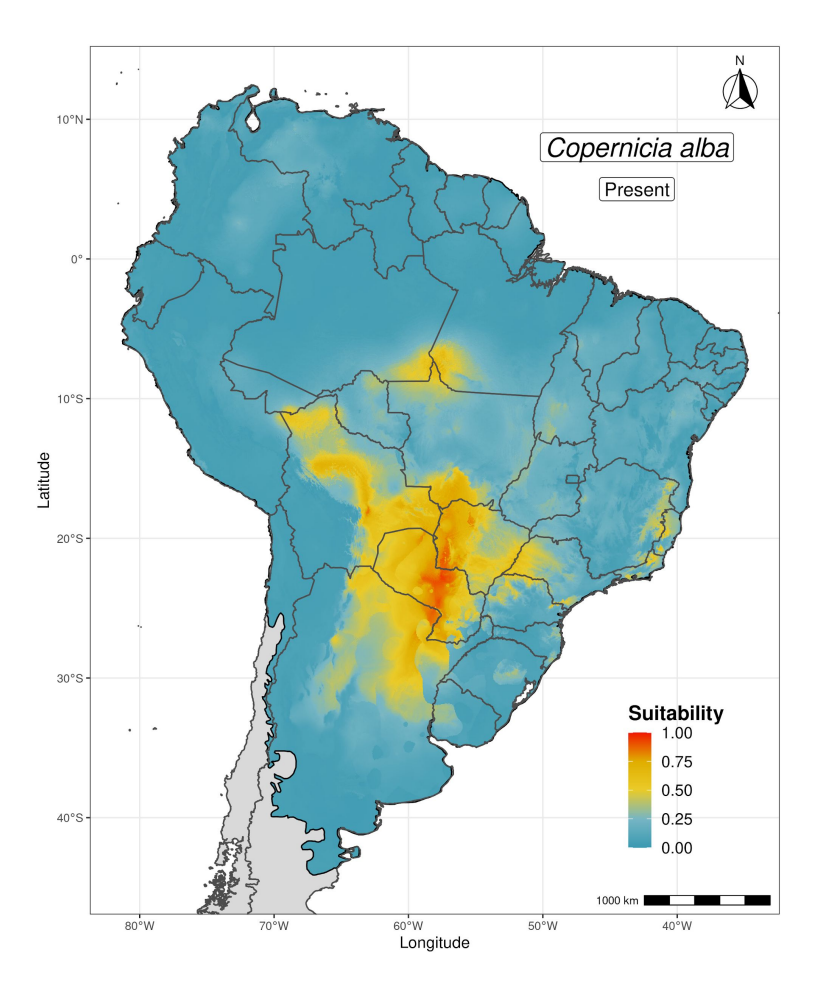

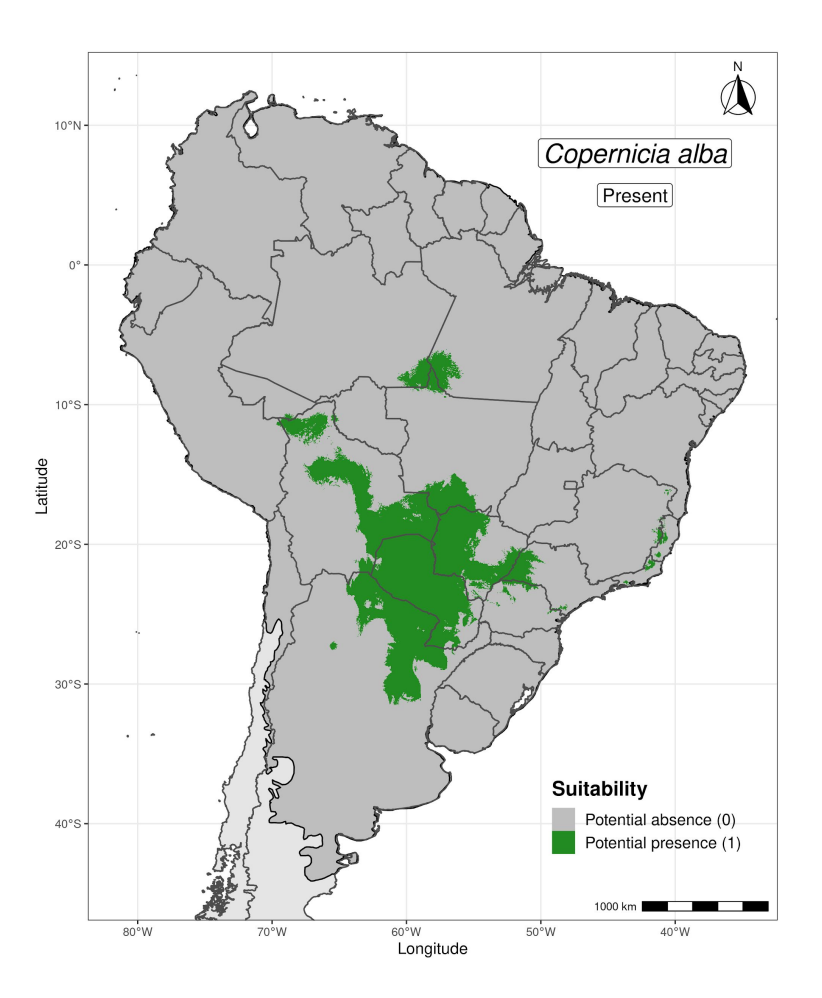

#### ENMs - Cenário otimista (RCP 4.5)

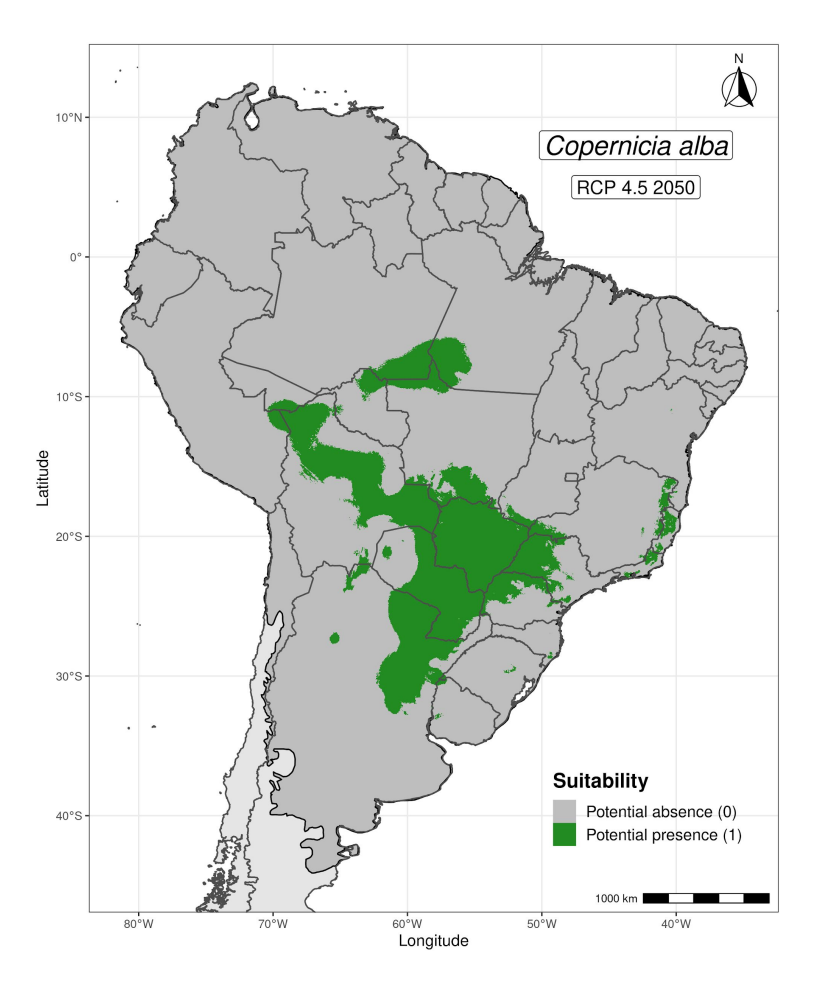

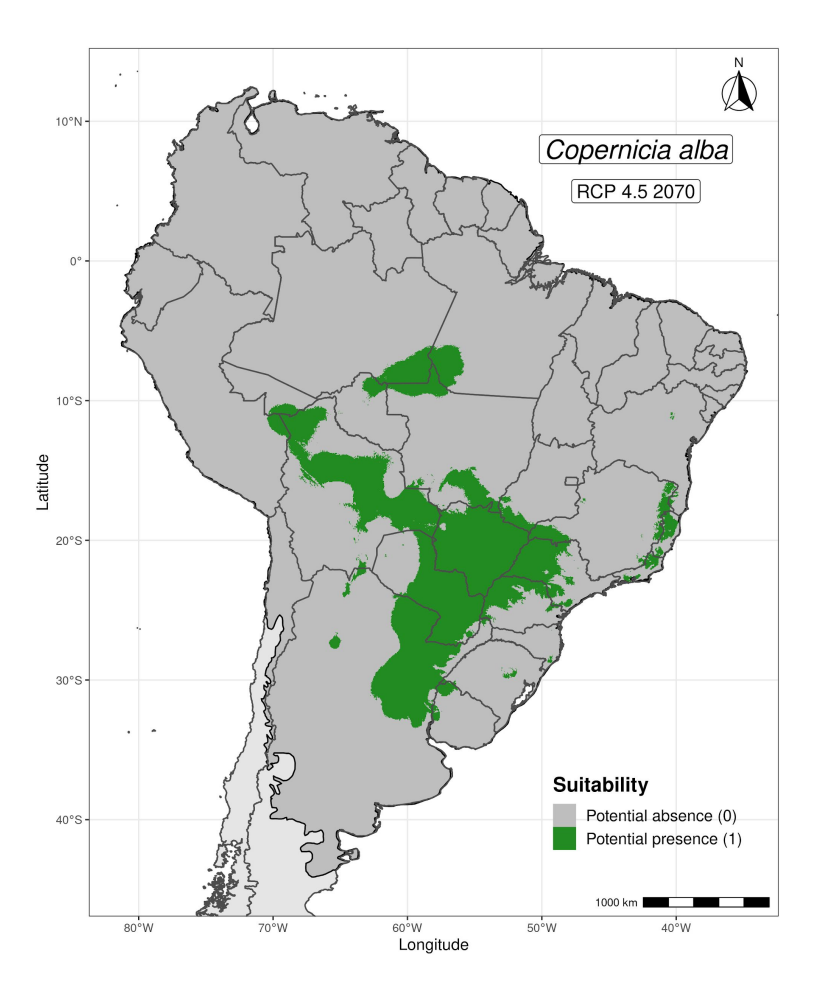

#### ENMs - Cenário pessimista (RCP 8.5)

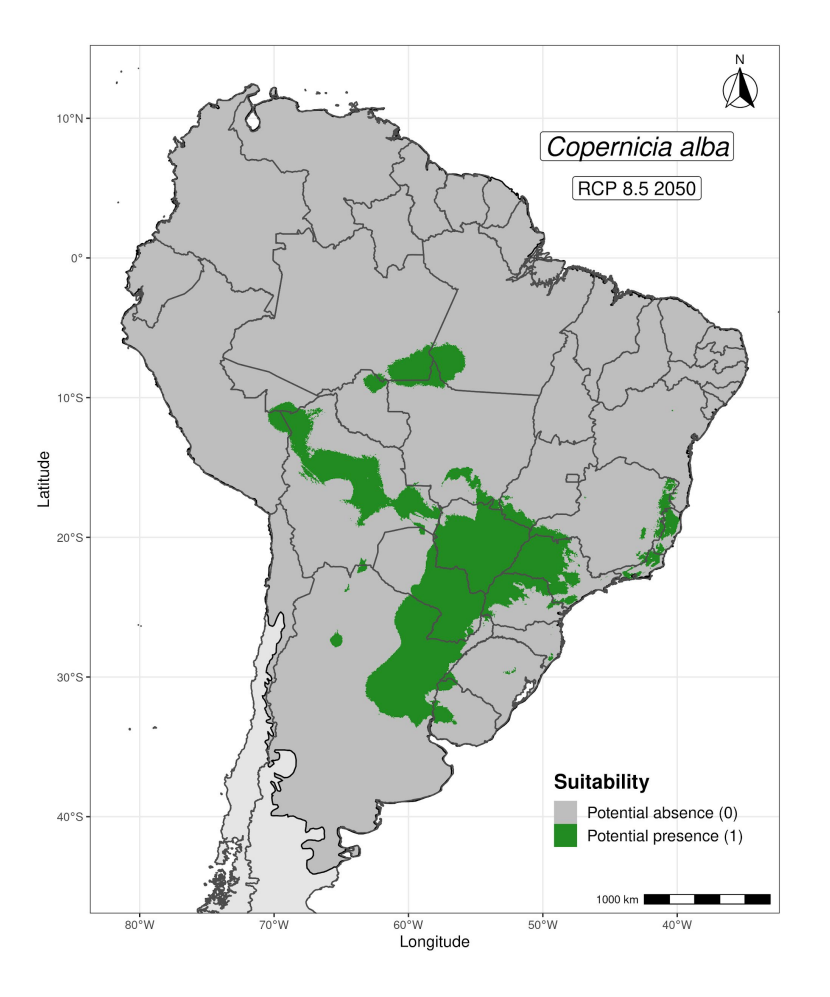

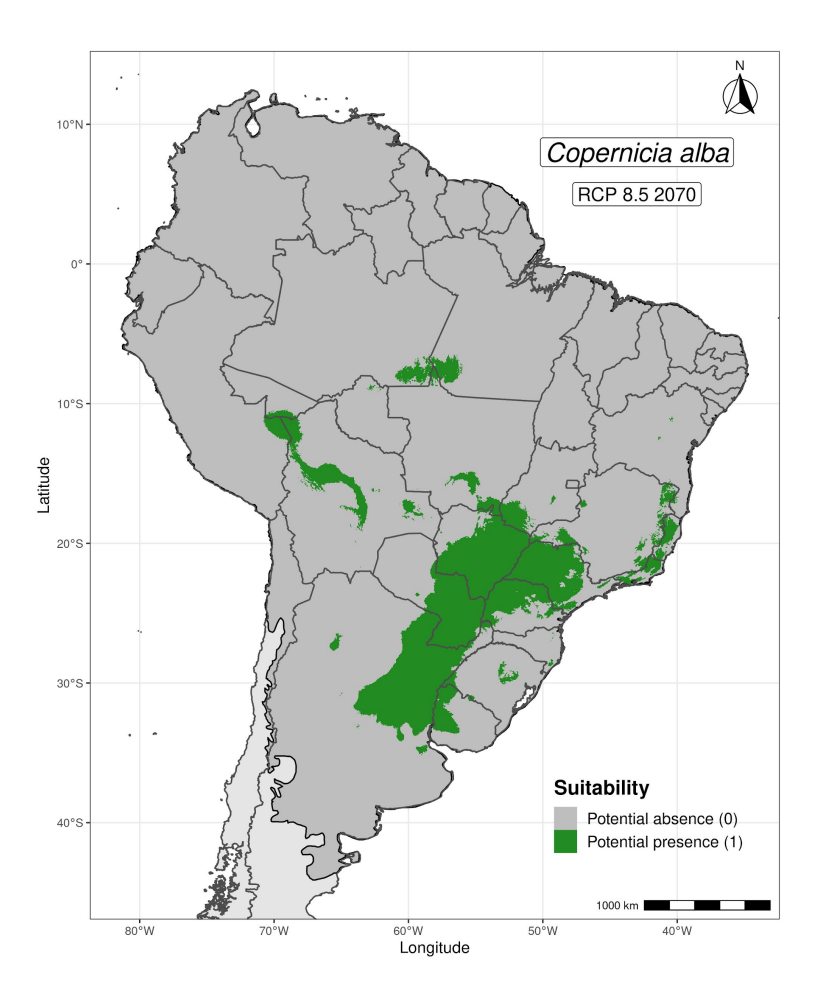

#### ENMs - Estabilidade (RCP 8.5)

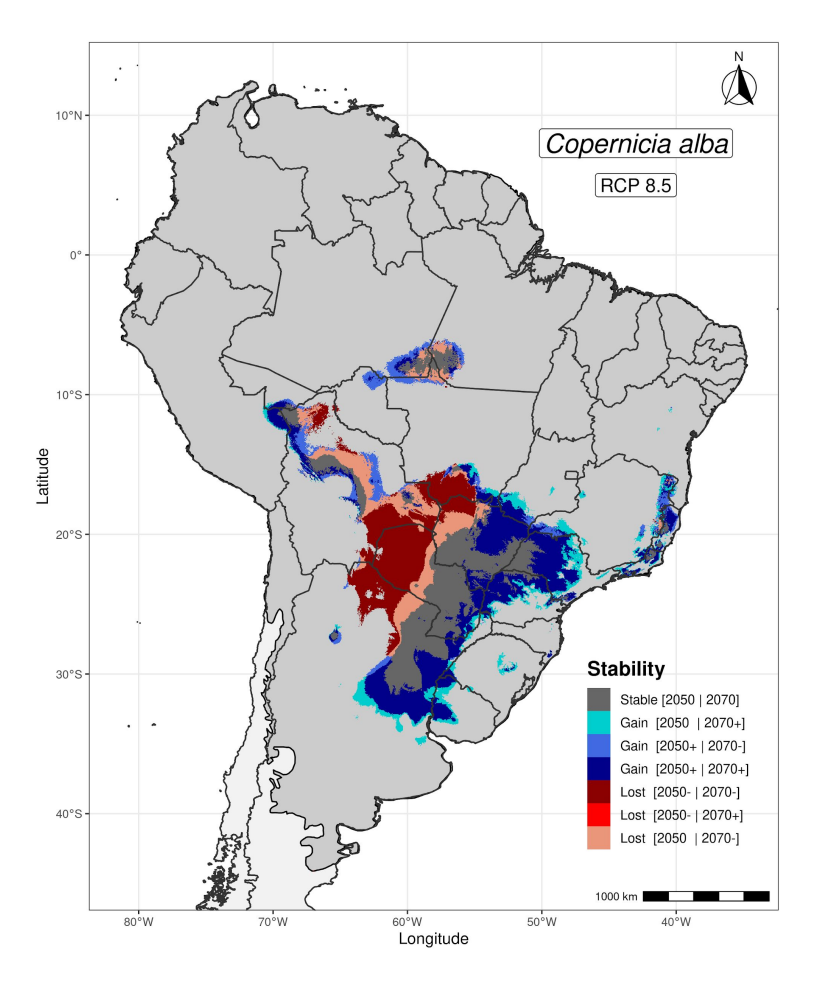

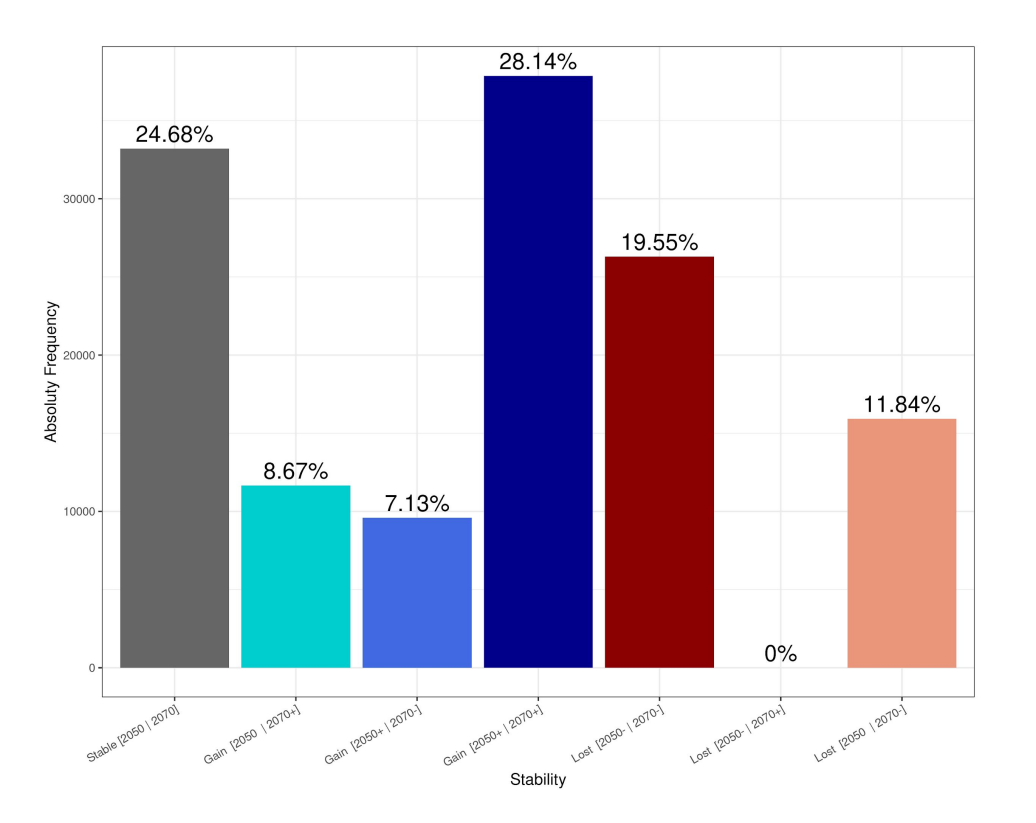

#### ENMs - Presente

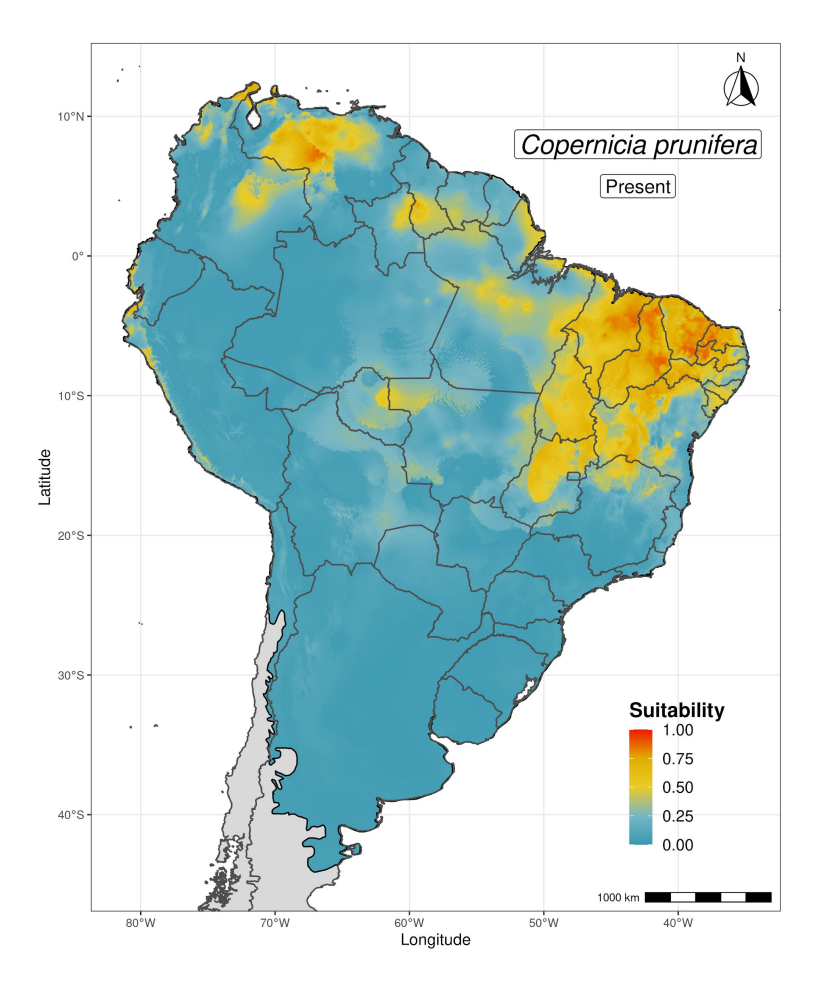

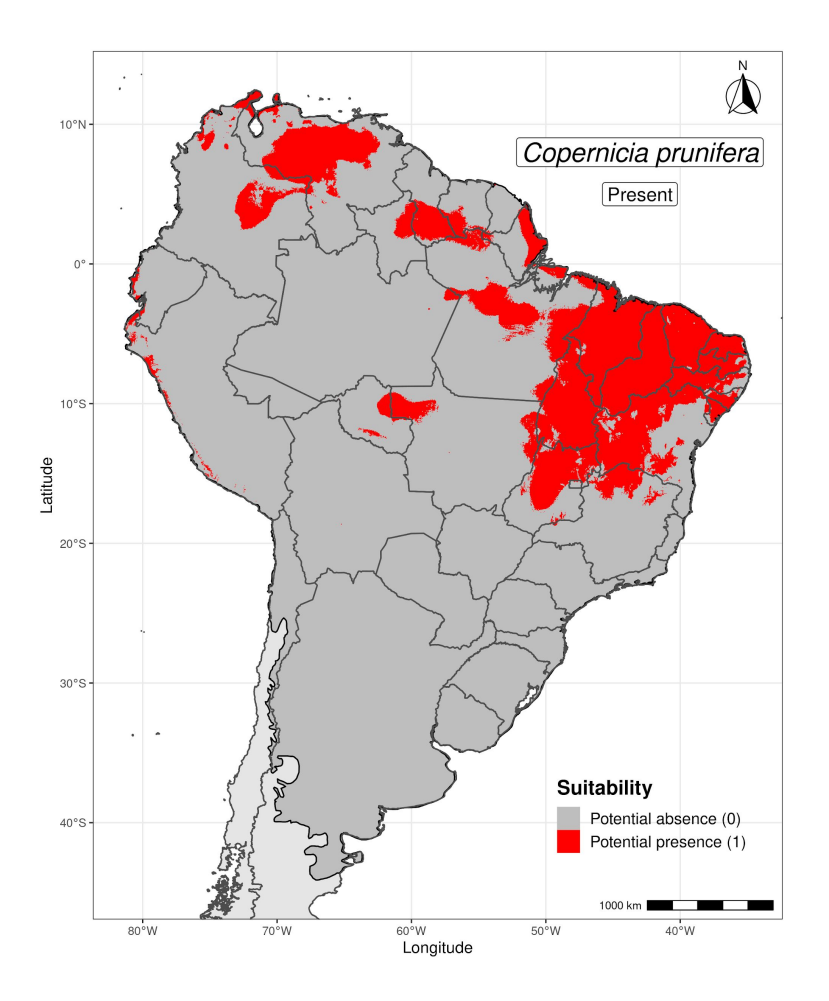

#### ENMs - Cenário otimista (RCP 4.5)

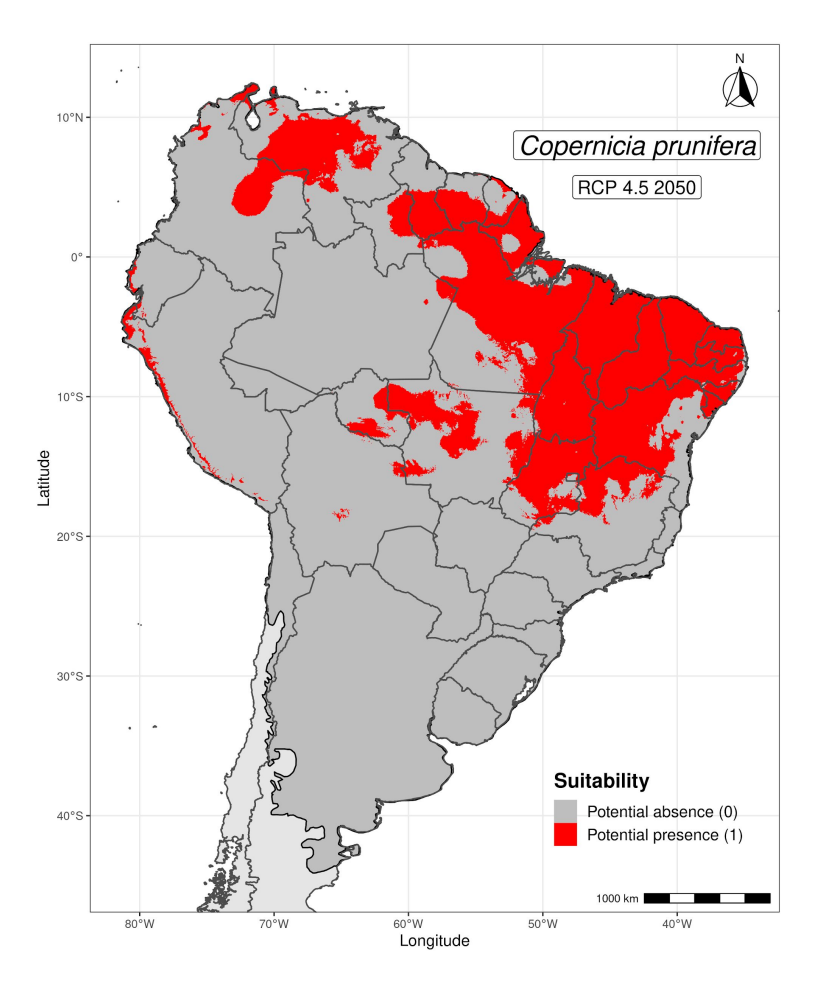

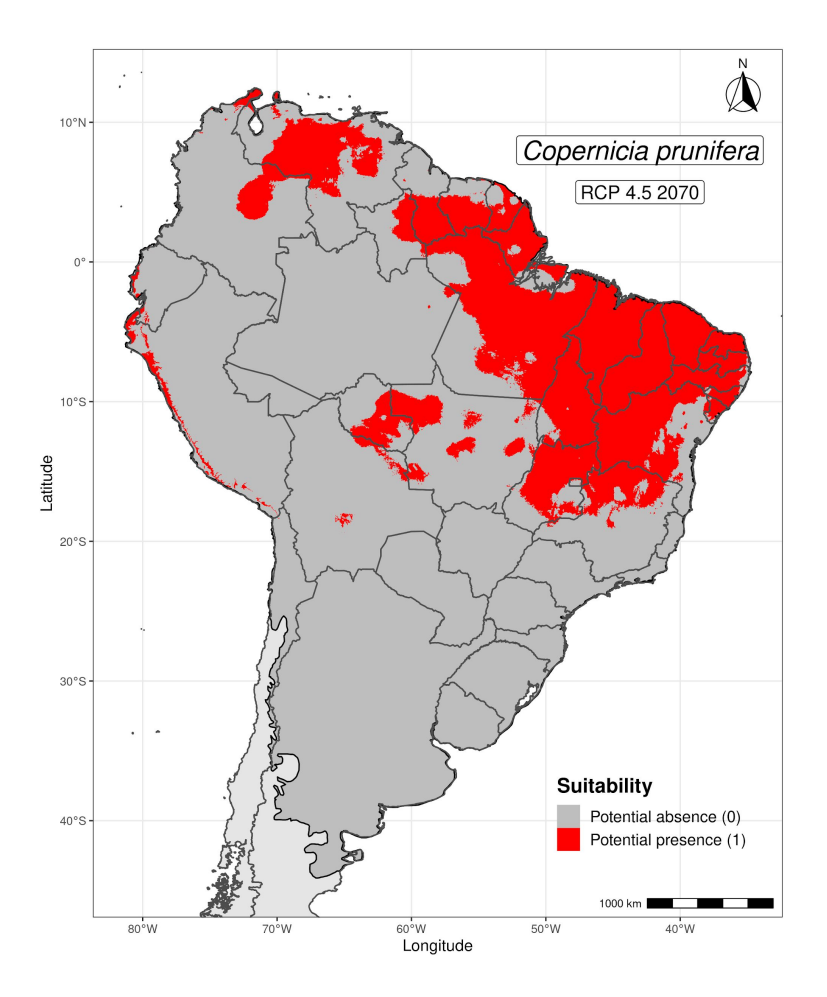

#### ENMs - Cenário pessimista (RCP 8.5)

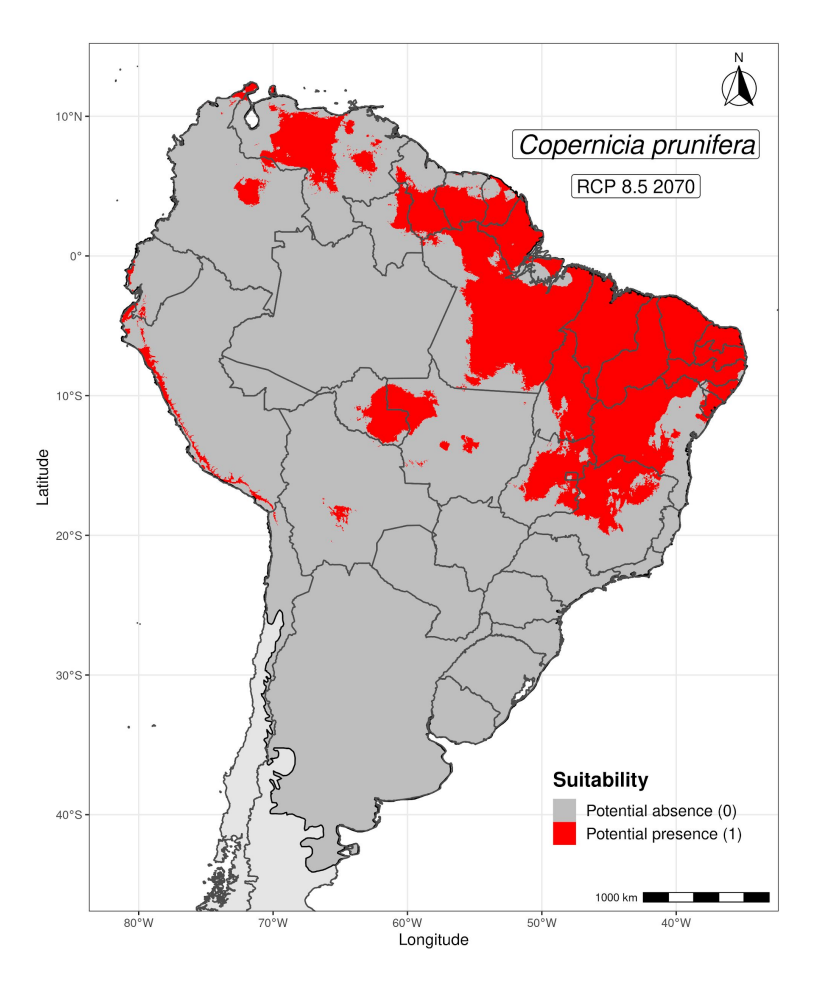

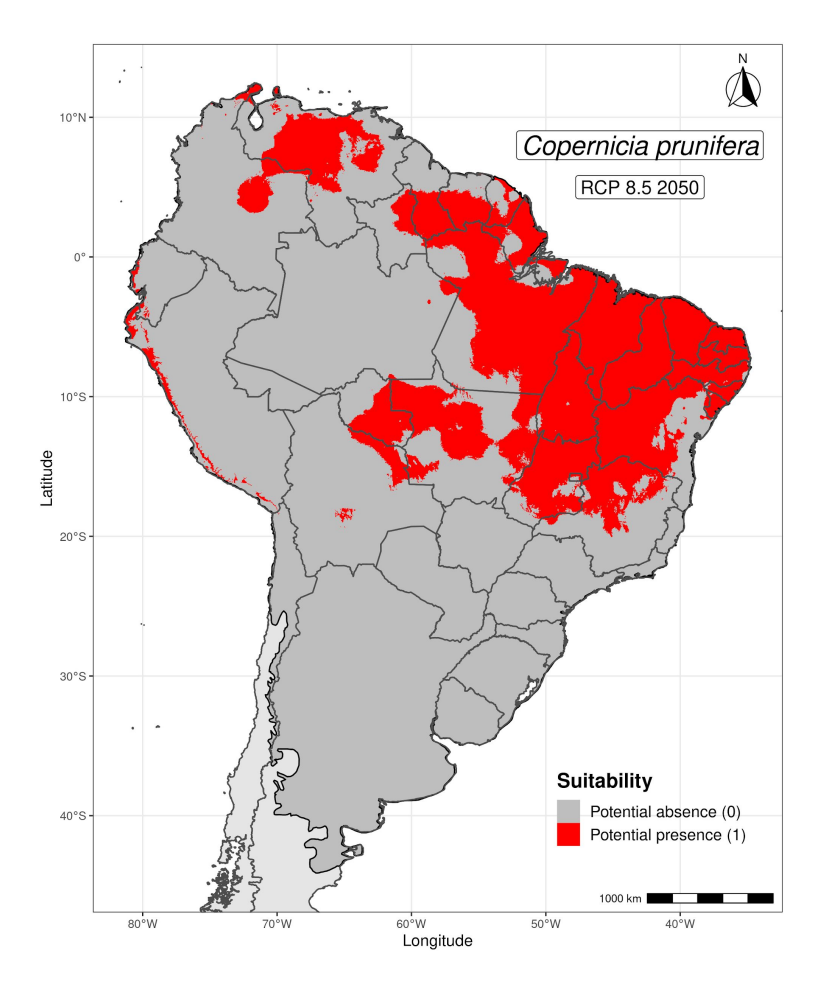

#### ENMs - Estabilidade (RCP 8.5)

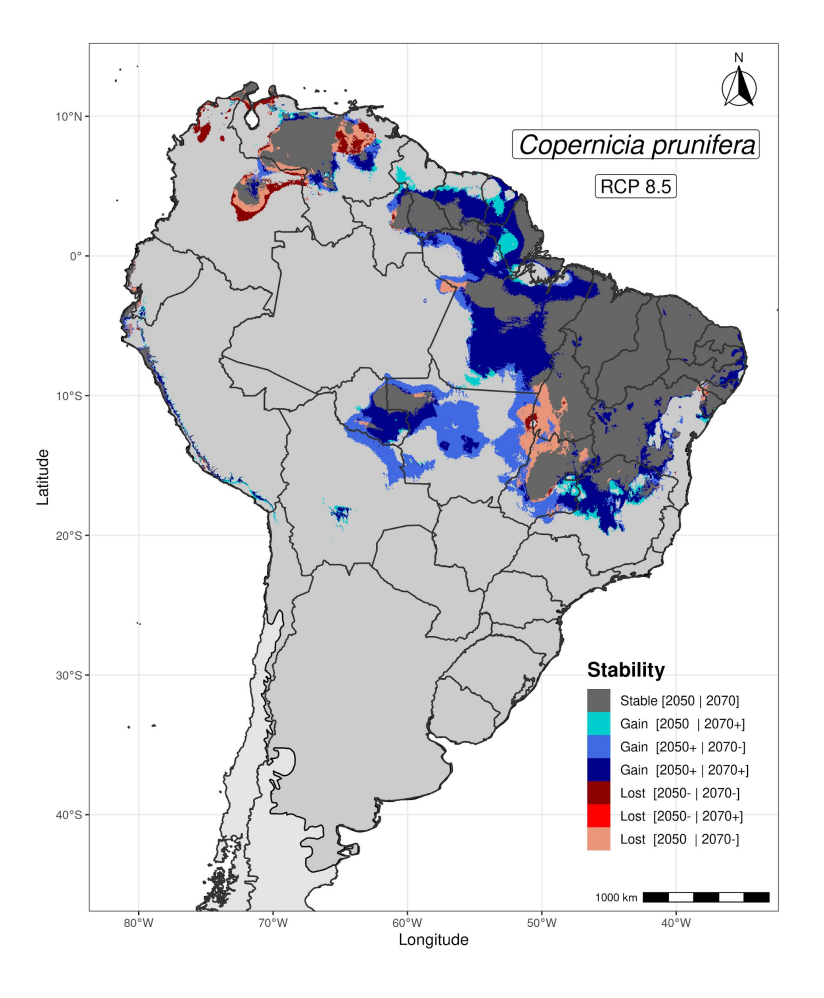

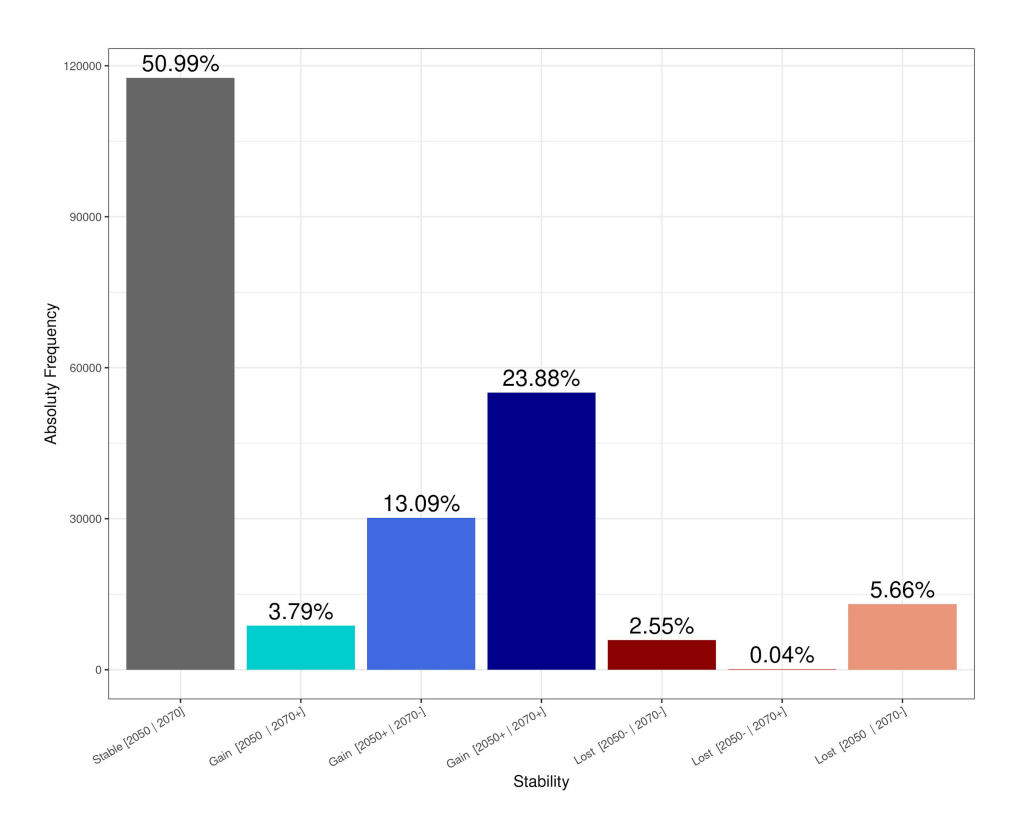

#### Mais informações

#### Livros

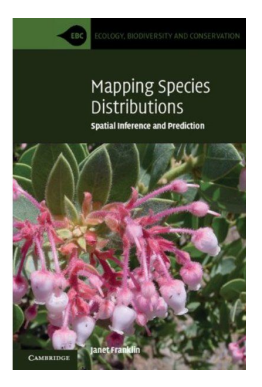

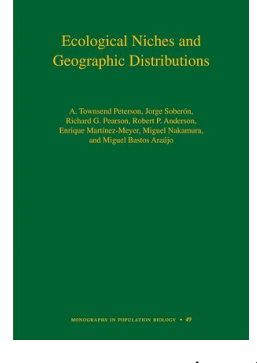

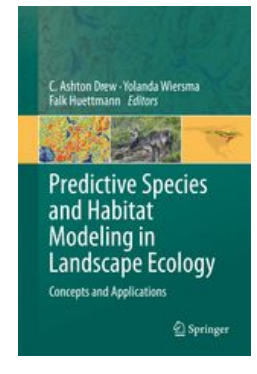

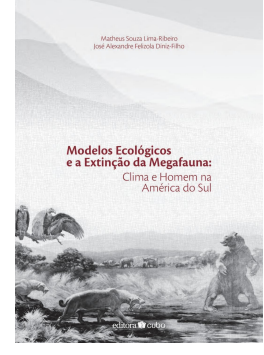

Franklin (2009) Peterson et al. (2011) Drew et al. (2011) Lima-Ribeiro & Diniz-Filho (2013)

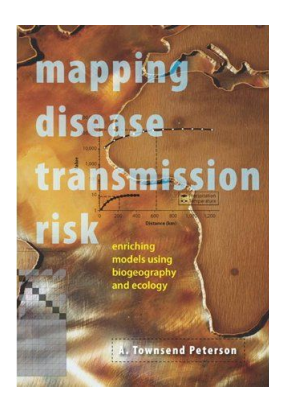

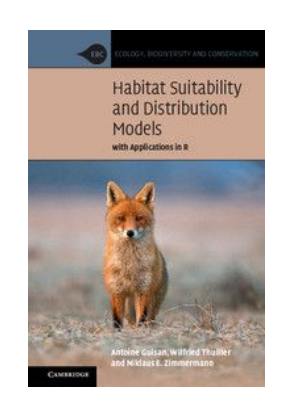

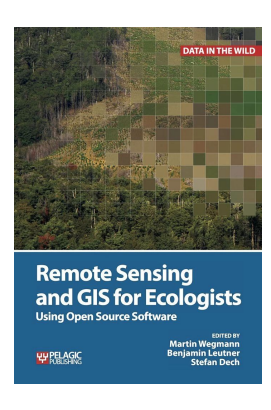

Wegmann et al. (2016) Cap. 13

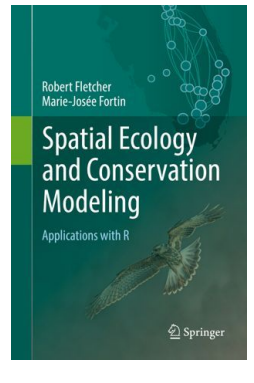

Peterson (2014) Guisan et al. (2017) Wegmann et al. (2016) Fletcher and Fortin (2018) Cap. 07

#### Prática

R

#### <https://github.com/mauriciovancine/r-webinar-enm>

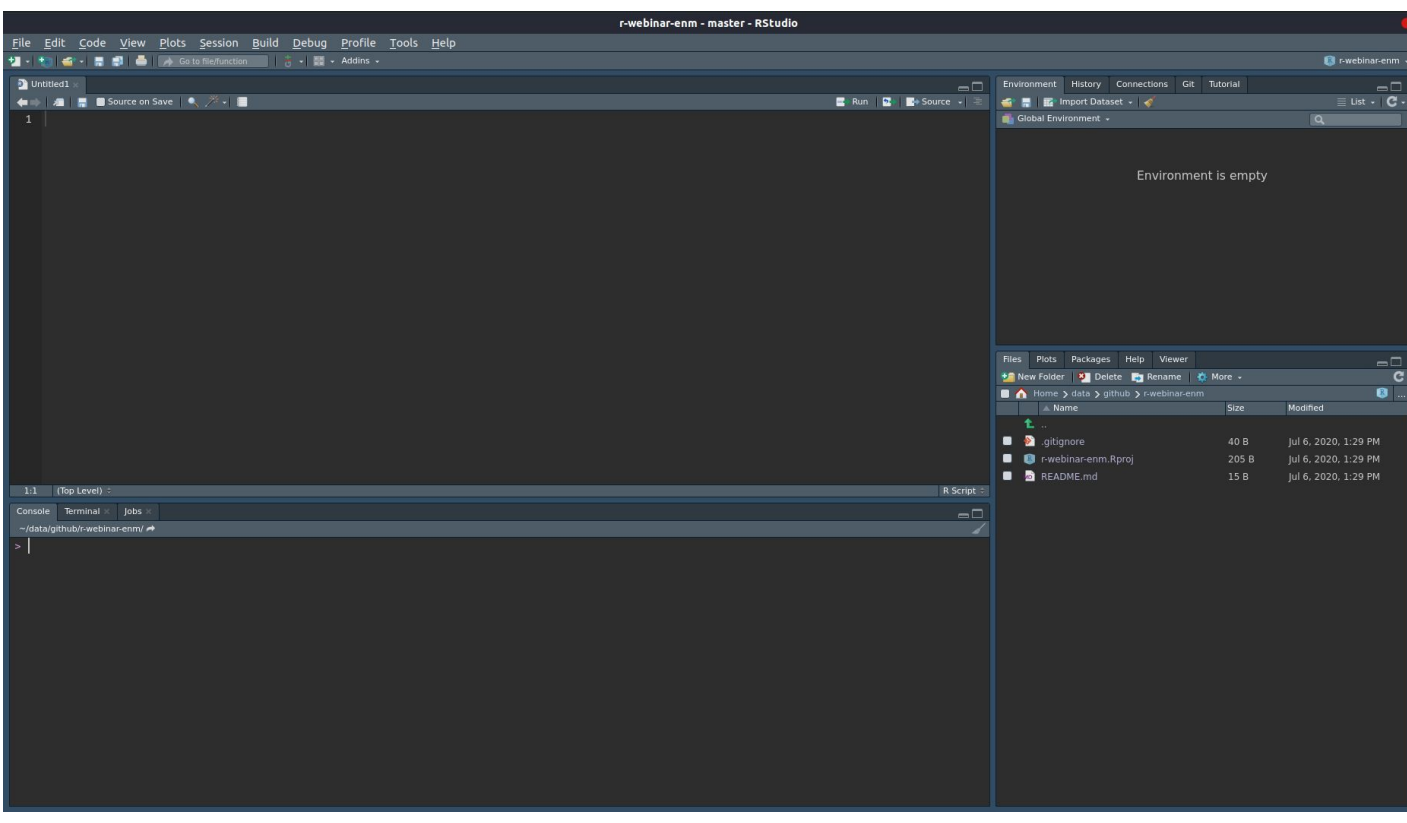

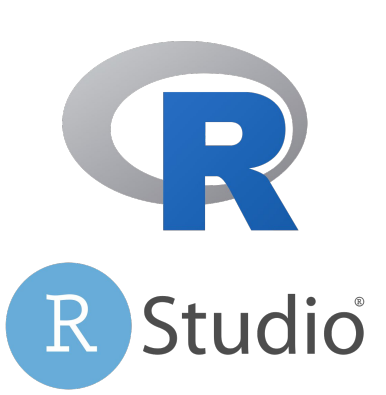

**GitHub** 

## Muito obrigado!

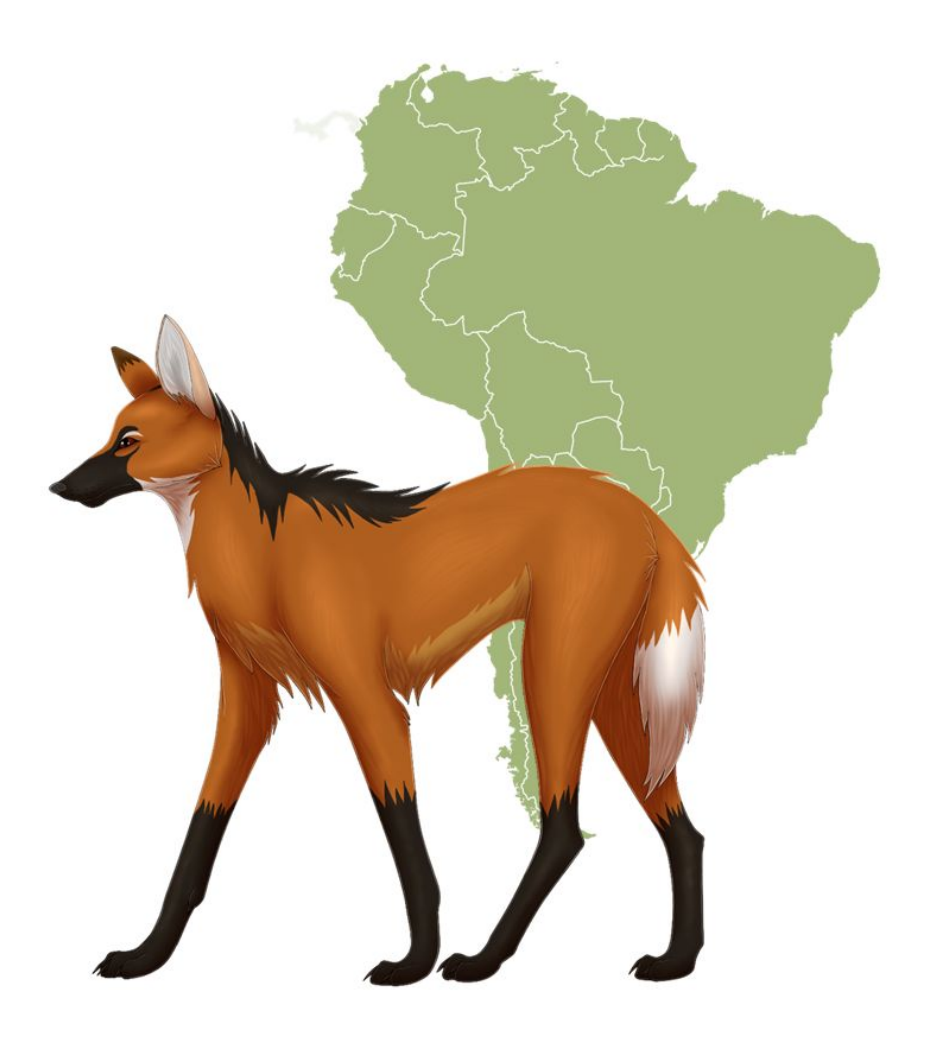

#### **Contato e informações**

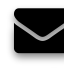

mauricio.vancine@gmail.com

@mauriciovancine

mauriciovancine.netlify.com